INSTITUTO FEDERAL DE EDUCAÇÃO, CIÊNCIA E TECNOLOGIA DE SÃO PAULO – IFSP PEDRO FERNANDO POVEDA

DETERMINAÇÃO DA POTÊNCIA DE CORTE INSTANTÂNEA EM TORNO CNC POR MEIO DO MONITORAMENTO DA DEMANDA DE POTÊNCIA ELÉTRICA

> São Paulo 2018

## **INSTITUTO FEDERAL DE EDUCAÇÃO, CIÊNCIA E TECNOLOGIA DE SÃO PAULO – IFSP PEDRO FERNANDO POVEDA**

## **DETERMINAÇÃO DA POTÊNCIA DE CORTE INSTANTÂNEA EM TORNO CNC POR MEIO DO MONITORAMENTO DA DEMANDA DE POTÊNCIA ELÉTRICA**

Dissertação apresentada ao Instituto Federal de Educação, Ciência e Tecnologia de São Paulo – IFSP, como parte dos requisitos para conclusão do curso de Mestrado Profissional em Automação e Controle de Processos.

Orientador: Prof. Dr. Ricardo Pires

São Paulo 2018

#### <span id="page-2-0"></span>Catalogação na fonte Biblioteca Francisco Montojos - IFSP Campus São Paulo Dados fornecidos pelo(a) autor(a)

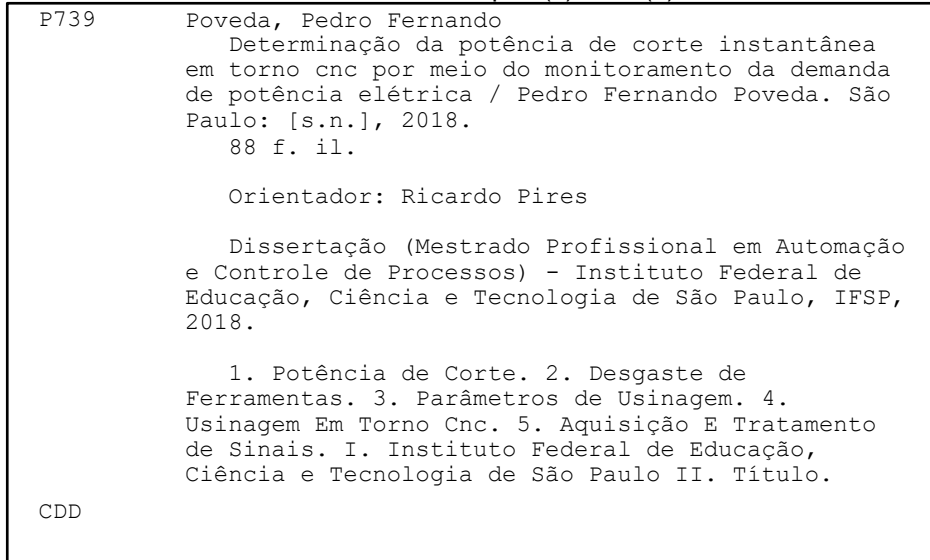

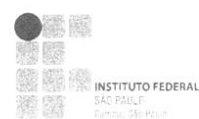

# MINISTÉRIO DA EDUCAÇÃO<br>INSTITUTO FEDERAL DE EDUCAÇÃO, CIÊNCIA E TECNOLOGIA DE SÃO PAULO<br>DIRETORIA GERAL DO *CAMPUS* SÃO PAULO Coordenadoria de Registros Escolares de Pós-Graduação

#### ATA DE EXAME DE DEFESA DE DISSERTAÇÃO

Nome do Programa: Mestrado Profissional em Automação e Controle de Processos

Nome do(a) Aluno(a): Pedro Fernando Poveda

Nome do(a) Orientador(a): Prof. Dr. Ricardo Pires

Nome do(a) Coorientador(a):

Título do Trabalho: "Determinação da potência de corte instantânea em torno CNC por meio do monitoramento da demanda de potência elétrica"

Abaixo o resultado de cada participante da Banca Examinadora

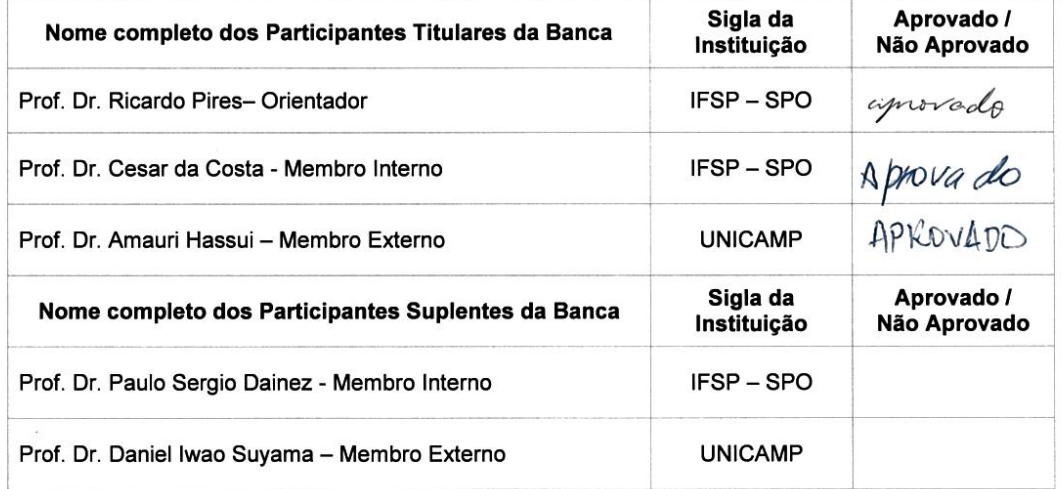

[X] APROVADO Considerando-o:

[ ] NÃO APROVADO

Assinaturas

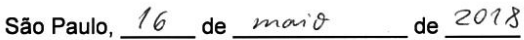

Ricardo Pies

Presidente da Banca

7 WM Membro-Externo l

Observações:

**Membro Interno** 

## **DEDICATÓRIA**

Dedico este trabalho ao meu falecido pai Pedro Poveda, exemplo, amigo, conselheiro e incentivador em todos os momentos que compartilhamos juntos. À minha mãe Luiza, pelo amor e dedicação incondicional. À minha esposa Eliane, sempre companheira nos bons e maus momentos desta jornada. Aos meus filhos Pedro Henrique e Luiz Gustavo, que me ensinam muito e aos quais me esforço para ser exemplo de retidão e esforço.

#### **AGRADECIMENTOS**

<span id="page-5-0"></span>Agradeço ao meu orientador Dr. Ricardo Pires, incentivador e exemplo de professor e pesquisador dedicado, atencioso, paciente e minucioso nas correções deste trabalho, um ser humano de bondade, generosidade e humildade imensas.

Agradeço aos professores Dr. Givanildo Alves dos Santos e Dr. Amauri Hassui pelas valiosas considerações que foram de grande valia no aprimoramento da qualidade deste trabalho.

Agradeço aos professores que conheci neste programa de mestrado, Dr. Alexandre Simião Caporali e Dr. Cesar da Costa, que muito me ensinaram e acabaram por se tornar amigos e parceiros em outros projetos.

Agradeço também a todos os amigos e colegas professores do Departamento de Mecânica do Instituto Federal de São Paulo, campus São Paulo, nos quais me inspiro como professor e pesquisador.

*"Quanto mais aprendo, mais me dou conta da minha ignorância"*

*Albert Einstein*

#### **RESUMO**

<span id="page-7-0"></span>Quando se elaboram programas para usinagem em máquinas com CNC, uma das grandes dificuldades é a escolha dos parâmetros de usinagem mais adequados a cada situação de forma a otimizar a relação entre volume produzido e ferramentas de usinagem consumidas. Frequentemente, somente após várias peças produzidas se chega a resultados próximos dos ideais. Neste trabalho, buscou-se o desenvolvimento de um sistema de baixo custo, não invasivo, para determinação e indicação da potência de corte instantânea (em tempo real) mediante o monitoramento da potência elétrica demandada em um torno CNC, de forma a se observar a progressiva perda de eficiência nos processos de usinagem em razão do desgaste das ferramentas e agilizar a definição dos parâmetros mais adequados ao processo em curso. Foi desenvolvido um dispositivo para aquisição e tratamento dos sinais de correntes e tensões elétricas, para informação em tempo real da potência elétrica demandada pela máquina, relacionando-a com a potência de corte teórica na operação de usinagem em curso. O sistema mostrou-se eficiente na comprovação de haver uma relação entre o nível de potência elétrica e a potência de corte respectiva no dado instante. Também foi possível aferir o aumento da Potência de Corte, determinada a partir do monitoramento da variação de demanda de potência elétrica pela máquina, conforme a ferramenta se desgasta no processo de usinagem em curso. Apesar de os resultados não permitirem concluir que o aparato e metodologia desenvolvidos apresentam o nível ideal de eficiência e praticidade para serem considerados "prontos e acabados", pode-se considerar que significativo avanço foi conquistado neste sentido. Como todo projeto de inovação, precisa ser aprofundado e aperfeiçoado, para que possa se tornar cada vez mais prático, eficiente e competitivo.

Palavras-chave: Potência de corte, Desgaste de Ferramentas, Parâmetros de usinagem, Usinagem em Torno CNC, Aquisição e tratamento de sinais.

#### **ABSTRACT**

<span id="page-8-0"></span>When machining programs are developed in CNC machines, one of the great difficulties is choosing the most appropriate machining parameters for each situation in order to optimize the ratio between the volume produced and the machining tools consumed. Often, only after several pieces are produced results close to ideals. In this work, the development of a low-cost, non-invasive system was used to determine and indicate the instantaneous (real time) cutting power by monitoring the electric power demanded in a CNC lathe, in order to observe the Progressive loss of efficiency in machining processes due to tool wear. A device was developed to capture and treat current and voltage signals for real-time information on the electrical power demanded by the machine, relating it to the theoretical power of the current machining operation. The system proved to be efficient in proving that there is a relation between the electric power level and the respective cutting power at a given instant. It was also possible to gauge the increase in Cutting Power, determined from the monitoring of the variation of electric power demand by the machine, as the tool wears out in the current machining process. Although the results do not allow to conclude that the apparatus and methodology developed have the ideal level of efficiency and practicality to be considered "ready and finished", it can be considered that significant progress has been made in this regard. Like any innovation project, it needs to be deepened and improved, so that it can become more and more practical, efficient and competitive. In the last part of the work, the aspects to be developed to make possible an efficient application of the methodology and the developed system are presented.

Keywords: CNC machine tool, CNC lathe, Machining parameters, Cutting tools,

## **SUMÁRIO**

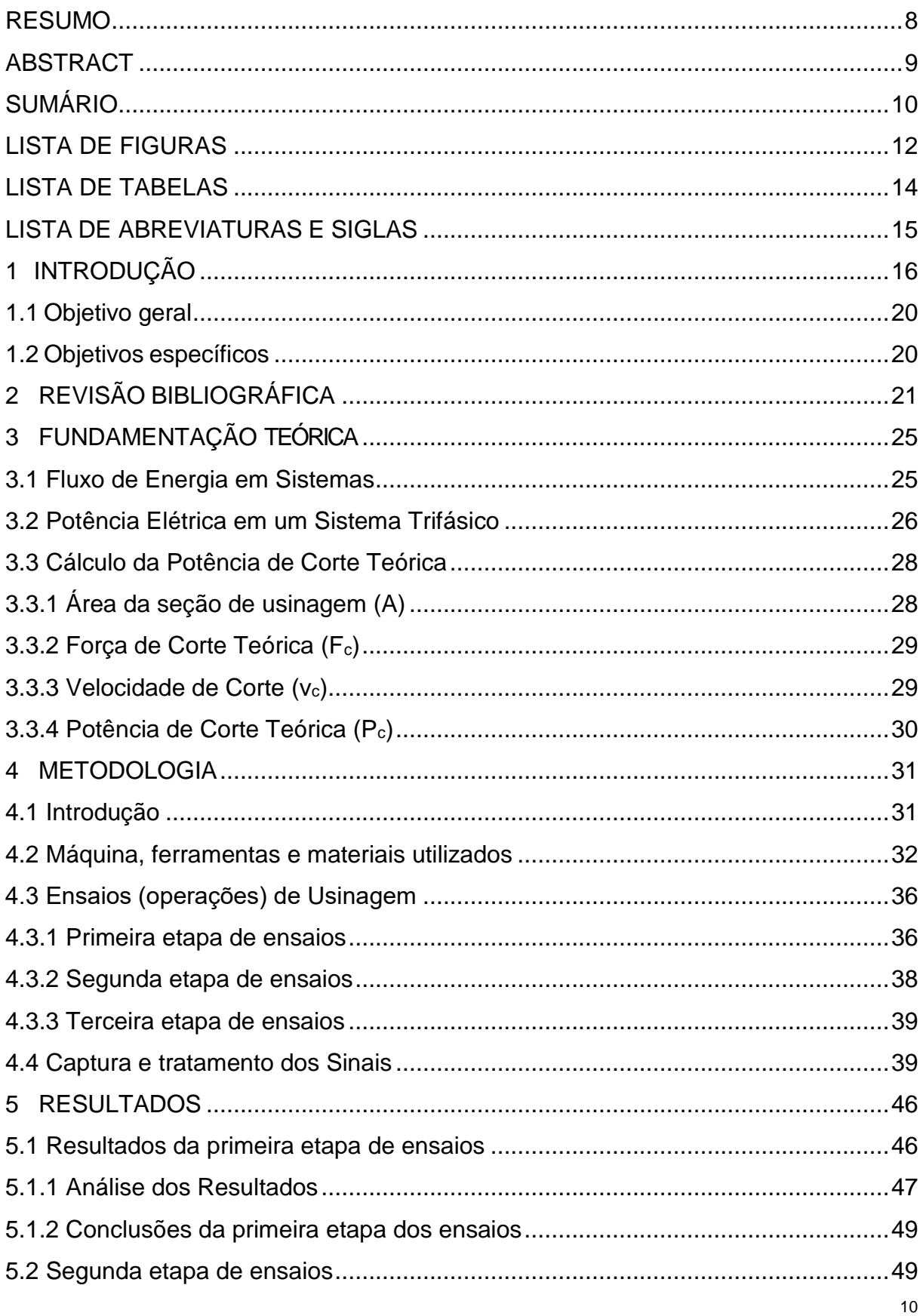

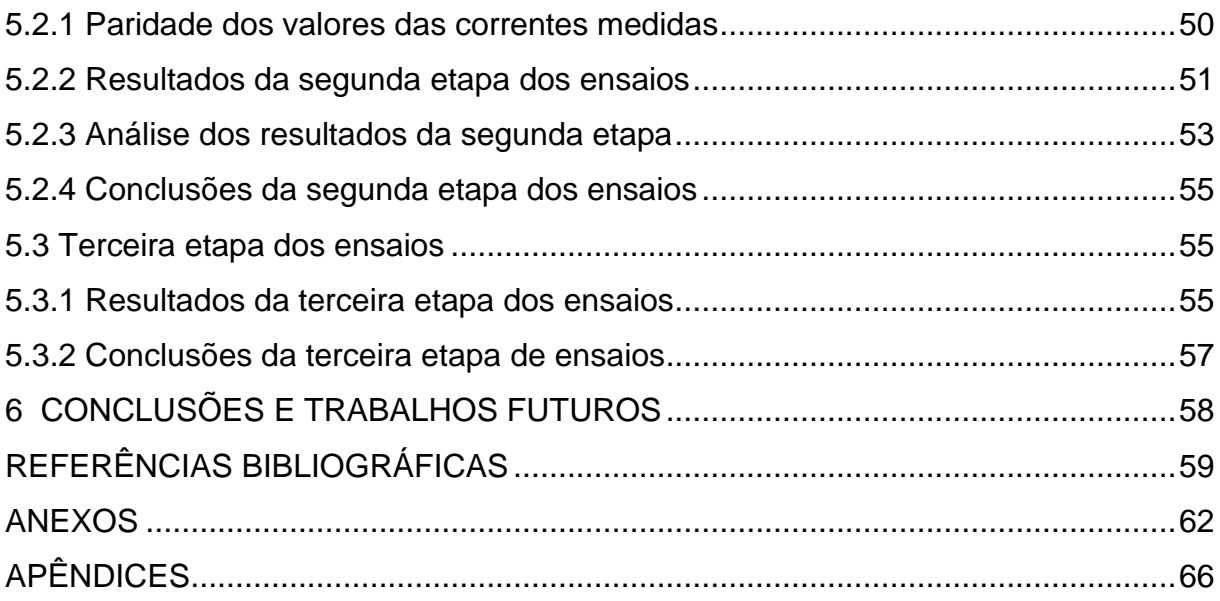

## **LISTA DE FIGURAS**

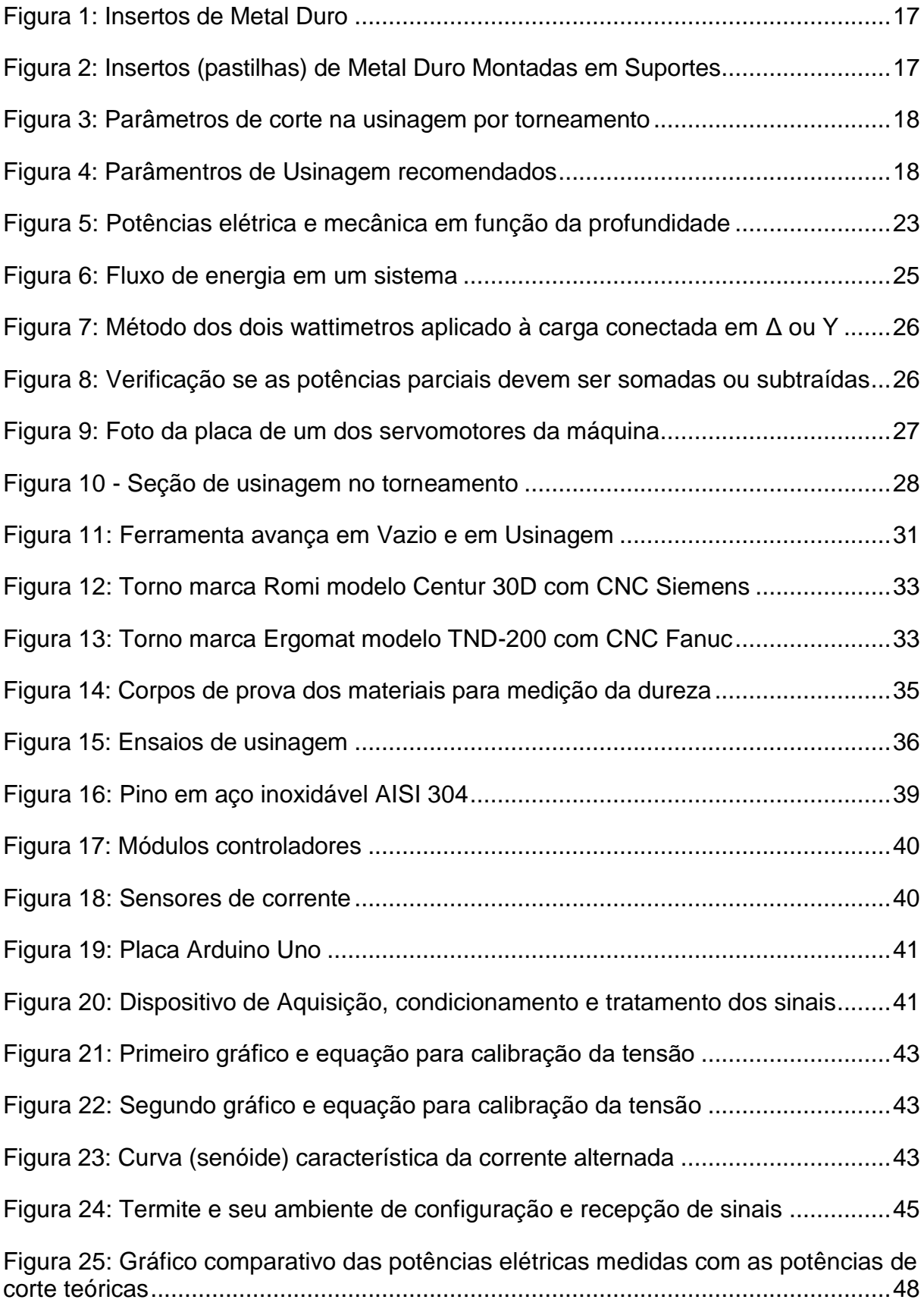

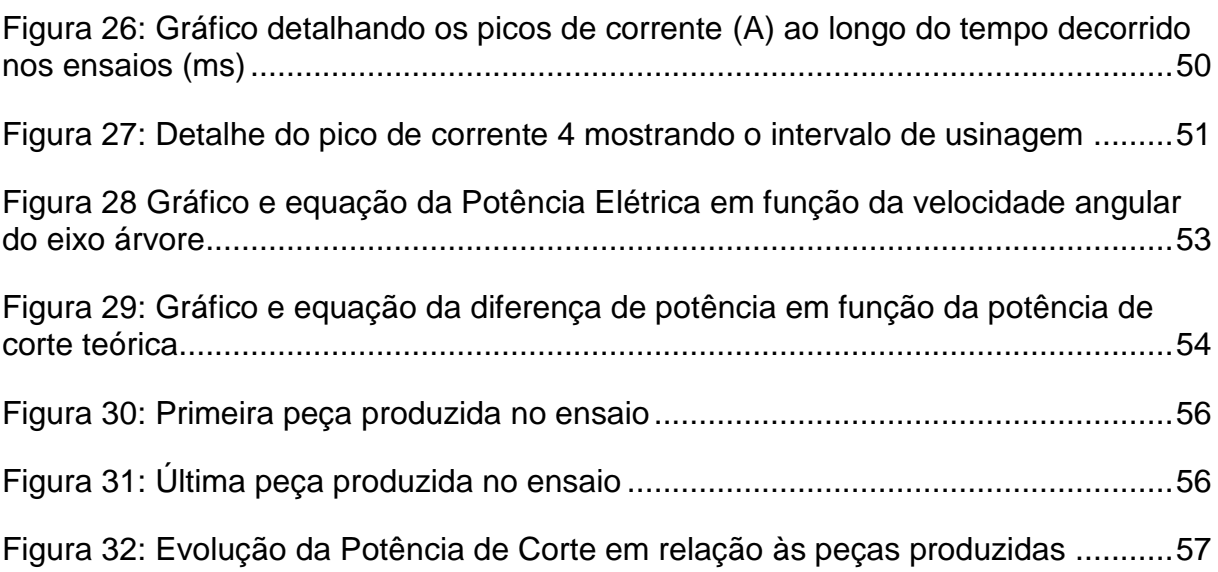

## **LISTA DE TABELAS**

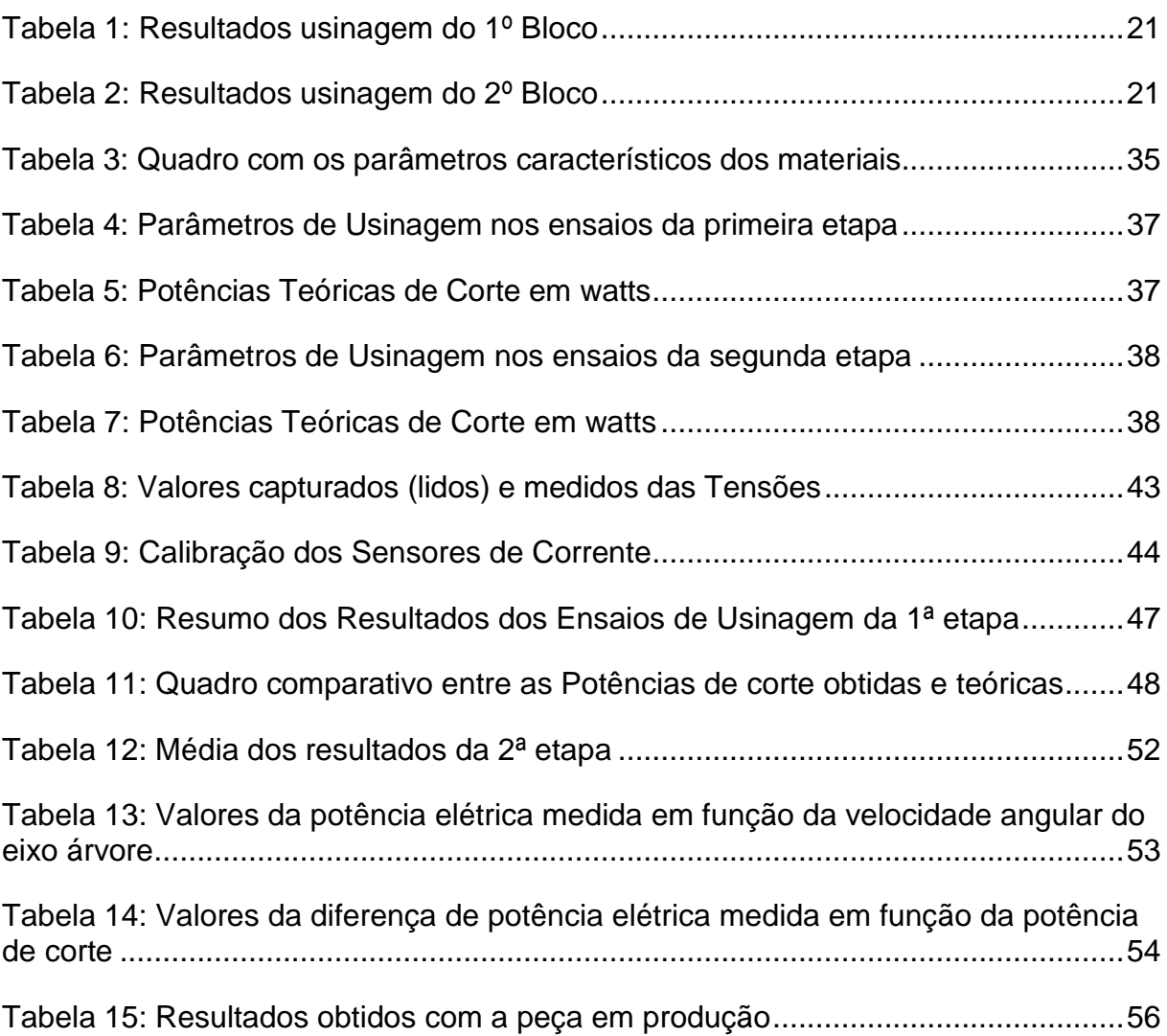

## **LISTA DE ABREVIATURAS E SIGLAS**

- ABNT Associação Brasileira de Normas Técnicas
- *AISI American Iron and Steel Institute*
- *CNC Computer Numeric Control* (Comando Numérico Computadorizado)
- *PC Personal Computer*
- *RMS Root Mean Square*
- *SAE Society of Automotive Engineers*
- *USB Universal Serial Bus*

## <span id="page-15-0"></span>**1 INTRODUÇÃO**

Na segunda metade do século passado, surgiram as primeiras máquinas para usinagem dotadas de Comandos Numéricos Computadorizados (CNC)<sup>1</sup>, que executam as operações de acordo com um programa previamente elaborado, dispensando a habilidade do operador para a produção.

Diversos autores, como Groover (2011), apontam as vantagens que esses equipamentos proporcionam em relação às máquinas convencionais (de operação manual):

- Alta produtividade;
- Possibilidade de fabricação de peças com geometrias mais complexas;
- Grande precisão (tolerâncias dimensionais mais estreitas);
- Melhor acabamento superficial (baixa rugosidade);
- Reprodutividade (todas as peças rigorosamente dentro das especificações) sem necessidade de inspeções constantes;
- Possibilidade de se produzir grande diversidade de peças sem a necessidade de ajustes demorados no equipamento;
- Independência da habilidade dos operadores para se alcançar as especificações desejadas.

Inicialmente, devido aos elevados custos destes equipamentos, poucas indústrias tinham condições financeiras de adquiri-los. Com o ganho de escala ao longo do tempo, redução do custo de componentes eletrônicos e de informática somados às grandes vantagens já mencionadas, o uso se popularizou. Hoje, é inimaginável a indústria, principalmente os setores mecânico e metalúrgico, sem o uso de máquinas-ferramenta CNC.

Por outro lado, devido às altas velocidades de usinagem proporcionadas por essas máquinas, os fabricantes de ferramentas tiveram que desenvolver novos produtos, de forma a potencializar a plena utilização dos recursos produtivos disponíveis. As antigas ferramentas convencionais de aço rápido<sup>2</sup> não atendiam as exigências demandadas pelos novos equipamentos que surgiam e deram lugar às de

1

<sup>1</sup> Em inglês a sigla *CNC* é a mesma, abreviação de *Computer Numeric Control.*

<sup>2</sup> O termo aço rápido vem do inglês "*high-speed steel"*, são ferramentas em aços liga (empregando-se diversos elementos de liga como tungstênio, cromo, vanádio, molibidênio, etc.).

metal duro<sup>3</sup> apresentadas em diversos formatos normalizados na forma de pastilhas (também denominadas insertos), conforme a Figura 1.

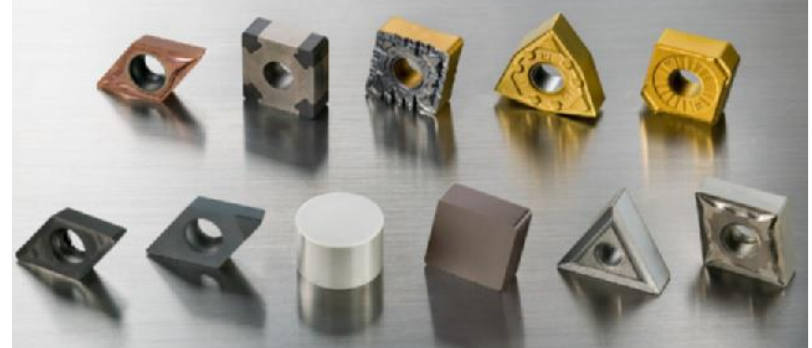

Figura 1 – Insertos de Metal Duro (SANDVIK, 2015)

Para a efetiva utilização em processos de usinagem, essas pastilhas são montadas em suportes adequados, conforme mostrado na Figura 2. A esse conjunto, pastilha mais suporte, denomina-se ferramenta.

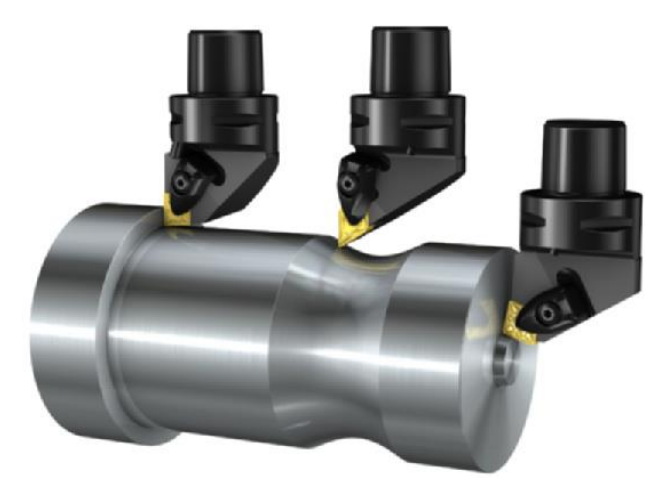

Figura 2 – Insertos (pastilhas) de metal duro montadas em suportes (SANDVIK, 2015)

Atualmente, encontram-se no mercado, diversos fabricantes de pastilhas de metal duro para usinagem, que disponibilizam inúmeros modelos de ferramentas, de forma a atender as diferentes condições, decorrentes de variáveis como:

- Diferentes modelos de máquinas CNC;
- Diferentes materiais a serem usinados;

**.** 

- Técnicas de usinagem distintas para a conformação das peças;
- Tolerâncias e acabamentos superficiais especificados;
- Disponibilidade, tipo de fluido e método de refrigeração durante o processo de usinagem;
- Limitações de custo, produtividade, estoque, logística etc.

<sup>&</sup>lt;sup>3</sup> Metal Duro é um termo genérico dado a materiais compósitos para ferramentas formados por carbonetos.

Quando se elabora um programa para usinagem, devem-se determinar os principais parâmetros de corte (remoção de material da peça em conformação)<sup>4</sup>, conforme detalhado na Figura 3, em que:

- $v_c$  = velocidade de corte em m/min (metros por minuto);
- $a_p$  = profundidade de usinagem em mm (milímetros);
- $f_n$  = avanço em mm/rot (milímetros por rotação).

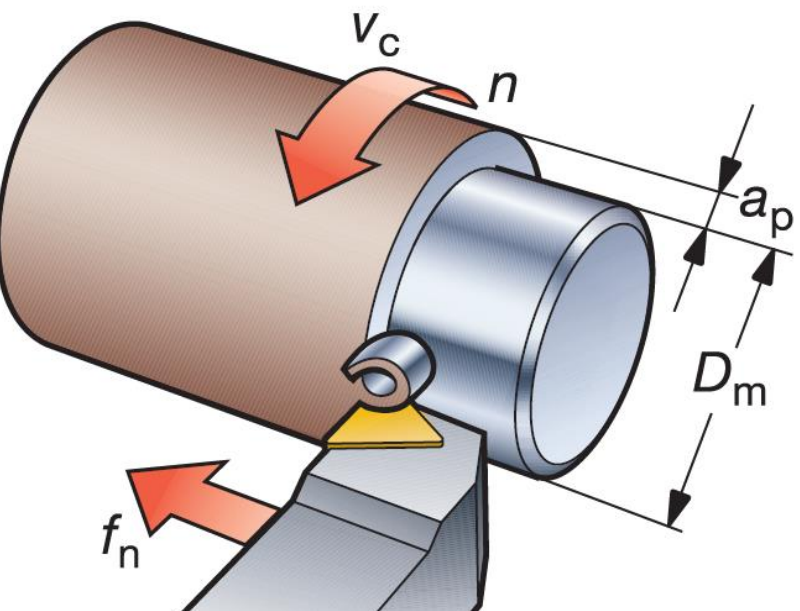

Figura 3 – Parâmetros de corte na usinagem por torneamento (SANDVICK, 2015) Para cada uma das diferentes opções de ferramentas disponíveis, os fabricantes indicam faixas (intervalos de valores) para os parâmetros de corte, baseados em testes experimentais de usinagem que realizam no desenvolvimento de seus produtos, conforme exemplificado na Figura 4.

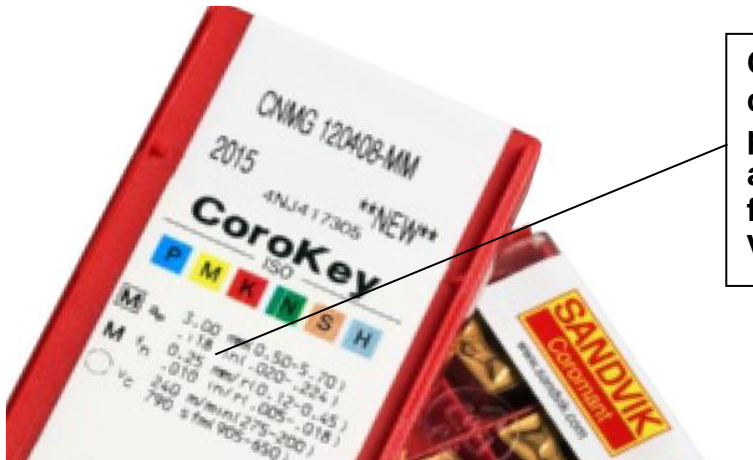

1

**CNMG 12406-MM – Parâmetros de Usinagem recomendados para Aços inoxidáveis: ap: 3,00 mm (0,50-5,70) fn: 0,25 mm/rot (0,12-0,45) Vc: 240 m/min (275-200)**

Figura 4 – Parâmetros de Usinagem recomendados (SANDVICK, 2015)

<sup>4</sup> Na literatura técnica, "Usinagem" também é tratado como "Conformação com levantamento de aparas" ou "processos com remoção de materiais".

No exemplo, o fabricante indica um valor de referência para cada variável e, entre parênteses, uma faixa bastante ampla com valores máximos e mínimos recomendados. Para cada condição de usinagem é necessário que se estabeleçam os parâmetros mais adequados.

Efetivamente, quando se desenvolve um programa de usinagem em máquinas CNC, os parâmetros são ajustados experimentalmente de acordo com os resultados obtidos, depois da produção de uma grande quantidade de peças, adaptados para cada caso e ao longo do processo, de forma a se obter a melhor relação entre variáveis inversamente proporcionais, como a vida útil da ferramenta e produtividade.<sup>5</sup>

Um indicador confiável do estado da ferramenta (pastilha) é a potência de corte: uma ferramenta nova apresenta uma maior eficiência de corte, demandando uma menor potência mecânica para remoção do material, conforme a ferramenta vai se desgastando sua eficiência de corte diminui, podendo demandar uma maior potência de corte.

Seria de extrema utilidade na indústria, um meio de se obter a potência útil de usinagem instantaneamente ao longo do processo de produção. Esse recurso permitiria uma maior percepção da progressão do desgaste da ferramenta de corte e abreviar a obtenção dos parâmetros mais adequados (velocidade de corte, profundidade de usinagem e avanço da ferramenta de corte) de forma a customizar ao máximo os processos. Seria também um método comparativo eficiente da relação custo x benefício para as diversas opções de modelos e marcas de ferramentas disponíveis.

A maioria das pesquisas efetuadas para determinação da potência de corte durante os processos de usinagem envolvem a utilização de células de carga (transdutores, extensômetros etc.), ou seja, são métodos invasivos que comprometem a normalidade da produção. Durante o processo de pesquisa bibliográfica, não foram encontradas soluções similares a essa proposta de pesquisa.

Este trabalho apresenta o desenvolvimento de um sistema de baixo custo, para determinação e indicação da potência de corte instantânea (em tempo real) mediante o monitoramento da potência elétrica demandada pela máquina.

**.** 

<sup>5</sup> Maior vida útil da ferramenta significa produzir o maior número possível de peças com a mesma ferramenta e maior produtividade significa produzir o maior número possível de peças no menor intervalo de tempo possível.

## <span id="page-19-0"></span>**1.1 Objetivo geral**

Desenvolver um sistema e metodologia (*software e hardware*) eficientes e de baixo custo, não invasivo (sem comprometer os processos de produção), para a determinação da potência útil de corte instantânea em torno CNC, possibilitando a indicação em tempo real da evolução do desgaste da ferramenta com o processo em curso.

## <span id="page-19-1"></span>**1.2 Objetivos específicos**

**.** 

Ao longo do desenvolvimento do projeto, espera-se comprovar experimentalmente:

- A relação direta entre a potência de corte na usinagem e a potência elétrica demandada pela máquina;
- A validade do método de cálculo da potência de corte por meio da equação de Kienzle; 6
- Comprovação da relação das diferentes situações de usinagem com a potência de corte, em especial da força específica de corte (Kc) teórica dos materiais e sua proporcionalidade com a dureza real medida;<sup>7</sup>
- Resposta e confiabilidade do sistema de captura e tratamento de sinais (tensões e correntes elétricas) comprovada pela reprodução dos resultados ao longo dos ensaios;

<sup>6</sup> A equação de Kienzle será tratada com detalhes no tópico 3.3 Cálculo da Potência de Corte teórica.

<sup>7</sup> A força específica de corte (Kc) será definida e tratada em detalhes, bem como sua relação com a dureza do material, nos tópicos: 3.3 Cálculo da Potência de Corte teórica e 4 Metodologia.

### <span id="page-20-0"></span>**2 REVISÃO BIBLIOGRÁFICA**

Durante pesquisas realizadas em bases de trabalhos acadêmicos (Scopus, CAPES e Google Acadêmico), não foram encontrados trabalhos na linha de pesquisa proposta neste trabalho. Utilizando-se as palavras chave em português em pesquisa no Google Acadêmico houve retorno de 459 trabalhos em língua portuguesa, com as keywords foram relacionados aproximadamente 21.200 trabalhos em língua inglesa.

Diversos trabalhos são conceituais e teóricos, como o de Souza (2004) que produziu um estudo abordando a aplicação de sensores (temperatura, vibração, acústico) para monitoramento das condições de usinagem para se obter um prognóstico da vida da ferramenta de corte no torneamento. Dimla (2000) produziu um trabalho teórico, revisando metodologias e sensores para o monitoramento do desgaste de ferramentas nos processos de usinagem.

Outros trabalhos analisam o desgaste de ferramentas na usinagem de diferentes materiais, como Bonifácio e Diniz (1994), Marksberry e Jawahir (2008), Altin *et al* (2007), [Attanasio](https://www.sciencedirect.com/science/article/abs/pii/S0043164805003753#!) *et al* (2006) e Kurnar *et al* (2006).

Diversos projetos de pesquisa envolvem estudos voltados para a economia de consumo de energia elétrica das máquinas durante os processos de usinagem. Ou seja, são estudos voltados para se obter uma maior eficiência energética, nesta linha de pesquisa estão relacionados os trabalhos de Shaohua *et al* (2012), Ma *et al* (2014), Sarwar *et al* (2009), Li e Kara (2011) e Behrendt *et al* (2012).

Newman *et al* (2012) direcionou seu trabalho em obter um processo mais eficiente por meio do estudo da vida útil e produtividade das ferramentas, de forma a se obter uma maior eficiência energética da máquina (menor consumo de energia). Nos ensaios, foram usinados 4 canais de 230 mm de comprimento em dois blocos de alumínio, com profundidade final de 12 mm e largura (igual ao diâmetro das ferramentas) de 16 mm em alumínio, em fresadora CNC (modelo Dugard Eagle 850 VMC). Cada canal foi usinado com parâmetros diferentes de profundidade de usinagem em cada passada, chamada naquele trabalho de "h", avanço (f) e número de passadas (n), o conjunto de parâmetros foi dividido em duas situações (uma para cada bloco e conjunto de canais) classificadas pelos autores como usinagem leve (Tabela 1) e pesada (Tabela 2) de acordo com a taxa de remoção de material, para cada caso registrou-se a potência demandada (P) e foi calculada a energia consumida por volume removido de material (E), obtendo-se os resultados relacionados na

21

#### Tabela 1:

| 1º Bloco - Usinagem leve                                                    |          |              |    |          |                           |  |  |  |
|-----------------------------------------------------------------------------|----------|--------------|----|----------|---------------------------|--|--|--|
| (fuso a 10000 rpm e taxa de remoção de material de 0,48 cm <sup>3</sup> /s) |          |              |    |          |                           |  |  |  |
| Canal                                                                       | $h$ (mm) | $f$ (mm/min) | n  | $P$ (kW) | $E$ (kJ/cm <sup>3</sup> ) |  |  |  |
| 1º                                                                          |          | 1800         | 12 | 3,28     | 6,83                      |  |  |  |
| 20                                                                          |          | 900          | 6  | 3,37     | 7,02                      |  |  |  |
| 3º                                                                          | 3        | 600          | 4  | 3,42     | 7,12                      |  |  |  |
| 4º                                                                          |          | 450          | 3  | 3,48     | 7.25                      |  |  |  |

Tabela 1: Consumo de energia na usinagem do 1º Bloco

Fonte: Newman *et al* (adaptado pelo autor)

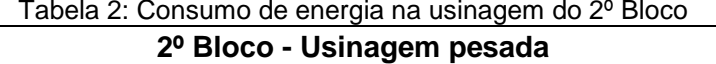

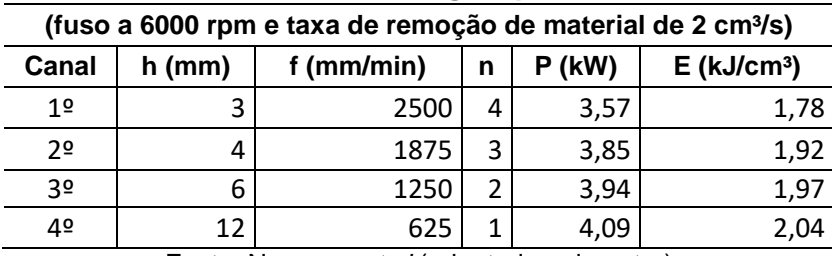

Fonte: Newman *et al* (adaptado pelo autor)

Os autores concluíram que o planejamento adequado dos parâmetros a serem utilizados na usinagem de metais pode resultar em economia significativa de energia elétrica, especialmente quando se aumenta a taxa de remoção de material. A principal relação do trabalho de Newman com esta pesquisa é a captura dos sinais de potência elétrica pela máquina e sua relação com a usinagem. Entretanto, o objetivo deste trabalho é a determinação da potência de corte instantânea, enquanto no trabalho analisado o foco é a racionalização do consumo de energia elétrica. Para isso, o autor propõe o estabelecimento de um modelo matemático que identifique, para cada ferramenta, a taxa de remoção de material ideal.

Avram *et al* (2011) desenvolveu linha de pesquisa semelhante, com a racionalização dos processos ou técnicas alternativas em fresadoras.

Bhushan (2013) demonstrou que com otimização dos parâmetros de corte se obtém, além da minimização do consumo de energia elétrica e prolongamento da vida das ferramentas, ganhos ambientais significativos.

Faleh A. *et al* (2005), determinou o desgaste máximo de brocas de aço-rápido na furação de aço carbono e compósitos (Kevlar, fibra-de-vidro e plásticos reforçados) por meio do monitoramento do consumo diferencial de energia elétrica, variando três parâmetros: diâmetro da broca, velocidade e avanço.

Mannama *et al* (1989) analisou a dinâmica da potência medida e sinais de

corrente dos motores de fuso e alimentação de um torno CNC e um centro de usinagem para estabelecer a resposta de potência e variações de corrente devido ao desgaste da ferramenta, quebra da ferramenta e vibrações.

Entre os trabalhos realizados no Brasil, há o de Lançoni (2008), que fez um estudo comparativo entre a força de corte na retificação medida com um dinamômetro piezelétrico, montado na mesa da máquina, e as correntes e tensões elétricas medidas tanto na entrada como na saída do inversor de frequência que controla a velocidade do motor que aciona o rebolo. Os sinais das correntes e tensões elétricas foram adquiridos por meio de sensores de efeito Hall e esses sinais, juntamente com os sinais do dinamômetro, foram direcionados a um dispositivo de aquisição de dados (da National Instruments) para conversão de analógico para digital. Esse dispositivo permitiu a aquisição de 4000 amostras por segundo de cada sinal (uma amostra a cada 0,25 ms) que foram tratados com o software LabVIEW<sup>8</sup> (também da National Instruments). Finalmente, os dados coletados foram processados e analisados no software Matlab.

O autor concluiu que os resultados obtidos mostraram que os sinais de potência elétrica do motor que aciona o rebolo "foram proporcionais aos sinais de força de corte e que é possível substituir o dinamômetro na retificação por sensores de corrente e tensão, com resultados confiáveis". Entre outras comparações, o gráfico da Figura 5 comprova essa afirmação.

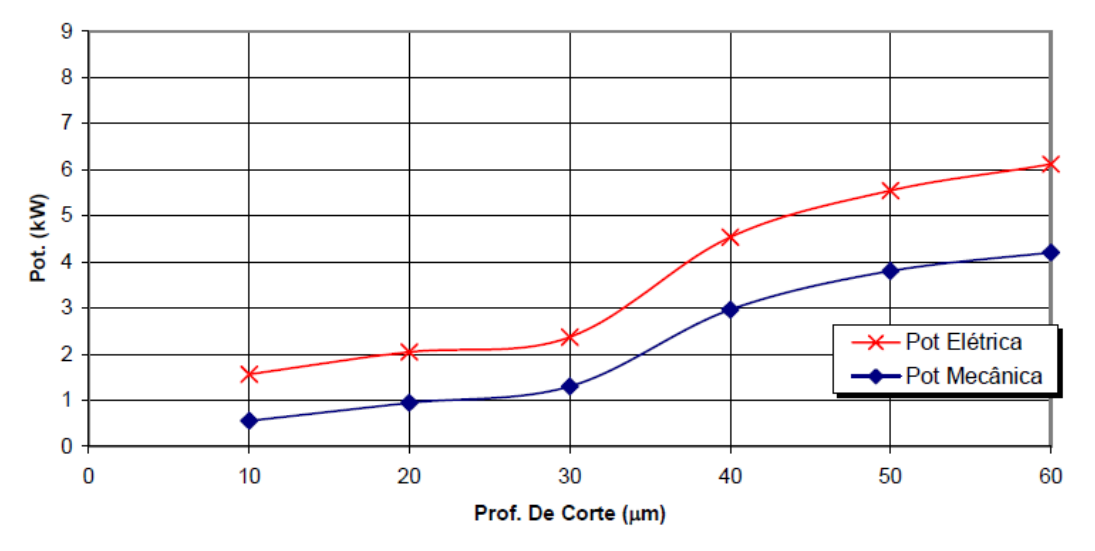

Figura 5 – Potências elétrica e mecânica em função da profundidade (LANÇONI, 2008)

**.** 

23

<sup>8</sup> [National Instruments™ LabVIEW: segundo a National Instruments, LabVIEW é um software de](https://www.googleadservices.com/pagead/aclk?sa=L&ai=DChcSEwjkkNieiaTaAhVBC5EKHbPiCEAYABAAGgJjZQ&ohost=www.google.com.br&cid=CAESEeD2U416ifuoundzqFCHaLj6&sig=AOD64_1BXroXh3FbtU_fB-NbtLvTyDAB4Q&q=&ved=0ahUKEwiFq9KeiaTaAhXGgZAKHXUrBWgQ0QwIJg&adurl=)  [engenharia criado para aplicações que requerem teste, medição e controle, com rápido acesso ao](https://www.googleadservices.com/pagead/aclk?sa=L&ai=DChcSEwjkkNieiaTaAhVBC5EKHbPiCEAYABAAGgJjZQ&ohost=www.google.com.br&cid=CAESEeD2U416ifuoundzqFCHaLj6&sig=AOD64_1BXroXh3FbtU_fB-NbtLvTyDAB4Q&q=&ved=0ahUKEwiFq9KeiaTaAhXGgZAKHXUrBWgQ0QwIJg&adurl=)  [hardware e a informações obtidas a partir dos dados](https://www.googleadservices.com/pagead/aclk?sa=L&ai=DChcSEwjkkNieiaTaAhVBC5EKHbPiCEAYABAAGgJjZQ&ohost=www.google.com.br&cid=CAESEeD2U416ifuoundzqFCHaLj6&sig=AOD64_1BXroXh3FbtU_fB-NbtLvTyDAB4Q&q=&ved=0ahUKEwiFq9KeiaTaAhXGgZAKHXUrBWgQ0QwIJg&adurl=) (disponível em www.ni.com/NI)

A pesquisa de Lançoni, assim como neste trabalho, comprova a relação e proporcionalidade da potência elétrica da máquina com a força de corte no processo de usinagem. Entretanto, diferentemente da metodologia aqui desenvolvida, Lançoni não estabelece uma equação de conversão da potência elétrica medida em potência ou força de corte na usinagem.

Devido as grandezas envolvidas na retificação, em que a força radial é muito grande em relação à tangencial é um processo desfavorável para a comparação e determinação de uma proporcionalidade entre a potência elétrica e a força de corte.

## <span id="page-24-0"></span>**3 FUNDAMENTAÇÃO TEÓRICA**

Os principais fundamentos teóricos que embasaram este trabalho foram:

- Fluxo de Energia em Sistemas;
- Potência Elétrica em um Sistema Trifásico;
- Cálculo da Potência de Corte Teórica.

#### **3.1Fluxo de Energia em Sistemas**

De acordo com Boylestad (2014) p. 93, a quantidade de energia na saída de um sistema é sempre menor do que a que entrou, devido às perdas e/ou energia armazenada pelo próprio sistema, conforme esquematizado na Figura 6. A melhor situação que se pode esperar é que os valores absolutos de *W*out e *W*in sejam relativamente próximos um do outro.

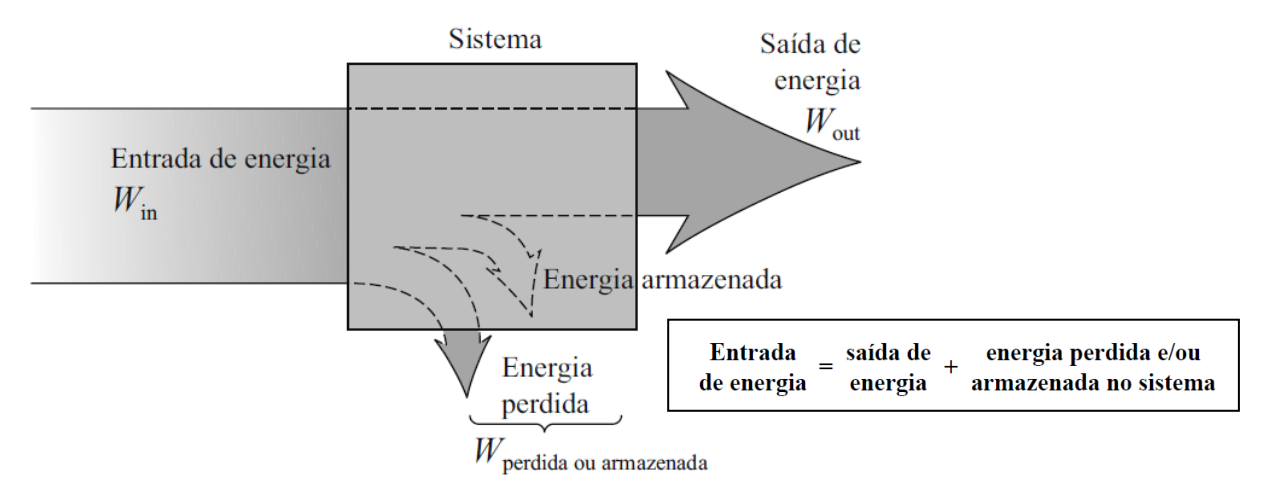

Figura 6 – Fluxo de energia em um sistema (BOYLESTAD, 2014)

Neste trabalho, relacionando com o torno a CNC, sistema é o conjunto compreendido entre a entrada da alimentação dos módulos de controle da máquina, passando pelos cabos, servo-motores, elementos de transmissão mecânica, etc. até a ponta da ferramenta (pastilha de metal duro) que remove o material da peça em usinagem.

#### **3.2Potência Elétrica em um Sistema Trifásico**

De acordo com Boylestad R. L. (2014) p.850-851, a potência fornecida a um circuito trifásico de três fios conectado em Y ou Δ, equilibrado ou não, pode ser medida com apenas dois wattímetros se eles forem conectados adequadamente ao circuito e as leituras forem interpretadas de maneira correta, conforme mostrado na Figura 7.

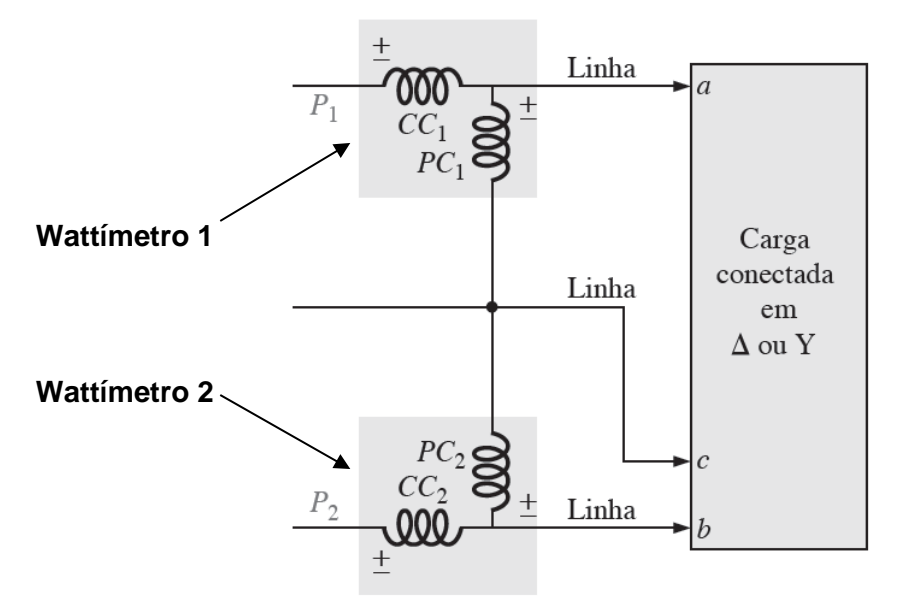

Figura 7 – Método dos dois wattímetros aplicado à carga conectada em Δ ou Y (BOYLESTAD, 2014)

Neste estudo, cada wattímetro foi substituído por 1 sensor de corrente e um sensor de tensão. De acordo com Boylestad (2014) p.851 (Figura 8), a potência total é obtida pela soma (fator de potência > 0,5) ou subtração (fator de potência < 0,5) das potências parciais.

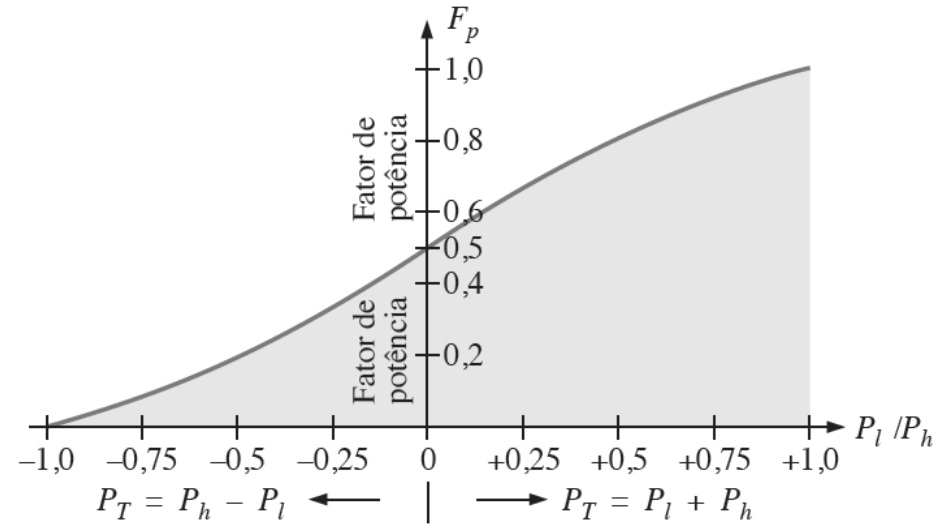

Figura 8 – Verificação se as potências parciais devem ser somadas ou subtraídas (BOYLESTAD, 2014) em que *P*<sup>T</sup> é a potência total, *P*<sup>l</sup> é o módulo da potência parcial menor e*P*<sup>h</sup> é o módulo da potência parcial maior

A curva mostrada na Figura 8 é um gráfico do fator de potência da carga em função da razão *P*<sup>l</sup> / *P*h, em que *P*<sup>l</sup> e *P*<sup>h</sup> são os módulos da menor (*lower*) e da maior (*higher*) leitura dos wattímetros, respectivamente. Para um fator de potência (adiantado ou atrasado) maior que 0,5 a razão é positiva. Isso indica que as leituras dos dois wattímetros são positivas e a potência total é a soma das leituras dos dois wattímetros; ou seja,  $P_T = P_1 + P_h$ . Quando o fator de potência é menor do que 0,5 (adiantado ou atrasado), a razão é negativa. Isso quer dizer que uma das leituras é negativa e que a potência total é a diferença entre as duas leituras, conforme a Equação 1:

$$
P_T = P_h - P_l \qquad (1)
$$

Neste trabalho, a potência elétrica medida alimenta os três servomotores responsáveis pelo movimento do eixo árvore, eixo de deslocamento longitudinal e eixo de deslocamento transversal da ferramenta. Os servomotores se caracterizam por apresentarem um fator de potência sempre superior a 0,5 (50 %) conforme a Figura 9, que mostra a placa do servomotor Siemens da máquina, que indica os fatores de potência (cos φ) se situam entre 0,79 e 0,80, de acordo com a alimentação. Desta forma, a potência total é a soma das duas potências medidas.

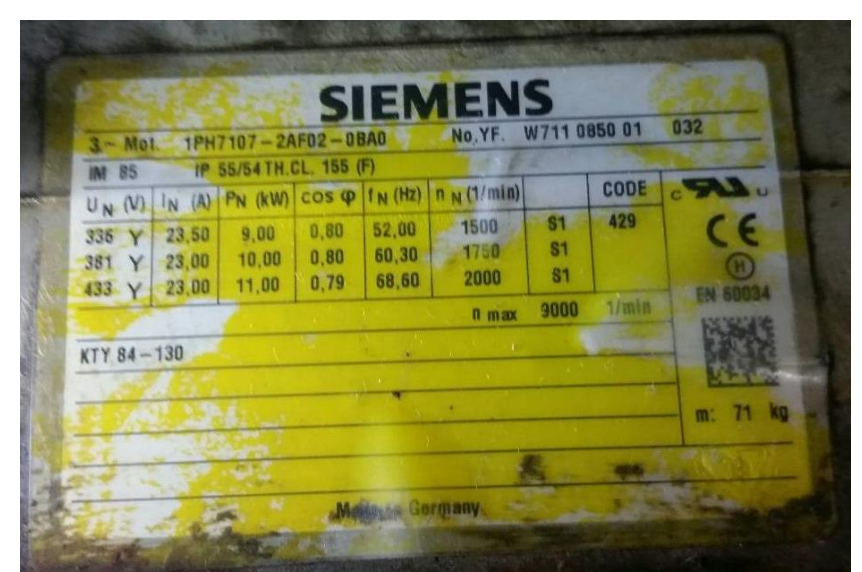

Figura 9 – Foto da placa de um dos servomotores da máquina (Autor)

### **3.3Cálculo da Potência de Corte Teórica**

Neste tópico, é abordada a metodologia para cálculo da Potência de Corte Teórica. Neste trabalho, este parâmetro será relacionado com a variação da demanda de Potência Elétrica pela máquina.

## **3.3.1 Área da seção de usinagem (A)**

Numa operação de torneamento, a área da seção de corte está representada na Figura 10.

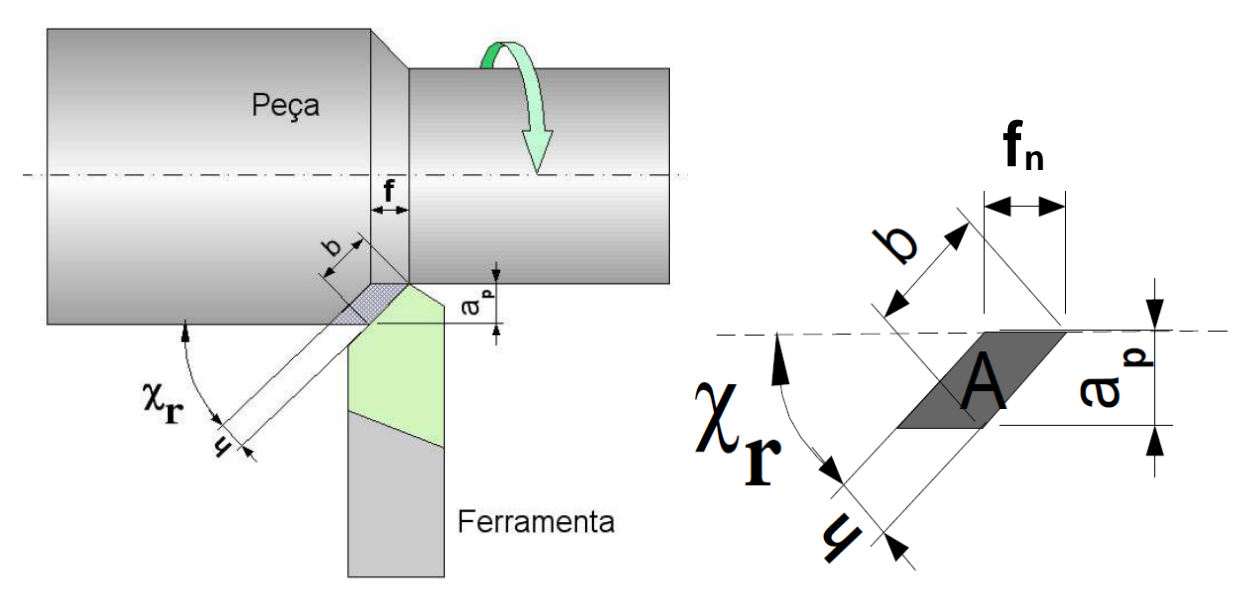

Figura 10 – Seção de usinagem no torneamento (INGA)

A área da seção de usinagem (A), pode ser calculada pela Equação 2.

$$
A = f_n \cdot a_p \qquad (2)
$$

Em que:

*A =* área da seção de usinagem em mm²;  $f_n$  = avanço da ferramenta em mm/rot;

*a<sup>p</sup> =* profundidade de usinagem em mm.

#### **3.3.2 Força de Corte Teórica (***Fc***)**

Segundo Fracaro (2013), a metodologia mais utilizada para a determinação da Força de Corte Teórica é a equação de Kienzle, expressa na Equação 3.

$$
F_C = k_c \cdot A \tag{3}
$$

Em que: *F<sup>c</sup> =* Força teórica de corte em N; *k<sup>c</sup> =* Força específica de corte em N/mm²; *A =* área da seção de usinagem em mm².

A força específica de corte (*kc*), também denominada por alguns autores como pressão específica de corte, é um coeficiente determinado experimentalmente, para os diferentes materiais. Segundo Machado (2009), essa equação tem fornecido valores mais próximos dos experimentados para a maioria dos materiais metálicos usinados.

Quando acompanhada de um índice, indica o avanço e profundidade de usinagem utilizados. Por exemplo, *kc1.1* é a força específica de corte para um avanço de 1 mm/rot e profundidade de usinagem de 1 mm.

#### **3.3.3 Velocidade de Corte (***vc***)**

Por definição, velocidade de corte é a velocidade tangencial com que a ferramenta (pastilha) percorre o material durante o processo de usinagem, no caso das operações de torneamento, o diâmetro resultante da operação. Assim, neste caso, a velocidade de corte pode ser calculada pela Equação 4.

$$
V_c = \frac{\pi}{1000} \cdot n \tag{4}
$$

Em que:

 $v_c$  = velocidade de corte em m/min;

*d* = diâmetro torneado em mm;

*n* = velocidade angular do eixo árvore (peça/material) em rotações por minuto (rpm).

#### **3.3.4 Potência de Corte Teórica (***Pc***)**

De acordo com Fracaro (2013), a Potência de Corte teórica é determinada pelo produto da velocidade de corte (*vc*) pela força de corte teórica (*Fc*). Assim, tem-se a Equação 5:

$$
P_c = \underline{v_c \cdot F_c} \tag{5}
$$

Em que:

*P<sup>c</sup>* = potência de corte em W;  $v_c$  = velocidade de corte em m/min; *F<sup>c</sup> =* Força teórica de corte em N.

Usualmente, como no manual da Sandvik (2015), a equação para cálculo da Potência de Corte Teórica também pode ser apresentada conforme a Equação 6.

$$
P_c = \underline{v_c \cdot a_p \cdot f_n \cdot k_c} \qquad (6)
$$
  
60 . 1000

Em que:

*P<sup>c</sup>* = potência de corte em W;

 $v_c$  = velocidade de corte em m/min;

 $a_p$  = profundidade de usinagem em mm;

 $f_n$  = avanço da ferramenta em mm/rot;

*k<sup>c</sup> =* Força específica de corte em N/mm²;

## <span id="page-30-0"></span>**4 METODOLOGIA**

## <span id="page-30-1"></span>**4.1 Introdução**

Considerando duas situações no processo de usinagem, em tornos, conforme ilustrado na Figura 11, tem-se:

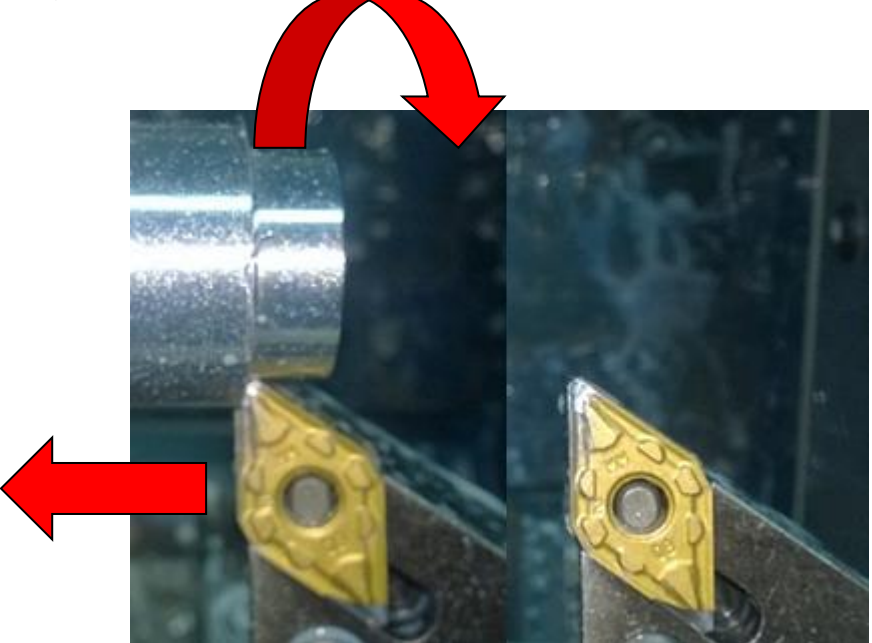

 Figura 11 – Ferramenta avança em vazio (a direita) e em usinagem (a esquerda) (Autor)

- Em vazio, a ferramenta avança em direção à peça enquanto o eixo árvore gira juntamente com a peça. Neste caso, a potência de corte é nula (*P<sup>c</sup>* = 0), pois a ferramenta não está em contato com a peça girante e, consequentemente, não está removendo material. Por outro lado, a potência demandada pela máquina (*Pe0*), é a necessária para o movimento de avanço da ferramenta, rotação da peça, e demais sistemas (refrigeração, circulação de óleo, ventilação, etc.);
- Em usinagem, a ferramenta continua avançando, mas neste caso, removendo material. Nesta situação, há uma potência de corte (*Pc*), teoricamente determinável por meio da Equação 5. A potência elétrica efetiva (*Pef*) demandada neste instante corresponderá à soma da potência elétrica em vazio (*Pe0*) com o produto da potência de corte (*Pc*) por um fator de rendimento do sistema (*ɳ*), que será uma constante (maior que um), representando as perdas correspondentes ao rendimento do sistema, conforme o conceito de Boylestad (2014).

Desta forma, traduzindo esse postulado para uma expressão matemática para a determinação da Potência Elétrica Efetiva, tem-se a Equação 7.

$$
P_{\rm ef} = P_{\rm e0} + P_c \cdot \eta \tag{7}
$$

Em que:

*Pef* = potência elétrica efetiva demandada pela máquina durante a usinagem; *Pe0* = potência elétrica demandada pela máquina durante avanço em vazio; *P<sup>c</sup>* = potência de corte teórica calculada por meio da equação 5;  $\eta$  = fator de rendimento do sistema.

Relacionando a Equação 7 ao demonstrado por Boylestad (2014) e exemplificado na Figura 6 (pag. 25) e Equação 1 deste trabalho, *Pef* é a energia que entra no sistema e *P<sup>c</sup>* é a energia que sai do sistema, e *ɳ* é o fator referente à perda de energia que ocorre no processo.

Posteriormente, após uma análise aprofundada dos resultados obtidos com a realização de ensaios com diversos materiais, em diferentes condições de usinagem, concluiu-se que a Equação 8 se mostrou mais adequada para a representação das relações envolvidas no processo.

> $P_{ef} = P_e(n) + P_c + \Delta P(P_c)$ ( 8 )

Em que:

*Pef* = potência elétrica efetiva demandada pela máquina durante a usinagem; *Pe(n)* = potência elétrica demandada pela máquina durante avanço em vazio em função da velocidade angular do eixo árvore;

*P<sup>c</sup>* = potência de corte teórica calculada por meio da equação 5;

*ΔP(Pc)* = diferença de potência em função da Potência de corte teórica.

### <span id="page-31-0"></span>**4.2 Máquina, ferramentas e materiais utilizados**

Os estudos foram planejados, desenvolvidos e implementados em três etapas em situações e objetivos distintos:

- Primeira etapa: desenvolvimento da metodologia e sistema de aquisição e tratamento de sinais;
- Segunda etapa: aplicação do sistema desenvolvido, visando a determinação da equação de conversão para relacionar a diferença de demanda de potência pela máquina com a potência de corte efetiva;

 Terceira etapa: comprovação da eficiência da metodologia e sistema desenvolvidos em situação real de usinagem de peças em produção.

A primeira etapa foi implementada em um torno da marca ROMI modelo Centur 30D com Comando Numérico Computadorizado Siemens 802D (Figura 12).

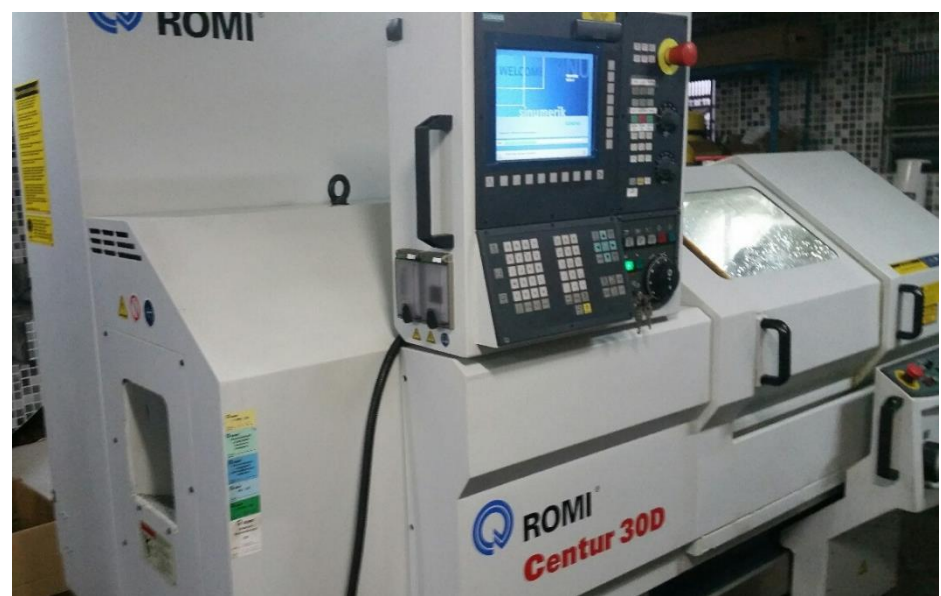

Figura 12 – Torno marca Romi modelo Centur 30D com CNC Siemens 802D (Autor)

A máquina foi utilizada porque pertence a uma empresa que propiciou livre acesso ao equipamento.

Posteriormente, numa segunda etapa, visando validar o sistema e metodologia em outro equipamento, os ensaios foram estendidos e implementados em um torno da marca ERGOMAT modelo TND 200 equipado com Comando Numérico Computadorizado Fanuc (Figura 13), pertencente ao Departamento de Mecânica do IFSP – Campus São Paulo.

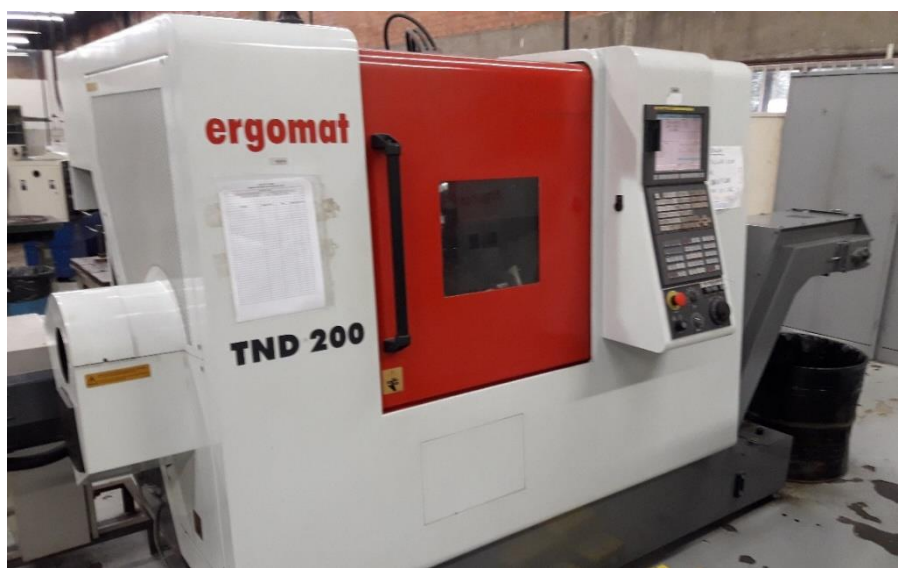

Figura 13 – Torno Ergomat modelo TND-200 com CNC Fanuc (Autor)

Para usinagem foram utilizadas pastilhas Sandvik DNMG 110408 GC2015<sup>9</sup> (Anexo 1) montadas em suporte Sandvick PDJNR 2525M 11 (Anexo 2). Os motivos desta escolha se deveram a:

• Disponibilidade;

**.** 

- Sua grande utilização na indústria;
- Conjunto versátil, podendo ser aplicado em operações de desbaste ou acabamento;
- Conjunto utilizado na usinagem da peça em situação real de produção, que validou metodologia e sistema desenvolvidos.

Os materiais utilizados nos ensaios de usinagem da primeira etapa foram escolhidos levando-se em conta, principalmente, sua grande aplicação em construção mecânica de máquinas e dispositivos, além da disponibilidade em barras de mesmo diâmetro, de forma a se padronizar os programas elaborados com os mesmos parâmetros de usinagem, possibilitando uma análise comparativa de resultados obtidos nas mesmas condições. Assim, os experimentos da primeira etapa foram feitos com os seguintes materiais:

- Alumínio liga ABNT 6351T6 em barras redondas de diâmetro 1.1/4" (31,75 mm);
- Aço carbono SAE 1020 em barras redondas de diâmetro 1.1/4" (31,75 mm);

Na segunda etapa, após uma compreensão e aprimoramento da metodologia e resultados, foram utilizados nos ensaios os materiais:

- Alumínio liga ABNT 6351T6 em barras redondas de diâmetro 1.1/2" (38,1 mm);
- Aço inoxidável liga AISI 304 em barras redondas de diâmetro 1.1/4" (31,75 mm);
- Aço Ferramenta SAE P20 em barras redondas de diâmetro 1.1/4" (31,75 mm);
- Bronze alumínio UNS C63000 em barras redondas de diâmetro 1" (25,4 mm).

Esses materiais foram utilizados somente na segunda etapa, em razão de uma menor disponibilidade e custo mais elevado. O bronze alumínio UNS C63000, material utilizado, por exemplo, em trens de pouso de aeronaves (por isso também conhecido como bronze aeronáutico) foi gentilmente cedido para essas pesquisas pela Termomecânica<sup>10</sup>.

<sup>9</sup> De acordo com Sandvik (2009) p. A-73, as pastilhas classe GC2015, possuem "revestimento de 5,5 μm, com várias camadas de TiN, Al2O3 e Ti (C,N).

<sup>&</sup>lt;sup>10</sup> Termomecânica Ltda.: empresa do setor de transformação de materiais não ferrosos (cobre e suas ligas) localizada em São Bernardo do Campo/SP.

Como são materiais de grande utilização na indústria, suas características, como a Força Especifica de Corte (*Kc*), são bem conhecidas. Neste trabalho consideraram-se os parâmetros conforme tabelas reproduzidas no Anexo 3, uma breve análise revela uma proporção entre esse parâmetro e a dureza dos diversos materiais.

Visando uma comparação entre os dados teóricos obtidos para os materiais a serem submetidos aos ensaios e sua real condição, foram medidas as durezas, em equipamento apropriado, em diferentes pontos dos materiais, para verificação de possíveis diferenças entre a parte externa e a interna dos materiais, conforme a Figura 14.

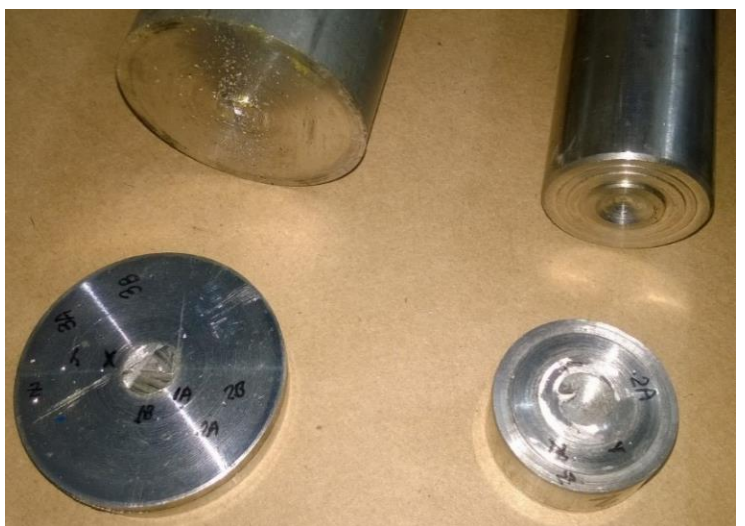

Figura 14 – Corpos de prova dos materiais para medição da dureza (Autor)

O quadro comparativo da Tabela 3 mostra os resultados teóricos e experimentais obtidos. Como a dureza medida foi muito próxima a teórica, deduz-se que as forças específicas de corte tabeladas são válidas.

| Tabela 3 – Quadro com os parâmetros característicos dos materiais |                               |                                  |                                 |  |  |  |  |
|-------------------------------------------------------------------|-------------------------------|----------------------------------|---------------------------------|--|--|--|--|
| <b>Material</b>                                                   | $K_c$<br>(N/mm <sup>2</sup> ) | <b>Dureza</b><br>teórica<br>(HB) | <b>Dureza</b><br>medida<br>(HB) |  |  |  |  |
| Alumínio ABNT 6351T6                                              | 800                           | 100                              | 100                             |  |  |  |  |
| Aço SAE 1010/20                                                   | 2000                          | 125                              | 130                             |  |  |  |  |
| Aço inoxidável AISI 304                                           | 2300                          | 180                              | 185                             |  |  |  |  |
| Aço Ferramenta SAE P20                                            | 2500                          | 200                              | 220                             |  |  |  |  |
| Bronze alumínio UNS C63000                                        | 1700                          | 100                              | 100                             |  |  |  |  |

Fontes: Sandivik e Autor

## <span id="page-35-0"></span>**4.3 Ensaios (operações) de Usinagem**

Na primeira e segunda etapa de usinagem, os ensaios foram realizados com percursos longitudinais sucessivos de 40 mm (passadas), sendo 20 mm em vazio e 20 mm em usinagem, conforme desenho esquemático da Figura 15.

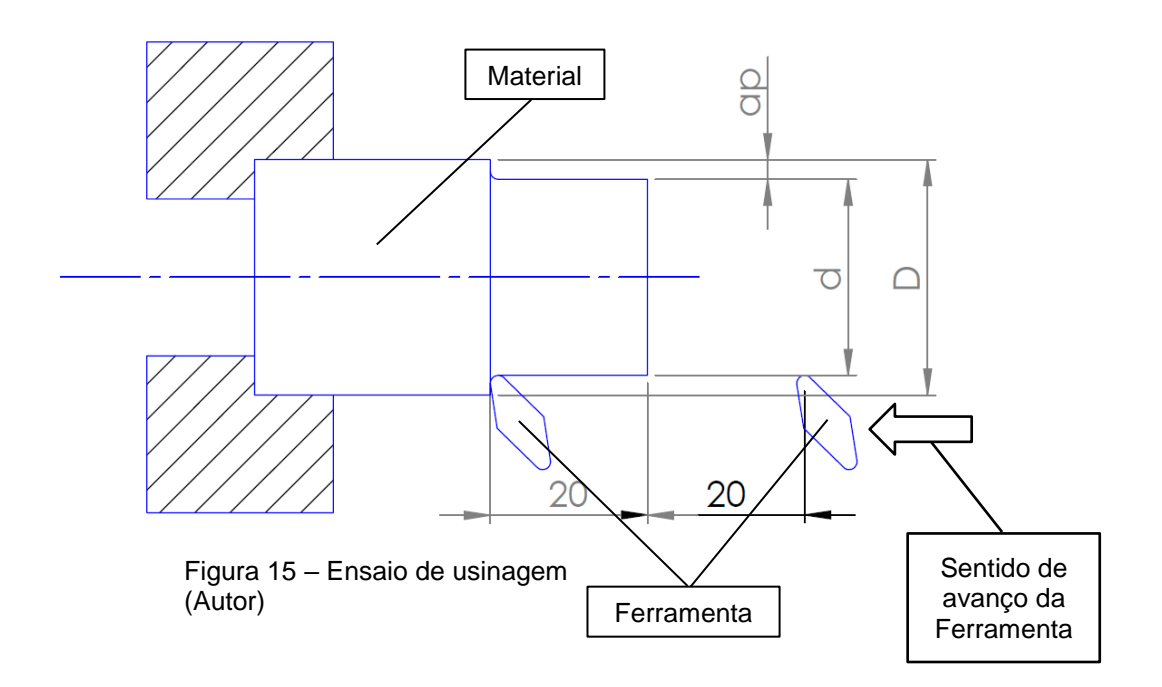

Deve-se considerar que os resultados obtidos no primeira passada não são totalmente confiáveis, em razão das seguintes situações:

- A operação de usinagem, a partir do diâmetro inicial da barra, em bruto, apresenta uma variável adicional que é imprecisão dimensional, acarretando uma variação da profundidade de usinagem;
- A fixação do material na placa do torno poderá apresentar uma excentricidade tornando a profundidade de usinagem inconstante;
- Durante o processo de laminação da barra, devido aos esforços de compressão, a parte mais externa do material poderá apresentar características diversas da parte interna.

### **4.3.1 Primeira etapa de ensaios**

Para permitir uma melhor comparação dos resultados (diferença da demanda de potência elétrica pela máquina), os ensaios foram planejados com o menor número
de variáveis possíveis. Assim, o programa de usinagem para a primeira etapa, detalhado no Apêndice A, foi desenvolvido com a fixação dos seguintes parâmetros:

- Velocidade de corte  $(v_c)$  = 150 m/min;
- Profundidade de usinagem  $(a_p) = 2.5$  mm (a partir da segunda passada);
- Avanço de corte  $(f_n) = 0.4$  mm/rot;
- Velocidade máxima do eixo árvore (placa) = 3000 rpm.

Mesmo com a utilização de diferentes materiais, os parâmetros de usinagem foram fixados de forma a possibilitar a comparação dos resultados obtidos para os valores de potências de corte.

As condições de usinagem (torneamento) em cada passada estão detalhadas na Tabela 4. Pode-se observar que, até a terceira passada, a máquina mantém a velocidade de corte constante, por meio do aumento da velocidade de rotação da placa conforme o diâmetro de usinagem vai diminuindo, da quarta a sexta passada, atinge-se a velocidade máxima do fuso (3000 rpm) e esta é mantida constante, acarretando uma variação da velocidade de corte, conforme com a Equação 4.

| <b>Diâmetro</b><br>antes<br>$D$ (mm) | <b>Diâmetro</b><br>depois<br>$d$ (mm) | Profund.<br>de<br>usinagem<br>$a_p$ (mm) | Velocid.<br>de corte<br>$v_c$ (m/min) | Velocid.<br><b>Placa</b><br>(rpm) |
|--------------------------------------|---------------------------------------|------------------------------------------|---------------------------------------|-----------------------------------|
| 31,8                                 | 30                                    | 0,9                                      | 150                                   | 1292                              |
| 30                                   | 25                                    | 2,5                                      | 150                                   | 1910                              |
| 25                                   | 20                                    | 2,5                                      | 150                                   | 2390                              |
| 20                                   | 15                                    | 2,5                                      | 141                                   | 3000                              |
| 15                                   | 10                                    | 2,5                                      | 94                                    | 3000                              |
| 10                                   | 5                                     | 2,5                                      | 47                                    | 3000                              |
|                                      |                                       |                                          |                                       |                                   |

Tabela 4 – Parâmetros de Usinagem nos ensaios da primeira etapa (Autor)

Aplicando-se a Equação de Kienzle (Equação 5), foi possível determinar a Potência Teórica de corte em cada passada para os diferentes materiais. Os resultados são apresentados na Tabela 5.

| l abela 5 – Potencias Teoricas de Corte em watts (Autor) |                                        |                           |                                    |
|----------------------------------------------------------|----------------------------------------|---------------------------|------------------------------------|
| Operação                                                 | <b>Alumínio</b><br><b>ABNT 6351 T6</b> | <b>Aco</b><br>SAE 1010/20 | <b>Aço Inox</b><br><b>AISI 304</b> |
| 1ª passada (torneamento)                                 | 720                                    | 1800                      | 2070                               |
| 2ª passada (torneamento)                                 | 2000                                   | 5000                      | 5750                               |
| 3ª passada (torneamento)                                 | 2000                                   | 5000                      | 5750                               |
| 4 <sup>ª</sup> passada (torneamento)                     | 1880                                   | 4700                      | 5410                               |
| 5 <sup>a</sup> passada (torneamento)                     | 1250                                   | 3130                      | 3610                               |
| 6ª passada (torneamento)                                 | 630                                    | 1570                      | 1800                               |

 $T$ 

### **4.3.2 Segunda etapa de ensaios**

Na segunda etapa de ensaios, visando se obter um número de amostragem de dados maior (o dobro) em cada ensaio, a velocidade de avanço foi reduzida para 0,1 mm/rot, que também é um valor mais comum para esse parâmetro em operações de usinagem. Também foi alterado o programa, de forma a inserir uma passada adicional, por se utilizar barras de alumínio de diâmetro maior (1.1/2" ao invés de 1.1/4"). Em razão da maior velocidade de rotação disponível no eixo árvore do torno Ergomat, a velocidade máxima foi programada para 5000 rpm. Assim, foi possível a manutenção da velocidade de corte programada até a sexta passada do total de sete. As condições estão detalhadas na Tabela 6.

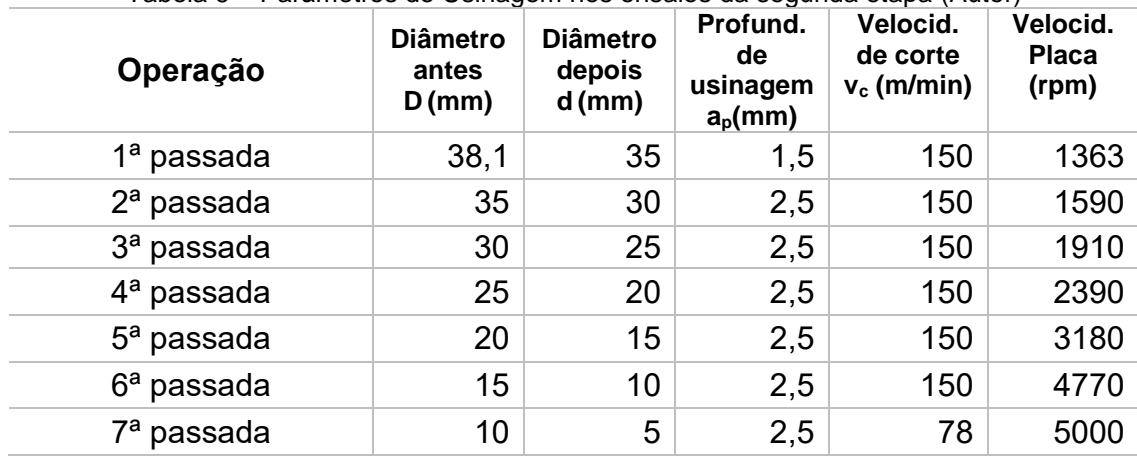

Tabela 6 – Parâmetros de Usinagem nos ensaios da segunda etapa (Autor)

Usando o mesmo procedimento da etapa anterior, foram calculadas as potências teóricas para cada material/condição de usinagem, conforme apresentado na Tabela 7.

| Operação                             | <b>Alumínio</b><br><b>ABNT 6351 T6</b> | <b>Aço</b><br><b>SAE P20</b> | <b>Aco Inox</b><br><b>AISI 304</b> | <b>Bronze</b><br><b>UNS C63000</b> |
|--------------------------------------|----------------------------------------|------------------------------|------------------------------------|------------------------------------|
| 1ª passada (torneamento)             | 310                                    |                              |                                    |                                    |
| $2a$ passada (torneamento)           | 500                                    | 560                          | 520                                |                                    |
| 3ª passada (torneamento)             | 500                                    | 1560                         | 1440                               |                                    |
| 4 <sup>a</sup> passada (torneamento) | 500                                    | 1560                         | 1440                               | 1060                               |
| 5 <sup>a</sup> passada (torneamento) | 500                                    | 1560                         | 1440                               | 1060                               |
| 6 <sup>a</sup> passada (torneamento) | 500                                    | 1560                         | 1440                               | 1060                               |
| 7ª passada (torneamento)             | 263                                    | 820                          | 760                                | 820                                |

Tabela 7 – Potências Teóricas de Corte em watts (Autor)

Obs.- Valores arredondados na casa das dezenas

#### **4.3.3 Terceira etapa de ensaios**

Na etapa final, foram testados e validados a metodologia e sistema em condições reais de produção na máquina. Para isso, foi produzido um lote de peças em aço inoxidável AISI 304, conforme detalhado na Figura 16, partindo de uma pastilha nova e utilizada no processo de usinagem até seu desgaste, determinado por análise visual do acabamento superficial das peças e arestas de corte da ferramenta.

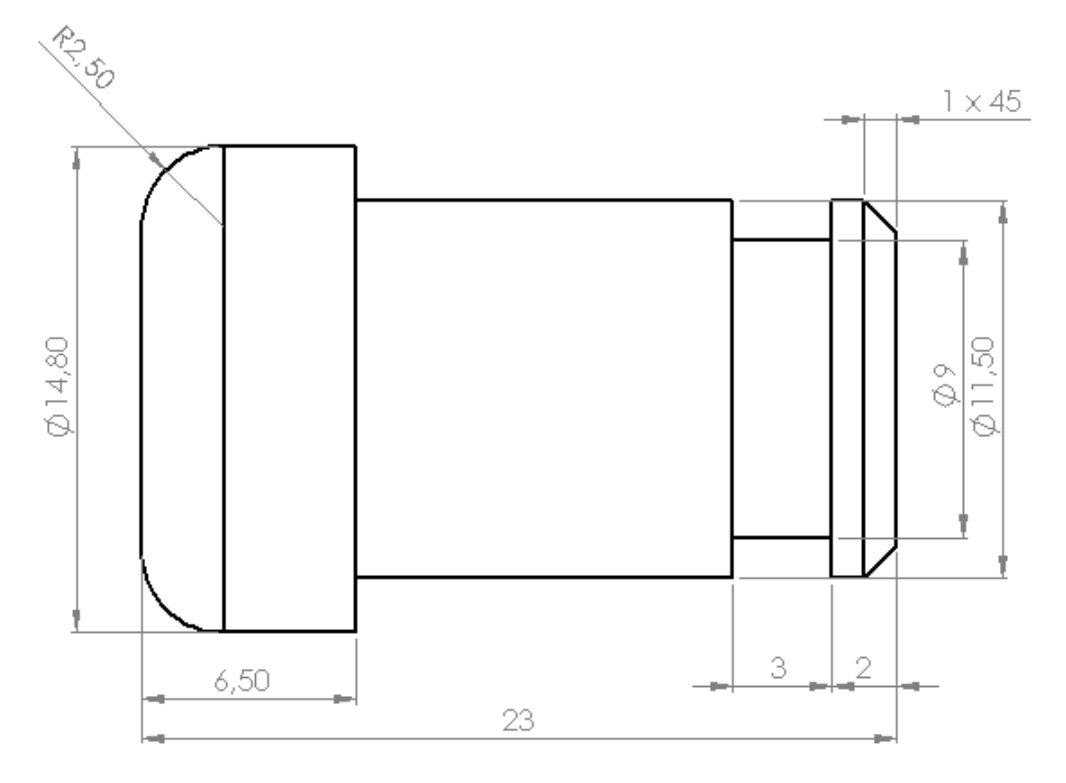

Figura 16 – Pino em aço inoxidável AISI 304 (Autor)

#### **4.4 Captura e tratamento dos sinais**

Visando eliminar erros causados pela variação da demanda de potência por outros sistemas da máquina (bombeamento de refrigerante de corte, bombeamento de óleo lubrificante, iluminação, sistema de ventilação, etc.) a captura dos sinais foi efetuada na entrada da alimentação trifásica dos módulos controladores dos servomotores (Figura 17).

Os sinais de corrente elétrica foram adquiridos por meio de dois sensores de corrente modelo SCT-013-000 (ficha técnica apresentada no Anexo 4 e esquema de ligações no Anexo 5), conforme mostrado na Figura 18.

Os sinais de tensão entre as fases foram adquiridos por meio de três cabos com terminais tipo "jacaré" do lado conectado aos terminais de ligação da alimentação dos módulos, e conectores tipo "pino banana" nas outras extremidades. Uma medição preliminar (com uso de alicate amperímetro) entre as fases de alimentação dos módulos indicou tensões da ordem de 280 V.

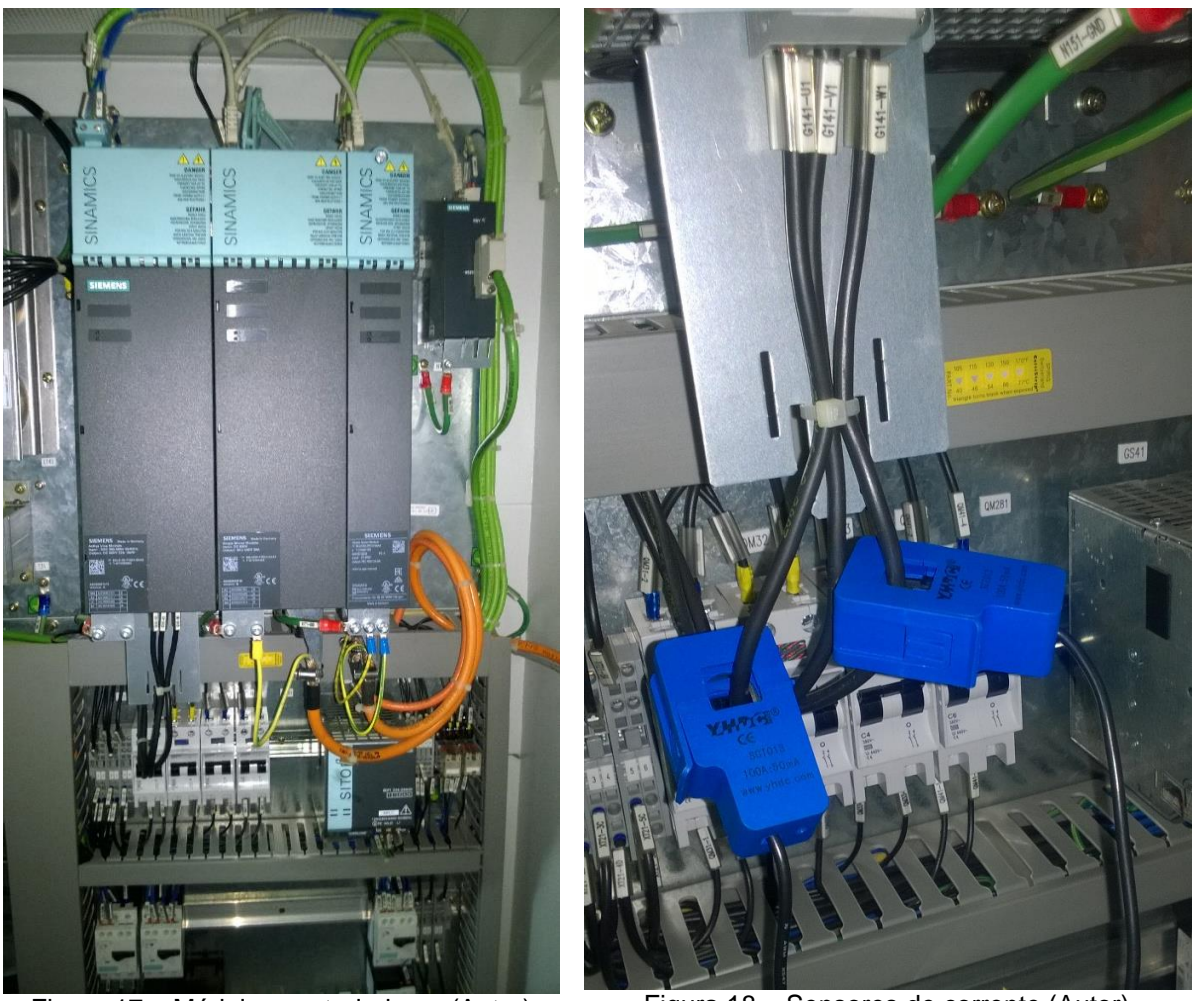

Figura 17 – Módulos controladores (Autor) Figura 18 – Sensores de corrente (Autor)

Para aquisição, processamento e registro dos sinais de tensões e correntes, foi utilizada uma plataforma baseada em placa Arduíno Uno com processador ATmega328 com memória flash de 32 KB e resolução de 10 bits (EVANS *et al*, 2013), conforme ilustrado na Figura 19. Essa escolha se deu em razão da disponibilidade, simplicidade e software compilador (IDE) aberto.

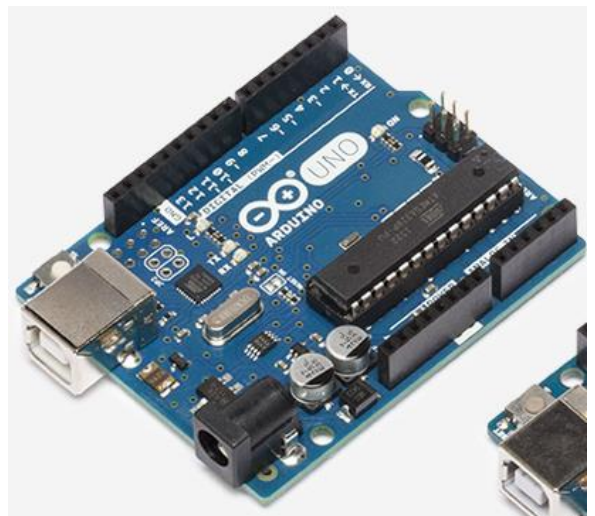

Figura 19 – Placa Arduíno Uno (https://www.arduino.cc/en/Main/ArduinoBoardUno em 15/11/2016)

Como as entradas analógicas da placa Arduino não suportam tensões acima de 5 VCC, foi necessário agregar um circuito adequado, projetado e construído para condicionar os sinais de forma a reduzir e retificar as tensões e tratar os valores das correntes capturadas dos sensores, conforme detalhado no esquema apresentado no Apêndice B. O conjunto (circuito desenvolvido e a placa Arduino Uno) está ilustrado na Figura 20.

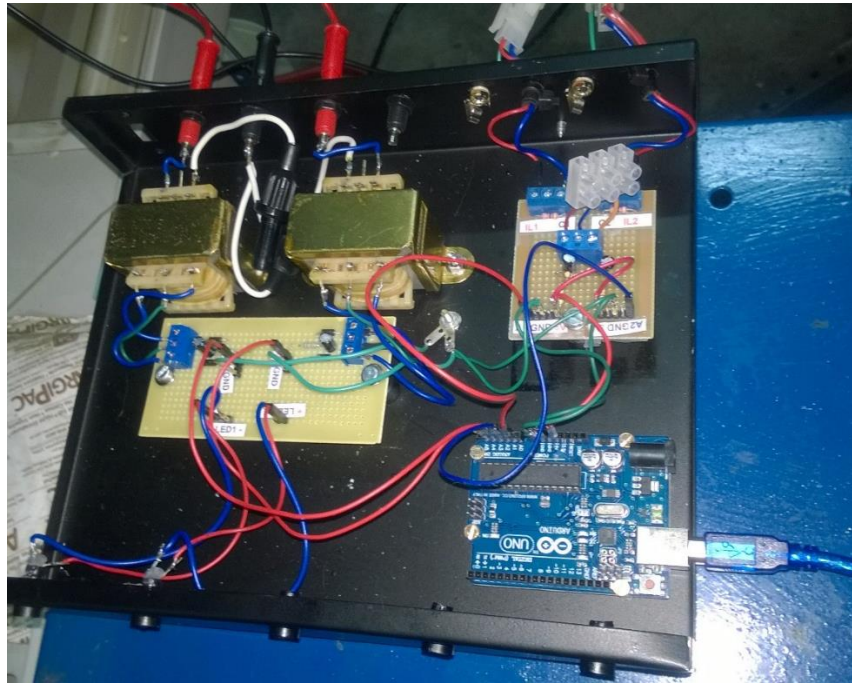

Figura 20 – Dispositivo de aquisição, condicionamento e tratamento dos sinais (Autor).

A placa Arduino possui uma saída serial (canto inferior direito da figura), que possibilita o envio dos dados obtidos para um microcomputador (via entrada USB) de forma que se possa observar, registrar e, eventualmente, efetuar algum tratamento adicional.

Para calibração dos sinais de tensões e correntes, foram desenvolvidos dois programas para capturar os valores básicos de tensões e correntes recebidos nas entradas analógicas do Arduino, compará-los com valores conhecidos (medidos) e ajustá-los por meio de operações (equações) para se obter valores finais em unidades do Sistema Internacional (volts, ampères e watts).

Para calibração das tensões, utilizou-se um transformador com 6 "tapes" de saída (tensões diferentes). Para calibração das correntes, utilizaram-se diferentes equipamentos que foram submetidos a diferentes correntes medidas com alicate amperímetro.

O código desenvolvido para calibração das tensões pode ser consultado no Apêndice C. Os valores capturados (valores básicos lidos nas entradas analógicas do Arduino) foram comparados com os valores medidos para as respectivas tensões.

Os valores médios obtidos na calibração das tensões estão resumidos na Tabela 8. Resultados mais completos estão expressos no Apêndice E. A partir dos valores básicos capturados e lidos, foi feita a confrontação com os valores correspondentes medidos com um multímetro, obtendo-se, com auxílio do Microsoft Excel, duas equações de calibração para os valores das tensões, com dois trechos lineares com diferentes inclinações, a primeira equação mostrada no gráfico da Figura 21 (em fundo azul), para valores lidos menores ou iguais a 345 e a segunda equação mostrada no gráfico da Figura 22 (em fundo verde), para valores lidos maiores que 345.

Essas equações foram utilizadas no programa desenvolvido, conforme mostrado no Apêndice F, para conversão dos valores lidos dos sinais de tensão para volts.

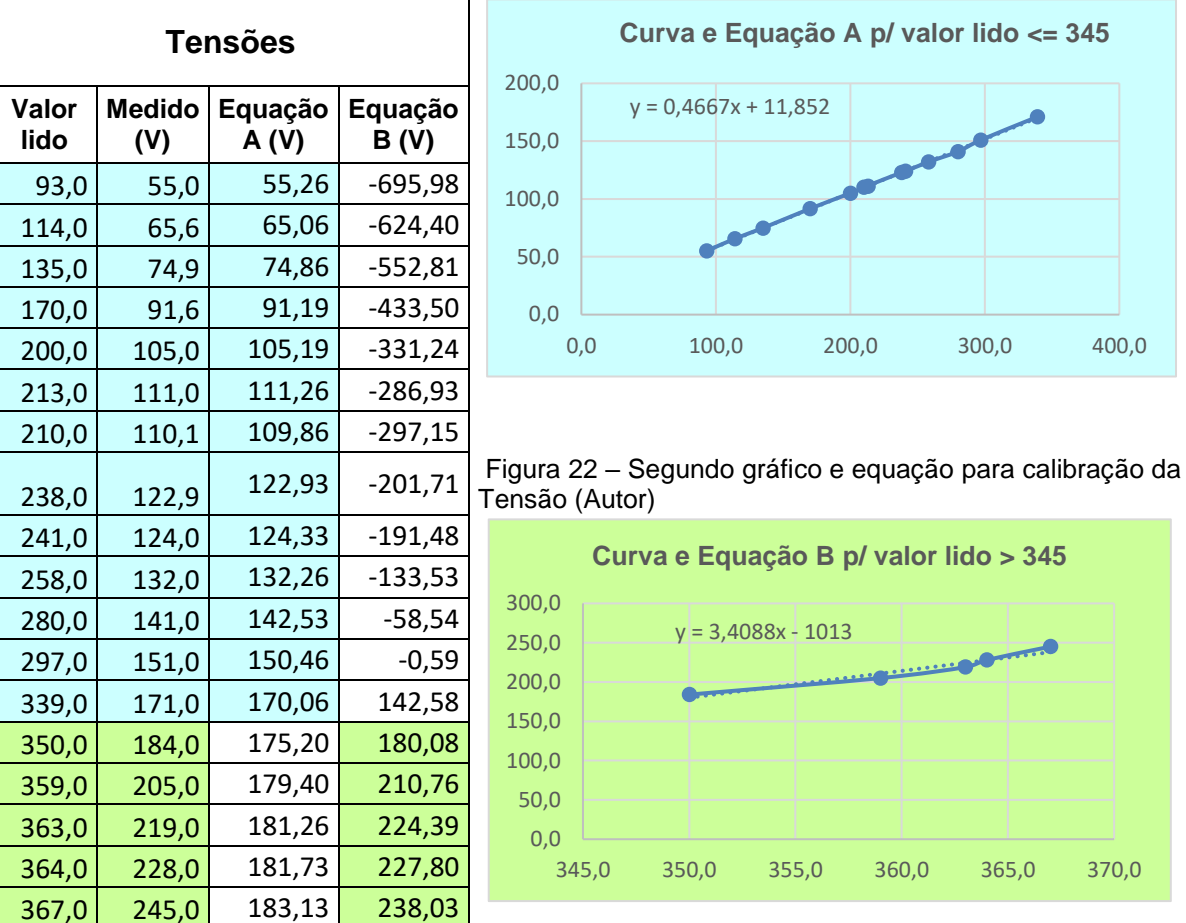

Tabela 8 – Valores capturados (lidos) e Figura 21 – Primeiro gráfico e equação para calibração da medidos das Tensões (Autor) Tensão (Autor)

Para calibração da corrente elétrica, sendo esta alternada, foi necessário considerar que o valor lido em um dado instante não necessariamente seria correspondente ao valor da corrente eficaz naquele ponto da leitura. A curva de uma corrente alternada ao longo do tempo corresponde a uma senóide, conforme ilustrado na Figura 23.

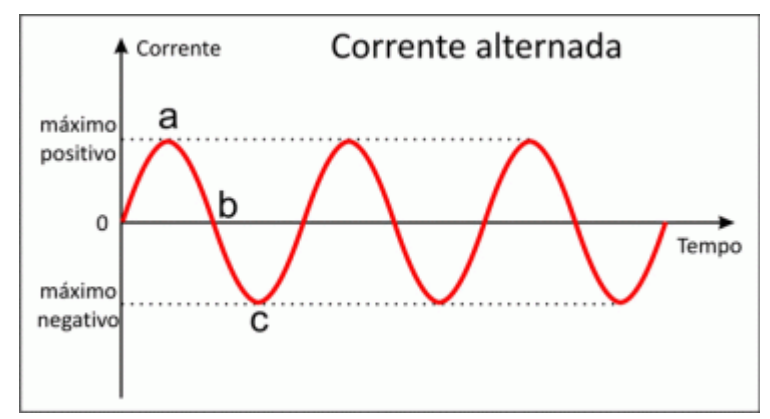

Figura 23 – Curva (senóide) característica da corrente alternada. Fonte: http://eletricaesuasduvidas.blogspot.com.br – acessado em junho/2017

Ao capturar diretamente os valores de uma corrente elétrica alternada por meio de um sensor de corrente, haverá uma incerteza com relação de qual fase instantânea foi adquirida a amostra, no caso da rede elétrica (frequência de 60 Hz) haverá 60 ciclos de onda a cada segundo. Desta forma, o valor lido estará entre o máximo positivo (ponto a) e o máximo negativo (ponto c) no gráfico da Figura 23.

Existe uma biblioteca desenvolvida para o Arduino que calcula, após uma sequência de ciclos (ajustável) e um valor de calibração (também ajustável), o valor da corrente eficaz ou rms (*root-mean-square*). A biblioteca "Emonlib.h" está disponibilizada no site da *Open Energy Monitor* (https://openenergymonitor.org).

Desta forma, foi desenvolvido um código para determinação do valor de calibração mais apropriado para ajuste em função das correntes medidas com um alicate amperímetro, conforme Apêndice D. Os valores obtidos estão detalhados na Tabela 9.

| Tabela 9 – Calibraçao dos Sensores de Corrente (Autor) |          |                   |                  |           |  |  |
|--------------------------------------------------------|----------|-------------------|------------------|-----------|--|--|
| Corrente                                               |          | Valores lidos (A) | Valor calibração |           |  |  |
| <b>Medida</b><br>(A)                                   | Sensor 1 | Sensor 2          | Entrada 1        | Entrada 2 |  |  |
| 0,0                                                    | 0,0      | 0,0               | 42               | 42        |  |  |
| 7,1                                                    | 7,17     | 7,37              | 41               | 42        |  |  |
| 7,1                                                    | 7,33     | 7,34              | 41               | 41        |  |  |
| 8,7                                                    | 8,40     | 8,40              | 41               | 41        |  |  |
| 8,7                                                    | 8,69     | 8,70              | 42               | 42        |  |  |

Tabela 9 – Calibração dos Sensores de Corrente (Autor)

Com base nos dados obtidos, foi determinado o valor de calibração igual a 42, que é um número inteiro a ser inserido no código do Arduino para uso da biblioteca "Emonlib.h" que possibilita a conversão e obtenção dos valores de correntes elétricas rms, a partir dos valores lidos. A posição de inserção deste valor de calibração, bem como os demais parâmetros variáveis são comentados no programa detalhado no Apêndice D.

Determinados os parâmetros de calibração, foi elaborado um código único para aquisição e tratamento dos sinais de tensões e correntes elétricas e cálculo das potências, detalhado no Apêndice F. Após os primeiros ensaios de usinagem, observou-se que esse código possibilitava uma taxa de captura da ordem de uma leitura a cada 200 ms, o que não se mostrou adequado pois, de acordo com os ensaios detalhados no Tópico 4.3, o tempo máximo em usinagem em cada passada é da ordem de 1500 ms, o que permitiria a captura de menos de 8 leituras por passada.

Como, durante os ensaios iniciais, observou-se que as tensões elétricas se mantinham praticamente constantes, em torno de 288 V, foi desenvolvido um código mais simples, conforme detalhado no Apêndice G, para captura somente dos valores das correntes elétricas, com os cálculos das potências sendo feitos posteriormente, em planilha Microsoft Excel. Essa solução possibilitou um aumento da taxa de captura para uma leitura a cada 100 ms.

Um ganho adicional foi conseguido com o uso da ferramenta de software "Termite 3.2", que substitui o monitor serial do Arduino. O ambiente de configuração e recepção do aplicativo está ilustrado na Figura 24. Com essa ferramenta, obteve-se uma taxa de amostragem da ordem de uma leitura a cada 60 ms, o que se mostrou adequado para essa primeira fase de ensaios.

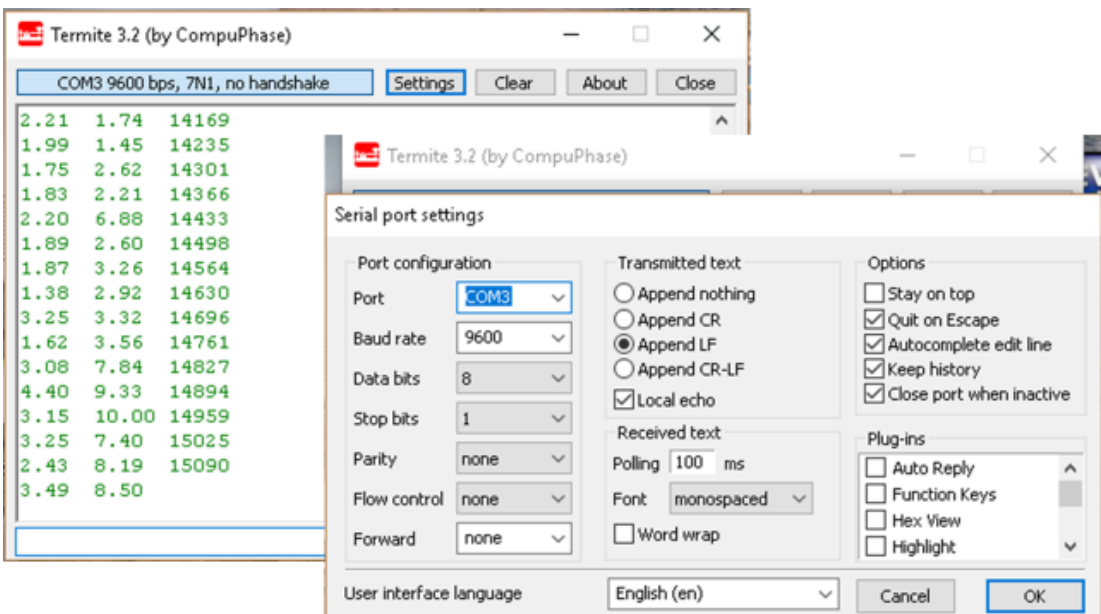

Figura 24 – Termite e seu ambiente de configuração e recepção de sinais (Autor)

### **5 RESULTADOS**

A apresentação dos resultados a seguir foi distribuída de acordo com as respectivas etapas dos ensaios.

#### **5.1 Resultados da primeira etapa dos ensaios**

Na primeira etapa, foram realizados 26 ensaios com a ferramenta composta de pastilhas Sandvick DNMG 110408 CG2015 (Anexo 1) montadas em suporte Sandvik PDJNR 2525M 11 (Anexo 2). Os ensaios foram divididos da seguinte forma:

- 5 ensaios com avanço em vazio para se determinar a potência demandada com potência de corte igual a zero (sem usinagem);
- 4 ensaios com pastilha nova usinando alumínio ABNT 6351T6;
- 5 ensaios com pastilha gasta usinando alumínio ABNT 6351T6;
- 6 ensaios com pastilha nova usinando aço SAE 1010/20;
- 6 ensaios com pastilha gasta usinando aço SAE 1020/20.

As médias dos resultados obtidos, em cada condição de usinagem, estão detalhados na Tabela 10, os valores máximos em cada ensaio estão detalhados no Apêndice H e resultados mais completos podem ser consultados no Apêndice I.

Na tabela apresentada, nos casos dos ensaios com pastilhas gastas, o valor da Potência de Corte Teórica é seguido de um sinal "+" pois, neste caso, espera-se um valor maior, devido à perda de eficiência da pastilha, pelo pressuposto já mencionado anteriormente.

A Potência Elétrica Medida (Pe) foi obtida, para cada situação, com a captura dos sinais de corrente e tensão na entrada dos módulos de alimentação dos servomotores da máquina. A Potência de Corte Teórica foi a calculada conforme já apresentado na Tabela 5 (pág, 37).

|                                     |                                                                   | Comparação das Médias das Potências Elétricas Máximas<br>medidas nos avanços com as Potências de Corte teóricas (watts) |                          |          |                            |          |                          |           |                          |          |                            |           |  |
|-------------------------------------|-------------------------------------------------------------------|----------------------------------------------------------------------------------------------------|--------------------------|----------|----------------------------|----------|--------------------------|-----------|--------------------------|----------|----------------------------|-----------|--|
| Condição<br>do<br><b>Ensaio</b>     | 1º Passada<br>(1292 rpm)                                          |                                                                                                    | 2º Passada<br>(1910 rpm) |          | 3º Passada<br>$(2390$ rpm) |          | 4º Passada<br>(3000 rpm) |           | 5º Passada<br>(3000 rpm) |          | 6º Passada<br>$(3000$ rpm) |           |  |
|                                     | Pe                                                                | Pc                                                                                                    | Pe                       | Pc       | Pe                         | Pc       | Pe                       | <b>Pc</b> | Pe                       | Pc.      | Pe                         | <b>Pc</b> |  |
| Avanço<br>em Vazio                  | 2301                                                              | $\Omega$                                                                                                    | 2752                     | $\Omega$ | 3498                       | $\Omega$ | 4052                     | $\Omega$  | 3710                     | $\Omega$ | 3647                       | 0         |  |
| <b>Alumínio</b><br>pastilha<br>nova | 2499                                                              | 720                                                                                                    | 4193                     | 2000     | 5657                       | 2000     | 6288                     | 1880      | 5221                     | 1250     | 4657                       | 630       |  |
| Alumínio<br>pastilha<br>gasta       | 2802                                                              | $720+$                                                                                                    | 4464                     | $2000+$  | 4801                       | $2000+$  | 5072                     | 1880+     | 5233                     | $1250+$  | 5069                       | $630+$    |  |
| Aço<br>pastilha<br>nova             | 3405                                                              | 1800                                                                                                    | 8138                     | 5000     | 8710                       | 5000     | 8825                     | 4700      | 7938                     | 3130     | 6456                       | 1570      |  |
| Aço<br>pastilha<br>gasta            | 4750                                                              | 1800+                                                                                                    | 8663                     | $5000+$  | 9629                       | $5000+$  | 9541                     | 4700+     | 8859                     | $3130+$  | 6639                       | $1570+$   |  |
|                                     | Pe = Potência Elétrica Medida /<br>Pc = Potência de Corte Teórica |                                                                                                    |                          |          |                            |          |                          |           |                          |          |                            |           |  |

Tabela 10 – Resumo dos Resultados dos Ensaios de Usinagem da 1ª etapa (Autor)

# **5.1.1 Análise dos Resultados**

Tomando as diferenças das potências elétricas medidas em usinagem com as potências elétricas medidas com os respectivos avanços em vazio, obtém-se uma estimativa da potência de corte efetiva (sem considerar as eventuais perdas de rendimento, na transmissão do sistema). A Tabela 11 e o Gráfico da Figura 25 (página 48) apresentam a comparação entre as potências de corte obtidas e as calculadas teoricamente.

Apesar de alguns resultados apresentarem desvios significativos em relação à Potência de Usinagem Teórica, constata-se que, na maior parte dos casos (resultados com fundo verde), a variação de demanda de potência elétrica medida (determinada pela metodologia desenvolvida) foi sensível às diferentes condições de usinagem acompanhando, de forma geral, o comportamento esperado teoricamente, sem se esperar uma grande precisão em relação ao calculado teoricamente. Somente sete resultados (fundo vermelho), de um total de 24, revelaram valores menores em relação aos resultados esperados, destes, três são relacionados a primeira passada, com desvios já previstos conforme abordado no tópico 4.3 deste trabalho. Resultados com valores acima dos esperados podem ser atribuídos às perdas de rendimento entre a potência elétrica tomada na alimentação dos módulos controladores dos servomotores e a potência efetiva de usinagem, conforme já previsto na Equação 7, e não consideradas nesta fase pois sua estimativa demandaria um número maior de ensaios de usinagem.

| Condição<br>do<br><b>Ensaio</b>      | Comparativo das diferenças de Potências Elétricas medidas ( $\Delta P_e$ )<br>com as respectivas Potências de Corte teóricas (Pc)<br>(em watts) |                      |                            |               |                            |               |                          |                      |                          |               |                                      |               |
|--------------------------------------|----------------------------------------------------------------------------------------------------|----------------------|----------------------------|---------------|----------------------------|---------------|--------------------------|----------------------|--------------------------|---------------|--------------------------------------|---------------|
|                                      | 1º Passada<br>(1292 rpm)                                                                                                    |                      | 2º Passada<br>$(1910$ rpm) |               | 3º Passada<br>$(2390$ rpm) |               | 4º Passada<br>(3000 rpm) |                      | 5º Passada<br>(3000 rpm) |               | 6 <sup>0</sup> Passada<br>(3000 rpm) |               |
|                                      | $\Delta$ Pe<br>obtida                                                                                                    | <b>Pc</b><br>teórica | $\Delta$ Pe<br>obtida      | Pc<br>teórica | $\Delta$ Pe<br>obtida      | Pc<br>teórica | $\Delta$ Pe<br>obtida    | <b>Pc</b><br>teórica | $\Delta$ Pe<br>obtida    | Pc<br>teórica | $\Delta$ Pe<br>obtida                | Pc<br>teórica |
| <b>Alumínio</b><br>pastilha<br>nova  | 198                                                                                                    | 720                  | 1441                       | 2000          | 2159                       | 2000          | 2236                     | 1880                 | 1511                     | 1250          | 1010                                 | 630           |
| <b>Alumínio</b><br>pastilha<br>gasta | 501                                                                                                    | $720+$               | 1712                       | $2000+$       | 1303                       | $2000+$       | 1020                     | $1880+$              | 1523                     | $1250+$       | 1422                                 | $630+$        |
| Aço<br>pastilha<br>nova              | 1104                                                                                                    | 1800                 | 5386                       | 5000          | 5212                       | 5000          | 4773                     | 4700                 | 4228                     | 3130          | 2809                                 | 1570          |
| Aço<br>pastilha<br>gasta             | 2449                                                                                                    | $1800+$              | 5911                       | $5000+$       | 6131                       | $5000+$       | 5489                     | 4700+                | 5149                     | $3130+$       | 2992                                 | $1570+$       |

Tabela 11 – Quadro comparativo entre as Potências de corte obtidas e as teóricas (Autor)

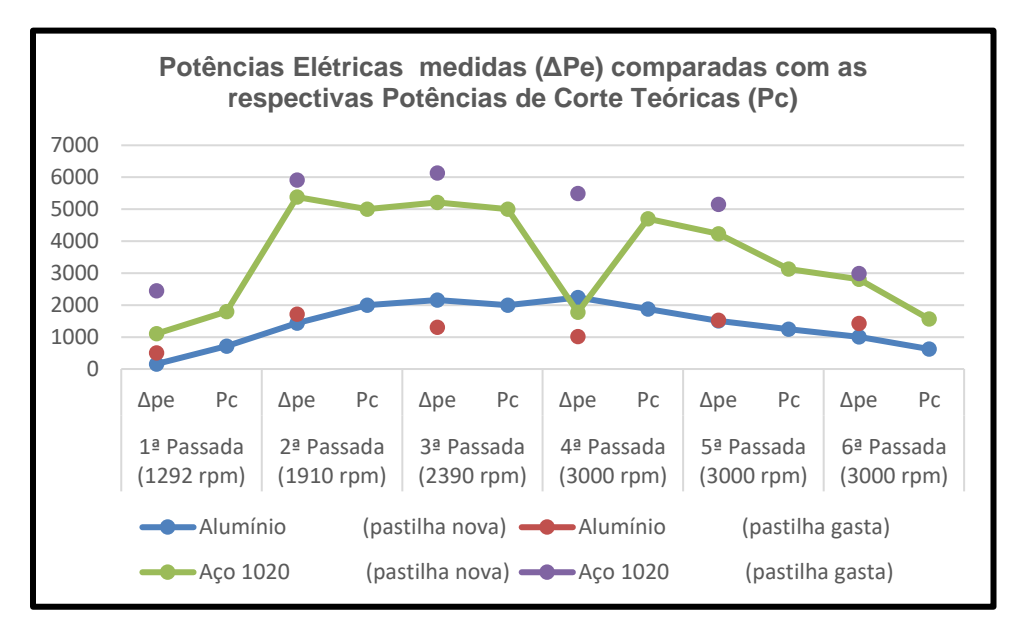

Figura 25 – Gráfico comparativo das Potências Elétricas medidas com as Potências de Corte teóricas

## **5.1.2 Conclusões da primeira etapa dos ensaios**

A metodologia e sistema desenvolvido se mostrou eficaz, no sentido de comprovar uma correspondência entre a Variação da Demanda de Potência Elétrica pela máquina e a Potência de Corte Efetiva no processo de usinagem em torno CNC. A variação de demanda de potência elétrica pela máquina aumentou na usinagem de alumínio (material de boa usinabilidade) em relação ao estado de avanços em vazios constatando-se novo aumento quando em usinagem de aço (material de usinagem mais severa em relação ao alumínio). Os resultados obtidos validaram a metodologia de cálculo da Potência de Corte Teórica por meio da Equação de Kienzle e a Pressão Específica de Corte (Ks) atribuída aos materiais utilizados.

A análise dos resultados da primeira etapa de ensaios foi útil também para direcionar a pesquisa no sentido dos seguintes procedimentos para a segunda etapa dos ensaios:

- Utilização de mais materiais com características de usinabilidade diferentes;
- Proceder um maior número de ensaios;
- Verificar se há alguma defasagem da corrente elétrica medida entre os valores capturados na linha 1 e linha 2 da alimentação trifásica dos módulos controladores dos servomotores, a ser considerada para cálculo da potência elétrica;
- Com o maior número de resultados obtidos, estabelecer a equação que determina a relação entre a potência elétrica medida e a potência de corte instantânea no processo de usinagem em curso.

#### **5.2 Segunda etapa dos ensaios**

Nesta etapa, após o aperfeiçoamento da metodologia e do sistema, se buscou obter a equação de conversão da demanda de potência elétrica pela máquina em potência de corte instantânea.

#### **5.2.1 Paridade dos valores das correntes medidas**

Uma questão surgida após a primeira etapa dos ensaios foi com relação a uma possível defasagem entre as correntes medidas nas duas linhas de alimentação, que poderia comprometer os valores obtidos, caso essa defasagem não fosse determinada e considerada no processamento para obtenção das Potências Elétricas, haja vista que essas potências representam as somas das potências parciais das linhas 1 e 2, obtidas por meio das respectivas correntes elétricas medidas pelo sistema.

Desta forma, com os primeiros resultados obtidos nos ensaios de usinagem da segunda etapa, isso foi verificado. Conforme mostrado no gráfico da Figura 26, as faixas de picos de correntes elétricas numeradas de 1 a 10, não há defasagem entre as correntes elétricas da linha 1 (série 1 em azul) e linha 2 (série 2 em vermelho), ou seja, constata-se uma sobreposição dos gráficos das duas correntes medidas.

Portanto, as potências elétricas determinadas a partir do monitoramento das correntes elétricas medidas representam efetivamente uma resposta para atender as demandas de potência pela máquina no instante de captura dos sinais.

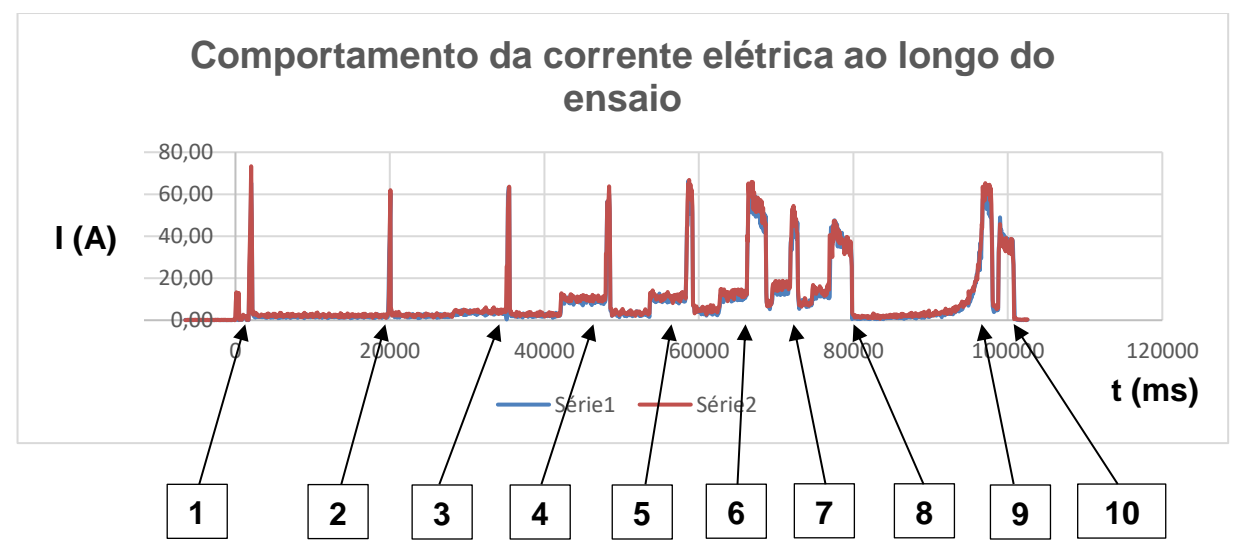

Figura 26 – Gráfico detalhando os picos de corrente (A) ao longo do tempo decorrido no ensaio (ms) (Autor)

Detalhes ampliados dos trechos com os picos, numerados na Figura 26 de 1 a 10, demonstrando o alinhamento das correntes medidas, estão disponibilizados no Apêndice J.

Analisando o gráfico detalhadamente em seus trechos e comparando com o observado durante os ensaios de usinagem, percebeu-se que a maior demanda de potência elétrica pela máquina não ocorre durante o processo de remoção de material (usinagem), e sim, no deslocamento rápido da ferramenta para reposicionamento para nova passada ou troca de ferramenta. Esse fenómeno é mostrado na Figura 27.

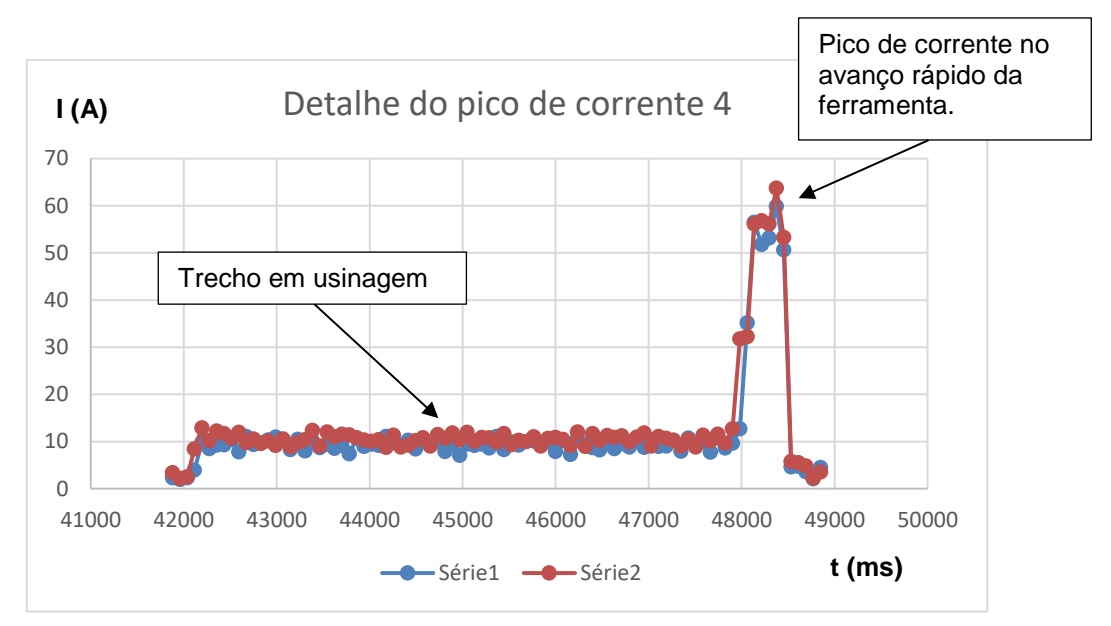

Figura 27 – Detalhe do pico de corrente 4 mostrando o intervalo em usinagem

# **5.2.2 Resultados da segunda etapa dos ensaios**

Na segunda etapa, foram realizados 29 ensaios com a ferramenta composta de pastilhas Sandvik DNMG 110408 CG2015 (Anexo 1) montadas em suporte Sandvik PDJNR 2525M 11 (Anexo 2). Em todos os ensaios, foram utilizadas pastilhas novas e foram divididos da seguinte forma:

- 7 ensaios com Alumínio ABNT 6351T6 com sete passadas em usinagem em cada ensaio, totalizando 49 conjuntos de dados;
- 11 ensaios com Bronze UNS C63000 com três passadas em vazio e quatro passadas em usinagem em cada ensaio, totalizando 77 conjuntos de dados;
- 6 ensaios com aço SAE P20 com uma passada em vazio e seis passadas em usinagem em cada ensaio, totalizando 42 conjuntos de dados;
- 5 ensaios com aço AISI 304 com uma passada em vazio e seis passadas em usinagem em cada ensaio totalizando, 35 conjuntos de dados.

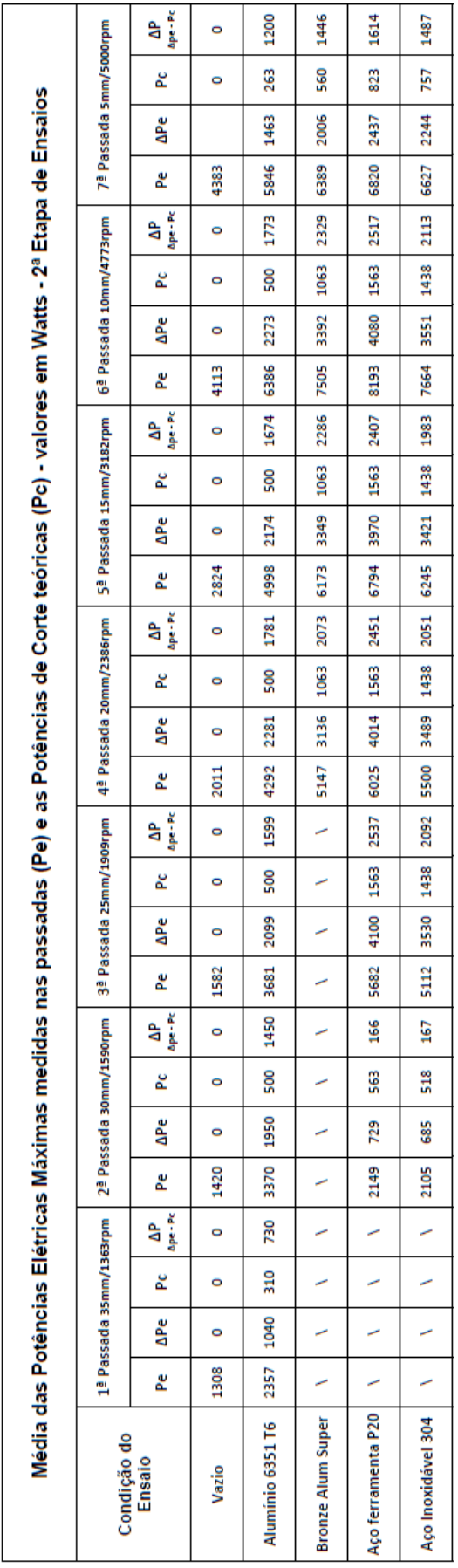

Tabela 12 – Média dos resultados da 2ª etapa (Autor)

Nos ensaios realizados, para cada passada em usinagem, há um trecho em que a ferramenta avança em vazio que fornece valores de corrente e tensão, também nessa condição.

Desta forma, foram obtidos 323 conjuntos de dados, distribuídos da seguinte forma:

- 213 conjuntos de dados com avanço em vazio;
- 44 conjuntos de dados em usinagem com Bronze UNS C63000;
- 36 conjuntos de dados em usinagem com aço SAE P20;
- 30 conjuntos de dados em usinagem com aço AISI 304.

Na Tabela 12, são apresentados os resultados de forma resumida e comparados em cada passada, em que:

- P<sup>e</sup> é a média dos máximos das potências elétricas medidas em cada passada e condições (avanço vazio ou em usinagem) para cada material;
- ΔP<sup>e</sup> é a diferença entre a P<sup>e</sup> em usinagem e a P<sup>e</sup> em vazio na mesma passada;
- P<sup>c</sup> é a potência de corte teórica correspondente;
- ΔP como já informado na tabela é a diferença entre ΔPe e P<sup>c</sup> .

Resultados completos dos ensaios podem ser consultados no Apêndice K.

Analisando os dados obtidos, observa-se que a Potência Elétrica medida (Pe) depende da potência elétrica do avanço em vazio, da potência de corte (no caso, potência de corte teórica) e também de um fator relacionado a diferença entre a Potência elétrica total (que é a própria  $P_e$ ) e a potência de corte ( $P_c$ ). Por outro lado, a potência elétrica em vazio é função da velocidade de rotação do eixo árvore.

Desta forma, se conclui que a Equação 7 (apresentada no tópico 4.1) não expressa a dinâmica da relação entre as variáveis envolvidas no fluxo de energia do sistema. A Equação 8 traduz melhor o que foi analisado no parágrafo anterior:

$$
P_{\rm ef} = P_{\rm e}(n) + P_{\rm c} + \Delta P(P_{\rm c}) \tag{8}
$$

Em que:

*Pef* = potência elétrica efetiva demandada pela máquina durante a usinagem; *Pe(n)* = potência elétrica demandada pela máquina durante avanço em vazio em função da velocidade angular do eixo árvore; *P<sup>c</sup>* = potência de corte teórica calculada por meio da equação 5;

*ΔP(Pc)* = diferença de potência em função da Potência de corte teórica.

A metodologia mais simples para se chegar à relação entre as variáveis acima é determinar as equações parciais separadamente. Isso é possível selecionando e arranjando adequadamente os dados da tabela.

# **5.2.3 Análise dos resultados da segunda etapa**

Da Tabela 12, podem-se isolar os valores da velocidade angular do eixo árvore (n) em rpm e os respectivos valores da potência elétrica medida com o avanço em vazio, conforme a Tabela 13.

| n (rpm) | Pe (W) |
|---------|--------|
| 1363    | 1308   |
| 1590    | 1420   |
| 1909    | 1582   |
| 2386    | 2011   |
| 3182    | 2824   |
| 4773    | 4113   |
| 5000    | 4383   |

Tabela 13 – valores da potência elétrica medida em função da velocidade angular do eixo árvore (Autor)

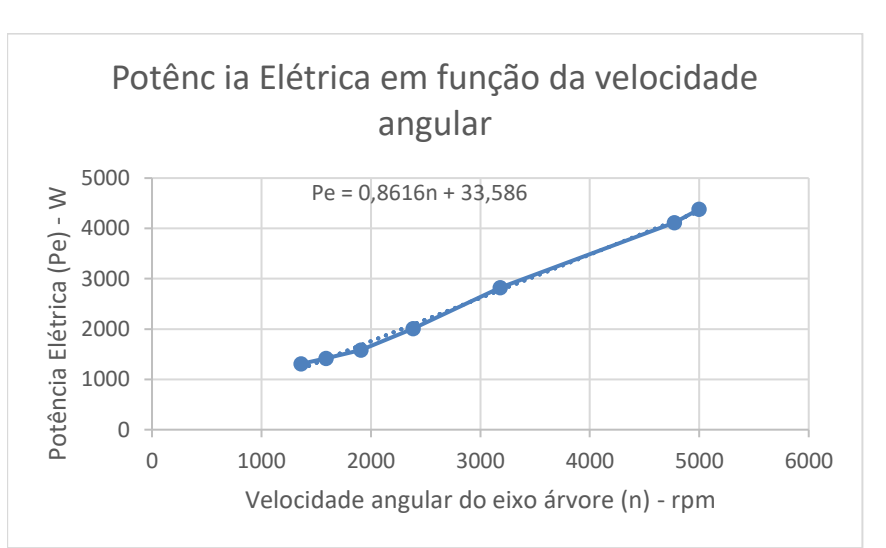

Figura 28 – Gráfico e equação da Potência Elétrica em função da velocidade angular do eixo árvore (Autor).

Com o software Excel, pode-se determinar que a curva, que mais se ajusta aos valores medidos, possui tendência linear com coeficiente de correlação de 0,998, conforme a Figura 28, e é representada pela Equação 9:

Em que: *P<sup>e</sup> (n)* = Potência elétrica com avanço em vazio em função da velocidade do eixo árvore em watts; *n* = Velocidade angular do eixo árvore em rpm.  $P_e(n) = 0.8616 \cdot n + 33.586$  (9)

Utilizando a mesma metodologia para os valores da potência de corte teórica calculada e a diferença de potência medida, se obtém a Tabela 14, o gráfico que relaciona as duas variáveis, com coeficiente de correlação de 0,909, apresentado na Figura 29 e a Equação 10 correspondente:

$$
\Delta P (P_c) = 0.873 \cdot P_c + 1010.4 \qquad (10)
$$

Em que: *ΔP (Pc)* = Diferença da Potência elétrica medida em função da potência de corte teórica em watts;

*P<sup>c</sup> =* Potência de Corte teórica em watts.

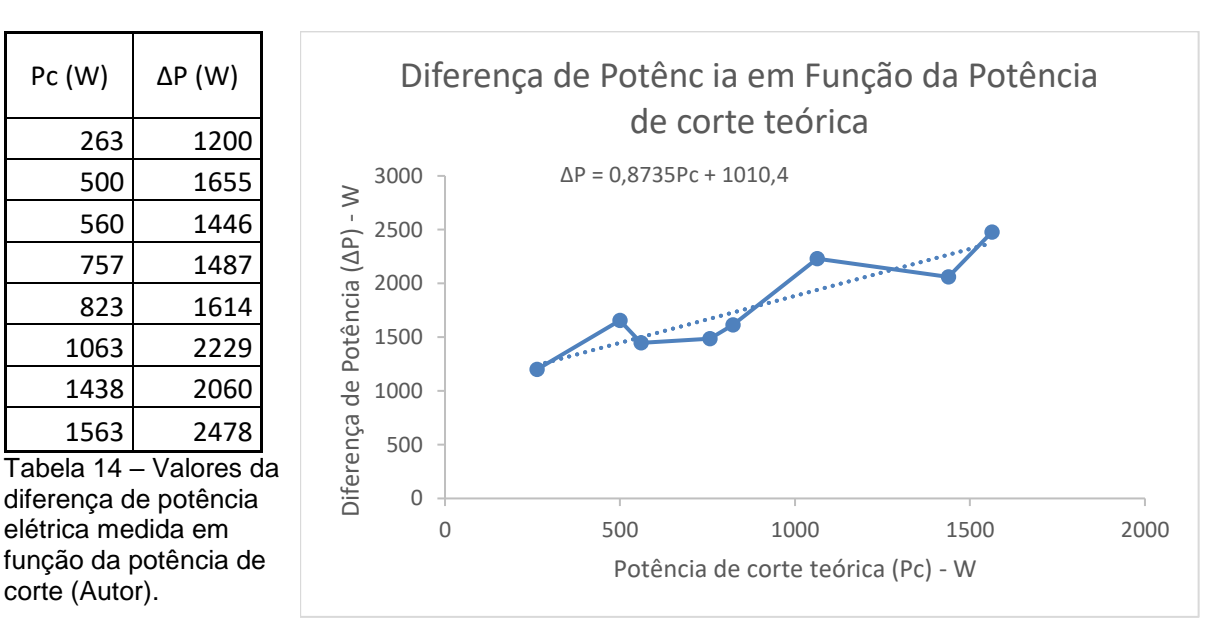

Figura 29 – Gráfico e equação da diferença de potência em função da potência de corte teórica (Autor)

Substituindo *Pe(n)* e *ΔP(Pc)* na Equação 8 pelos valores encontrados nas Equações 9 e 10 se obtém:

$$
P_{\text{ef}} = 0.8616 \cdot n + 33.586 + P_c + 0.873 \cdot P_c + 1010.4
$$

Fazendo as operações e isolando *P<sup>c</sup>* se obtém a Equação 11:

$$
P_c = \underline{P_{ef} - 0.86 \cdot n - 1044} \tag{11}
$$

54

Em que: *Pc:*= Potência de Corte Instantânea em watts; *Pef* = Potência Elétrica medida em watts; *n* = velocidade angular do eixo árvore em rpm.

A equação 11 permite a determinação da Potência de Corte Instantânea a partir da Potência Elétrica obtida por meio do monitoramento das correntes elétricas e tensões elétricas na alimentação dos módulos controladores dos servomotores da máquina.

### **5.2.4 Conclusões da segunda etapa dos ensaios**

Na segunda etapa de ensaios foi obtida a equação de conversão da Potência Elétrica medida em Potência de Corte efetiva durante o processo de usinagem. Entretanto, observou-se a necessidade de se monitorar a velocidade de rotação do eixo árvore que exerce influência significativa na potência total demandada pela máquina.

#### **5.3 Terceira etapa dos ensaios**

Na terceira etapa de ensaios, visando testar e validar a metodologia, sistema e equação de conversão de energia elétrica medida em Potência de Corte (Equação 11), foi simulada a usinagem de uma peça em produção, o pino em aço inoxidável AISI 304 detalhado na Figura 16 (página 39).

#### **5.3.1 Resultados da terceira etapa dos ensaios**

Na produção, foi utilizada uma pastilha nova com uma única aresta de corte e utilizada até sua completa deterioração. Desta forma, foram produzidas 36 peças, sendo que, na usinagem da última peça, a pastilha estava totalmente deteriorada e, por esse motivo, não houve a remoção de material programada.

A Figura 30 mostra a primeira peça produzida dentro das especificações, a Figura 31 mostra a última peça produzida, em que se pode constatar que não houve a remoção total do material durante o processo de usinagem e o acabamento superficial comprova o elevado desgaste da pastilha.

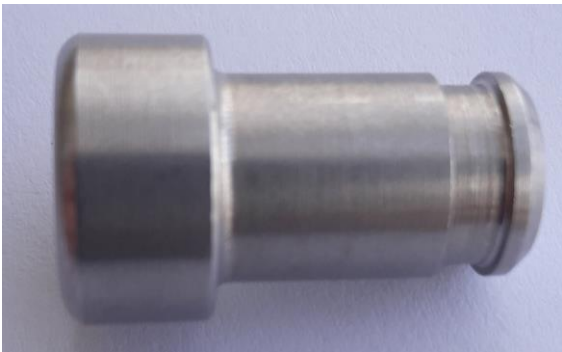

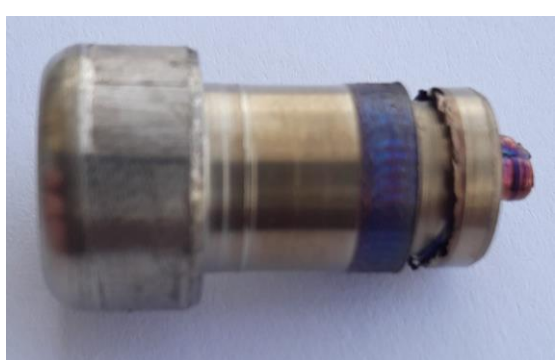

Figura 30 – Primeira peça produzida no ensaio (Autor)

Figura 31 – Última peça produzida no ensaio (Autor)

Os resultados estão detalhados na Tabela 15. Observa-se que houve um progressivo aumento da Potência de Corte com o decorrer do processo de produção, com exceção da última peça na qual, efetivamente, não houve corte adequado de material.

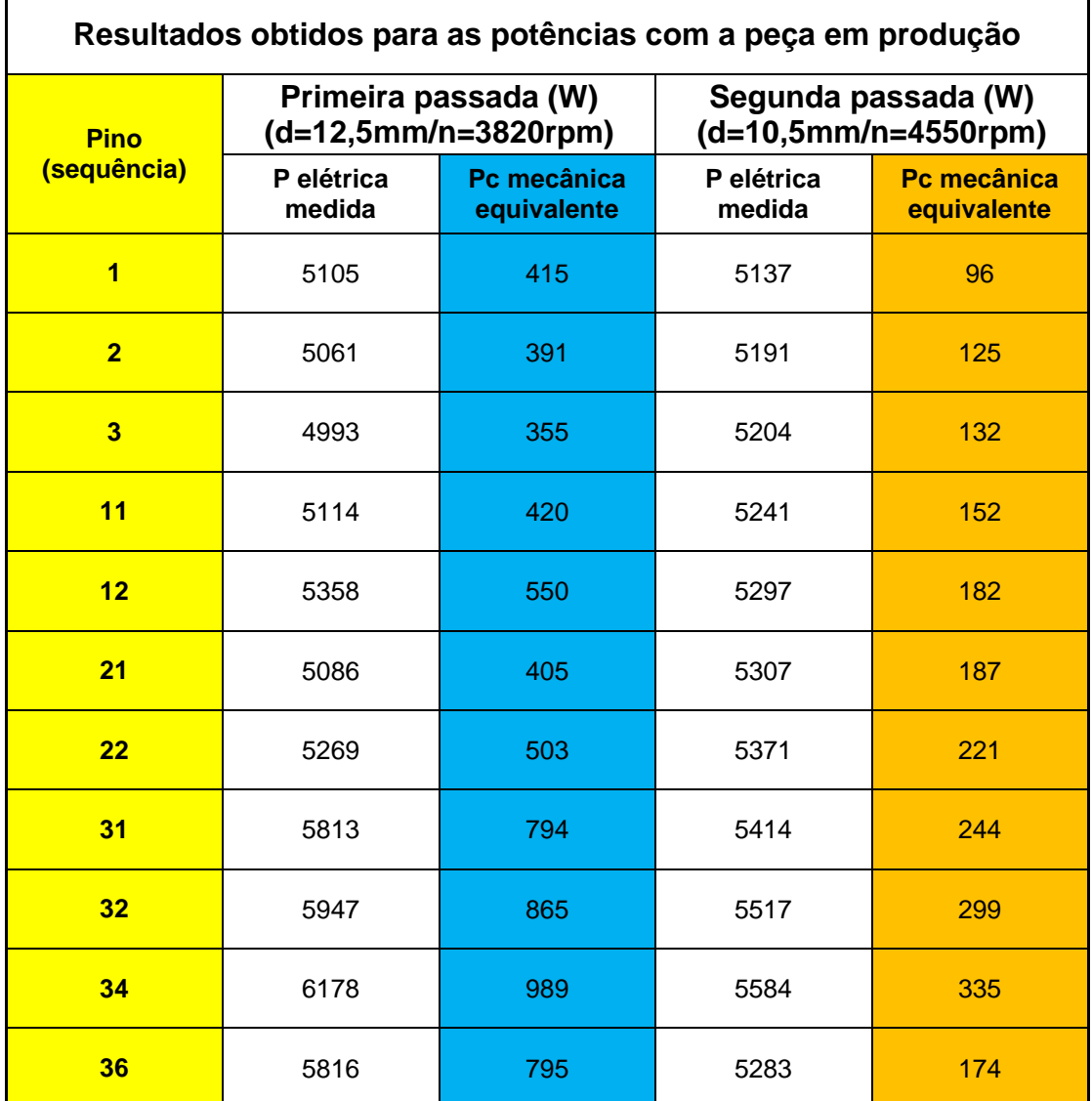

Tabela 15 – Resultados obtidos com a peça em produção (Autor)

O gráfico da Figura 32 permite visualizar com maior clareza o aumento da Potência de Corte com a evolução do desgaste da ferramenta em uso. Na construção do gráfico, foram desconsiderados os resultados obtidos na usinagem da última peça, por não ter sido efetuada a remoção total de material, invalidando os resultados obtidos nessa usinagem.

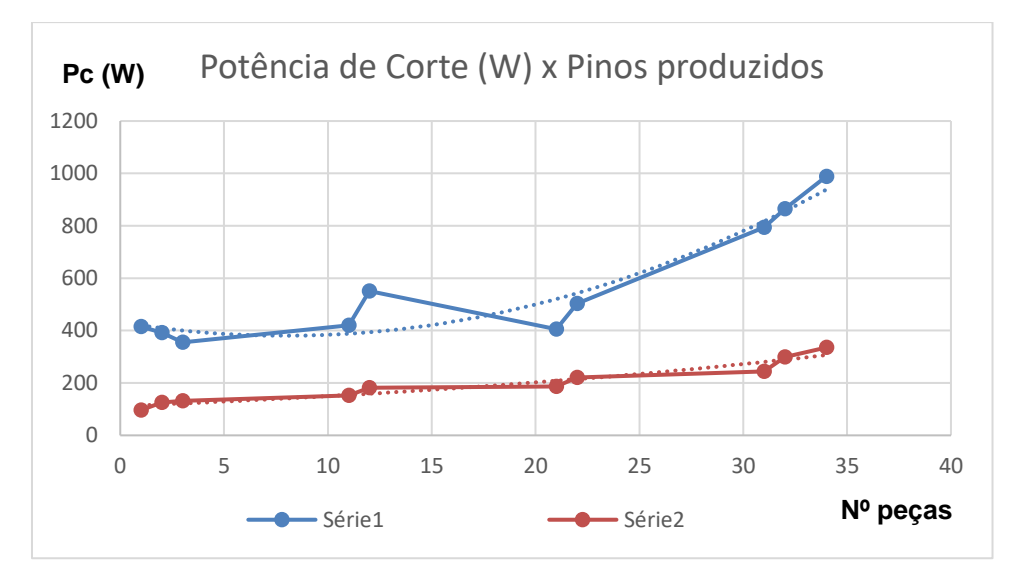

Figura 32 – Evolução da Potência de Corte em relação às peças produzidas (Autor)

### **5.3.2 Conclusões da terceira etapa de ensaios**

Ficou comprovada a eficiência do sistema e metodologia para determinação da Potência de Corte por meio do monitoramento da variação de demanda de potência elétrica pela máquina, bem como o aumento dessa potência, conforme a pastilha se desgasta e perde sua eficiência de corte no processo de usinagem.

No gráfico da Figura 32 pode-se observar que na 1ª passada, onde a profundidade de usinagem foi maior, e consequentemente a potência de corte também, a curva apresentou uma tendência de crescimento exponencial, enquanto na 2ª passada, com profundidade de usinagem e potência de corte menores, a tendência de crescimento foi linear. Isso pode ser mais bem estudado em trabalhos futuros.

# **6 CONCLUSÕES E TRABALHOS FUTUROS**

A metodologia e aparato desenvolvido se mostraram eficazes, no sentido de comprovar uma correspondência entre a Variação da Demanda de Potência Elétrica pela máquina e a Potência de Corte Efetiva no processo de usinagem em torno CNC. Conforme a pastilha se desgasta, perde sua eficiência, aumentando gradativamente a Potência de Corte envolvida no processo de usinagem.

Pode-se concluir que, para cada diferente equipamento em que a metodologia e sistema forem aplicados, haverá necessidade de ensaios de forma a se determinar a equação de conversão para cada caso.

Entretanto, para viabilizar sua aplicação industrial por meio de um sistema tecnológico eficiente, preciso e de simplicidade na implantação, será necessário um microcontrolador com maior capacidade de processamento, que possibilite alta taxa de captura e processamento de sinais da ordem de intervalos menores que 8 ms (precisão maior que  $1/2$  Hz)<sup>11</sup> ao invés dos 60 ms (precisão de 3,6 Hz). Em outros trabalhos, como os referenciados na revisão bibliográfica (tópico 2), foram utilizados dispositivos de captura e tratamento de sinais consagrados e adquiridos no mercado, entretanto, essa não é a proposta deste trabalho, seja pelo alto custo desses equipamentos (proibitivos para empresas de pequeno porte) ou pela complexa instalação que exigem por demandarem módulos separados como dispositivos de aquisição de dados (DAQ) sensíveis e microcomputadores (para análise de sinais por software) além dos sensores o que torna inadequada sua aplicação em ambiente industrial.

Também será necessário implementar algum grau de automação, em especial, para medição da velocidade do eixo árvore e para identificação da posição e deslocamento da ferramenta que possibilite a identificação dos dados no momento da usinagem.

**<sup>.</sup>**  $11$  De acordo com o Teorema de Nyquist (também conhecido como "Teorema da Amostragem), a quantidade de amostras por unidade de tempo de um sinal, chamada taxa ou freqüência de amostragem, deve ser maior que o dobro da maior freqüência contida no sinal a ser amostrado, para que possa ser reproduzido integralmente sem erro (RANDHALL, 2011 – p.72) . Como a frequência da rede elétrica no Brasil é de 60 Hz, devem ser capturadas mais do que duas amostras por período (duas a cada 16 ms que corresponde a 1 amostra a cada 8 ms).

# **REFERÊNCIAS BIBLIOGRÁFICAS**

ALTIN, A. *et al*. **The effects of cutting speed on tool wear and tool life when machining Inconel 718 with ceramic tools.** [Materials & Design,](https://www.sciencedirect.com/science/journal/02613069) v.28, p.2518-2522. 2007.

[ATTANASIO,](https://www.sciencedirect.com/science/article/abs/pii/S0043164805003753#!) A. *et al.* **Minimal quantity lubrication in turning: Effect on tool wear**. Wear, v.260, p.333-338. 2006.

AVRAM, O. I., XIROUCHAKIS, P. **Evaluating the use phase energy requirements of a machine tool system**. Journal of Cleaner Production, v.19.6 p.699-711. 2011.

BEHRENDT, T. *et al.* **Development of an energy consumption monitoring procedure for machine tools**. Author links open overlay panel. Laboratory for Manufacturing and Sustainability University of California at Berkeley USA. 2012.

BHUSHAN, R. K. **Optimization of cutting parameters for minimizing power consumption and maximizing tool life during machining of Al alloy SiC particle composites**. Journal of Cleaner Production, v.39 p.242-254. 2013.

[BONIFACIO,](https://www.sciencedirect.com/science/article/abs/pii/0043164894902666#!) M.E.R., DINIZ, A.E. **Correlating tool wear, tool life, surface roughness and tool vibration in finish turning with coated carbide tools**. Wear, v.173, p.137-144. 1994.

BOYLESTAD, R. L. **Introdução à Análise de Circuitos.** São Paulo: Pearson, 12ª Edição, 2014.

DIMLA, E. **Sensor signals for tool-wear monitoring in metal cutting operations a review of methods.** [International Journal of Machine Tools and Manufacture,](https://www.sciencedirect.com/science/journal/08906955) v.40, p.1073-1098. 2000.

EVANS, M. *et al.* **Arduino em Ação**. São Paulo: Novatec, 2013.

FALEH, A. *et al*. **Use of eletrical power for online monitoring of tool condition.** Resenha. 2005. Disponível em < www.sciencedirect.com > Acesso em: 16 jun.2016.

FRACARO, J. **Fabricação pelo Processo de Usinagem e meios de Controle**. Curitiba, Intersaberes, 1ª Edição, 2013.

GROOVER, M. P. **Automação Industrial e Sistemas de Manufatura.** São Paulo, Pearson, 3ª Edição, 2011.

INGA PROJETOS. **Aula 10.** Disponível em <http://ingaprojetos.com.br/download/processo%20de%20usinagem.pdf> Acessado em 12/01/2018

KURNAR, A.S. *et al.* **The effect of tool wear on tool life of alumina-based ceramic cutting tools while machining hardened martensitic stainless steel.** [Journal of](https://www.sciencedirect.com/science/journal/09240136)  [Materials Processing Technology,](https://www.sciencedirect.com/science/journal/09240136) v.173, p.151-156. 2006

LANÇONI, P. N. **Estudo Comparativo de Medição de Força de Corte no Processo de Retificação**. Dissertação de Mestrado em Engenharia Mecânica. Faculdade de Engenharia de Bauru – UNESP, janeiro/2008.

LI, W., KARA, S. **An empirical model for predicting energy consumption of manufacturing processes: a case of turning process**. CIRP Annals, v.61, p.43-46. 2011

MA, J. *et al.* **Assessment of cutting energy consumption and energy efficiency in machining of 4140 steel**. International Journal of Advanced Manufacturing Techn, v.74, p.1701-1708. 2014

MACHADO, A. R. *et al.* **Teoria da Usinagem dos Materiais**. São Paulo: Ed. Blucher, 12ª Edição, 2009.

MANNAMA, M. A. *et al*. **Monitoring and Adaptive Control of Cutting Process by Means of Motor Power and Current Measurements.** CIRP Annals – Manufactoring Technology, v.38, p.347-350. 1989. Disponível em < www.sciencedirect.com > Acesso em: 16 jun.2016.

MARKSBERRY, P.W., JAWAHIR, I.S. **A comprehensive tool-wear/tool-life performance model in the evaluation of NDM (near dry machining) for sustainable manufacturing.** [International Journal of Machine Tools and Manufacture,](https://www.sciencedirect.com/science/journal/08906955) v.48, p.878-886. 2008.

NEWMAN S.T. *et al*. **Energy efficient process planning for CNC machining.** CIRP – Journal of Manufacturing Science and Technology. v.6 p.127-136. 2012.

RANDHALL, R. B. **Vibration – Based Condition Monitoring**. New Delhi: Wiley, 2011.

ROMI. **Documentação Técnica. Centur 30D**. Santa Bárbara D'Oeste, 2009.

SANDVIK Coromant. **Manual Técnico de Usinagem**. Suécia: Elanders, 2009

SANDVIK Coromant Academy. **Training Handbook**. Suécia: Elanders, 2015.

SANDVIK Coromant. **Turning Tools**. Suécia: Elanders, 2015.

[SHAOHUA,](https://www.sciencedirect.com/science/article/pii/S095965261200025X#!) H. *et al.* **An on-line approach for energy efficiency monitoring of machine tools**. [Journal of Cleaner Production,](https://www.sciencedirect.com/science/journal/09596526) v.27, p.133-140. 2012

SARWAR, M. *et al.* **Measurement of specific cutting energy for evaluating the efficiency of bandsawing different workpiece materials**. [International Journal of](https://www.sciencedirect.com/science/journal/08906955)  [Machine Tools and Manufacture,](https://www.sciencedirect.com/science/journal/08906955) v.49, p.958-965. 2009

SOUZA, A.J. **Aplicação de multisensores no prognóstico da vida da ferramenta de corte em torneamento**. Tese de doutorado em Engenharia Mecânica. UFSC. Florianópolis. setembro/2004.

SIEMENS. **Sinamics S. Induction Motors for Machine Tools**. Nurnberg, Germany, 2009.

SIEMENS. **Sinumerik 802D SL. Manual de programação e de utilização**. São Paulo, 2007.

TERMITE: Ferramenta de software, que permite capturar sinais provenientes do Arduino disponível em http://termite.win7dwnld.com/download-new-version

# **Anexo 1: Pastilha DNMG 110408**

Fonte: SANDVICK (2009) – Torneamento Geral (pag. A-26)<br>TORNEAMENTO GERAL Pastilhas negativas com formato básico

#### **T-Max P**

Rômbica 55°

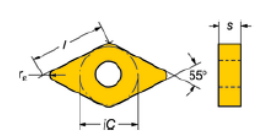

Para dimensões, veja a chave de código na<br>página A16.

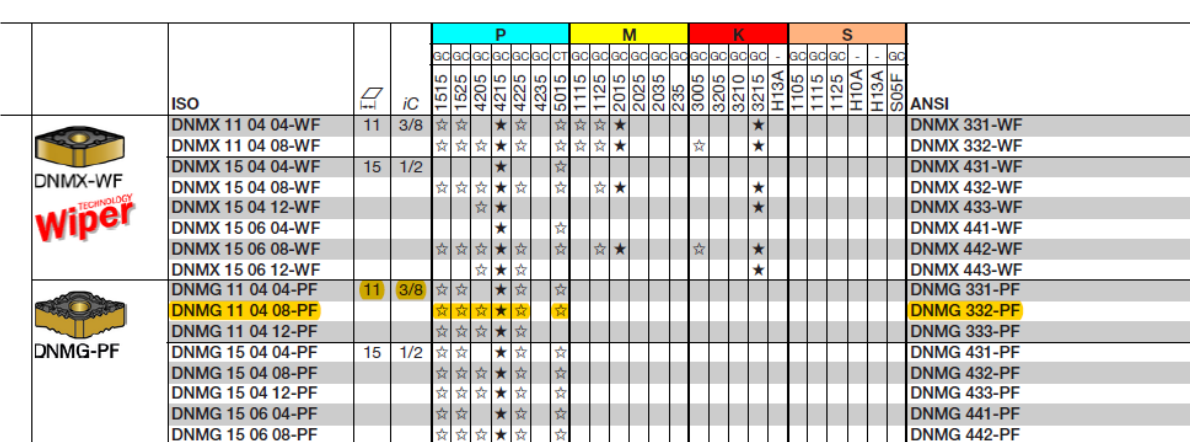

# **Anexo 2: Suporte Sandivick PDJNR 2525M 11**

Fonte: SANDVICK (2009) – Torneamento Geral (pag. A-153)

#### Ferramentas convencionais

Fixação T-Max P por alavanca

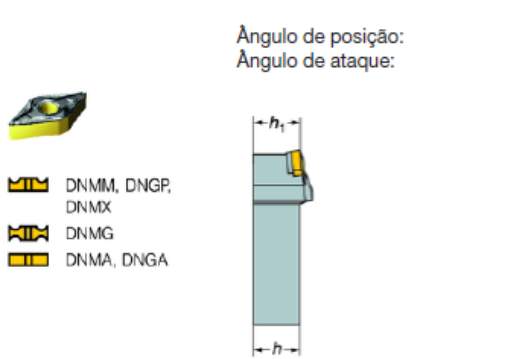

**PDJNR/L** R/L 171.35  $\kappa_{\rm r}$ 93°  $-3^{\circ}$ 

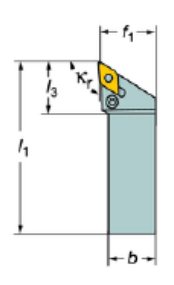

Mostrado versão direita, a menos que estabelecido de outra forma

#### Versão métrica

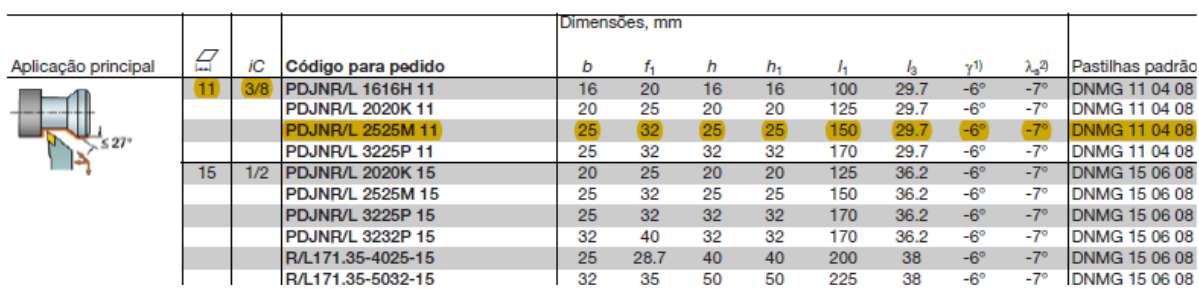

# **Anexo 3: Força específica de corte e dureza dos materiais**

Fonte: SANDVICK (2009). Manual Técnico de Usinagem – pags. A-80 e A-82

# **(adaptado)**

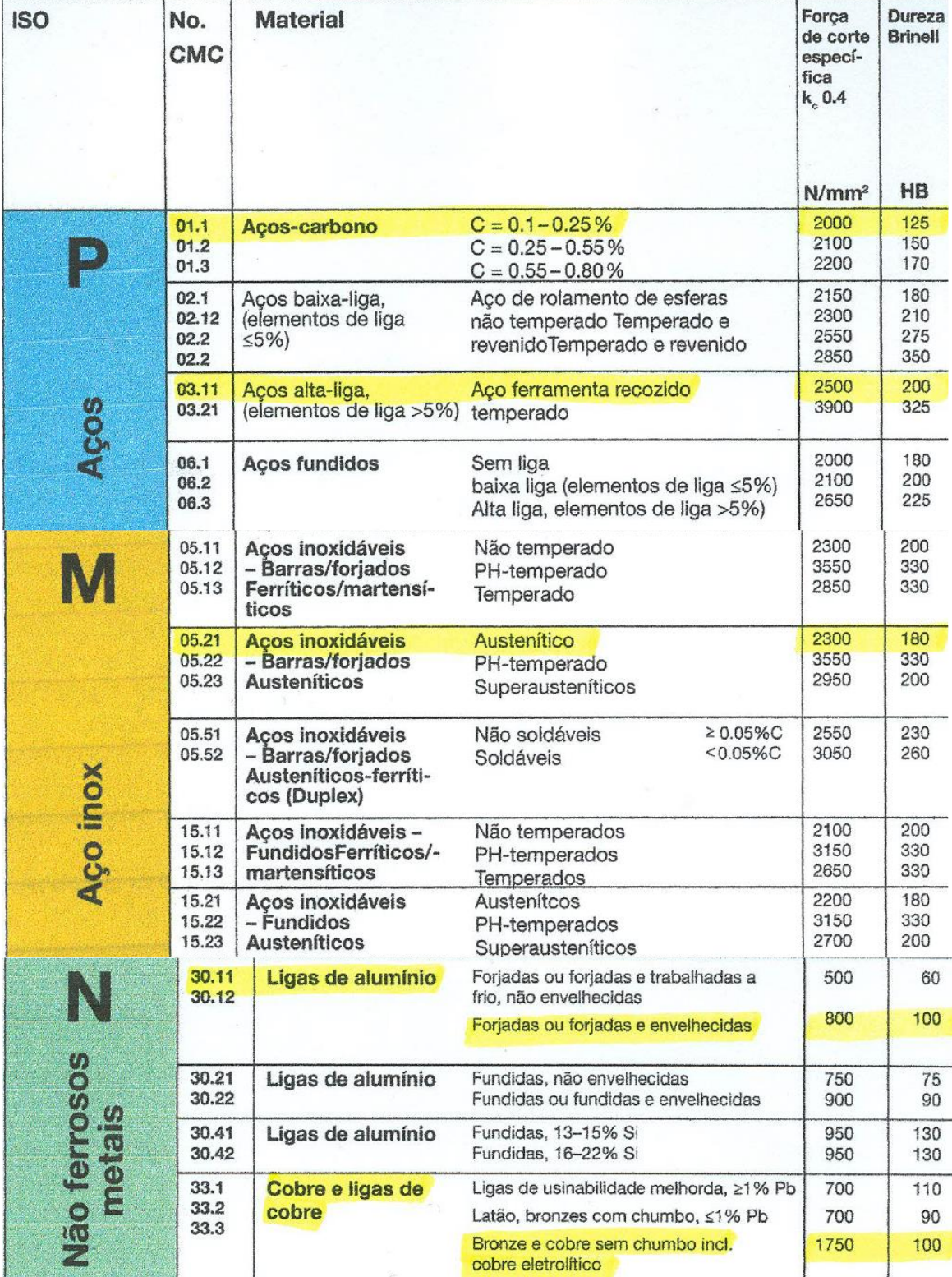

#### **Anexo 4: Sensor de Corrente modelo SCT-013**

Fonte: Beijing Yaohuadechang Electronic Co.- www..yhdc.com / www..yhdc.lv - 20/08/2016<br>Split-Core Current Transformer

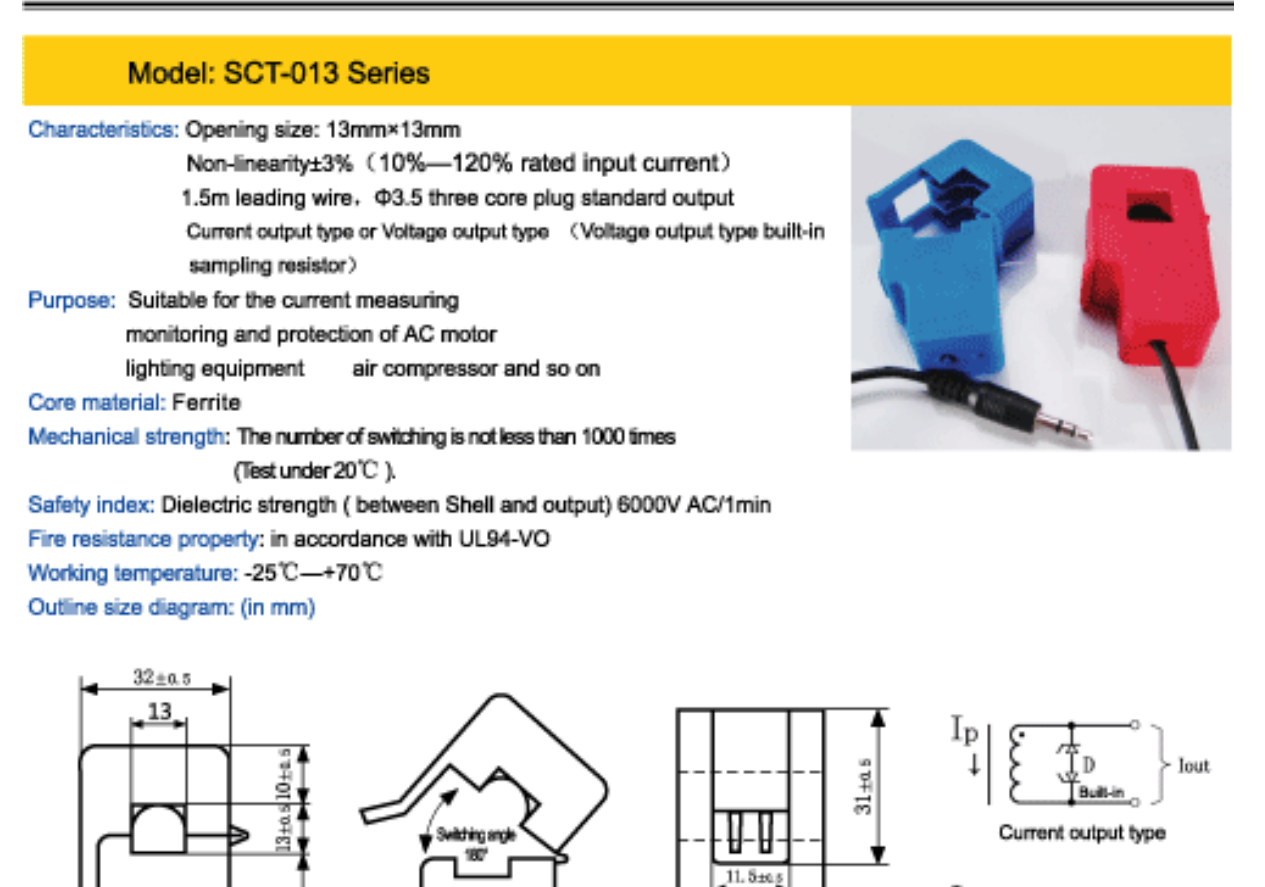

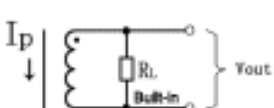

Voltage output type Schematic diagram

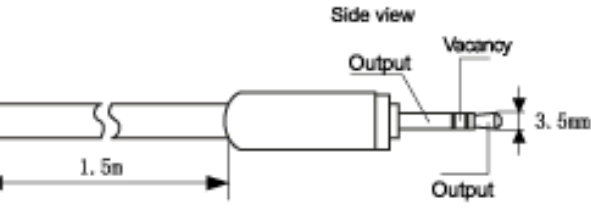

 $22 + 4.5$ 

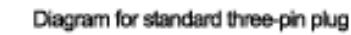

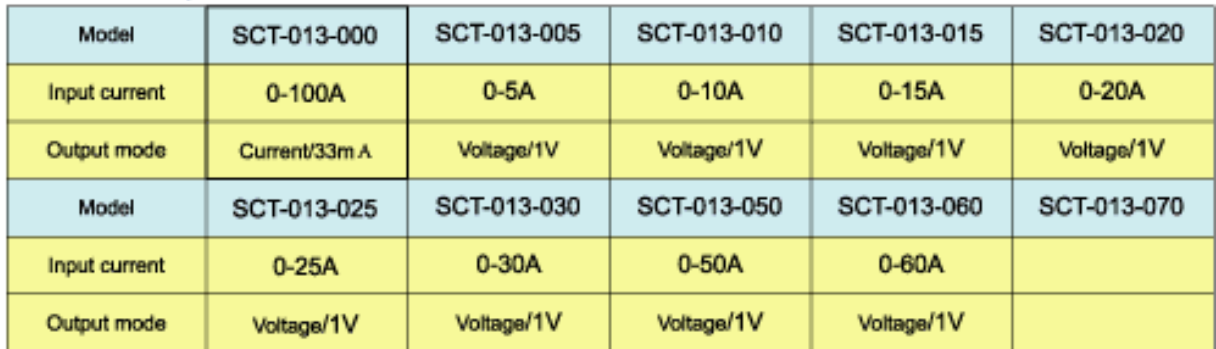

Output mode: Voltage output type built-in sampling resistor; Current output type built-in protective diode; Forbidden to be opening operating for current type.

#### Table of technical parameters:

 $23.5 \pm 0.5$ 

Front view

34±0.5

| input current output voltage |                  | non-linearity                                | build-in sampling resistance (RL)                               |  |  |  |
|------------------------------|------------------|----------------------------------------------|-----------------------------------------------------------------|--|--|--|
| $0 - 30A$<br>$0 - 1V$        |                  | $+1%$                                        | $62\Omega$                                                      |  |  |  |
| turn ratio                   | resistance grade |                                              | work temperature dielectric strength (between shell and output) |  |  |  |
| 1800:1<br>Grade B            |                  | $-25^{\circ}\text{C}\sim+70^{\circ}\text{C}$ | 1500V AC/1min 5mA                                               |  |  |  |

Typical table of technical parameters:

# **Anexo 5: Esquema de ligações Sensor de Corrente modelo SCT-013** Fonte:<br>
http://cms.35g.tw/coding/arduino-using-sct013-measure-current/

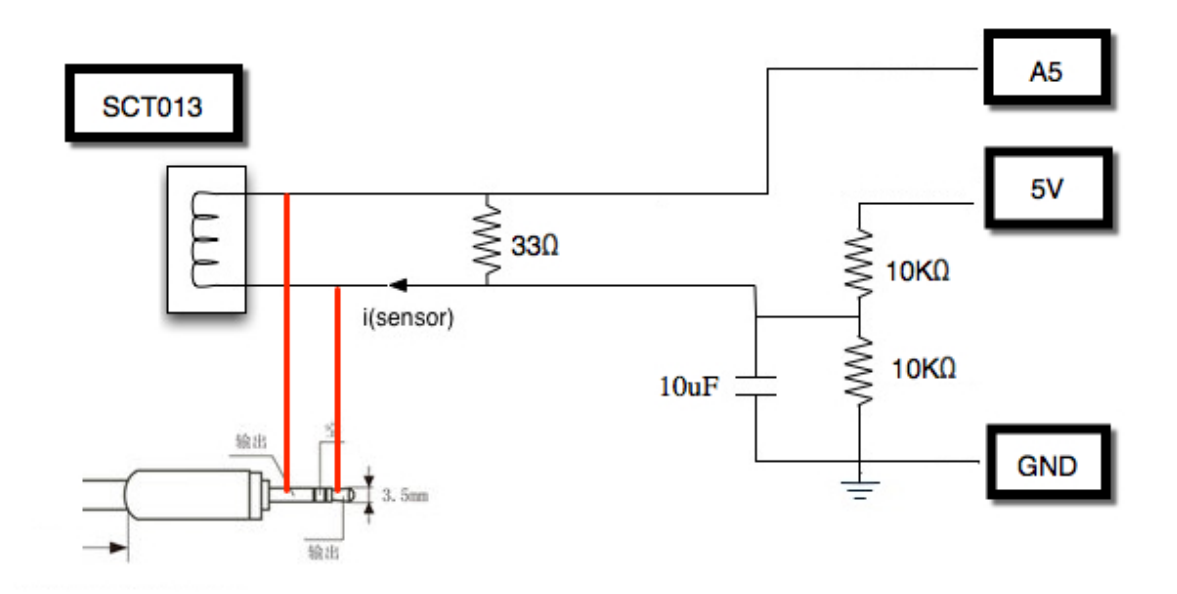

**Apêndice A – Programa de usinagem com comentários explicativos e tempos decorridos em cada fase de operação.**

| Linha        | Programa            | Descrição do comando                                                                                                    | Faixa de tempo<br>(segundos) | Obs.                                                 |
|--------------|---------------------|----------------------------------------------------------------------------------------------------|------------------------------|------------------------------------------------------|
| N10          | G291                |                                                                                                    |                              |                                                      |
| N20          | G21 G40 G90 G95     |                                                                                                    |                              |                                                      |
| N30          | T <sub>00</sub>     |                                                                                                    |                              |                                                      |
| N40          | G54 G0 X200<br>Z300 | Blocos iniciais / deslocamento para ponto de<br>troca de ferramenta                                                                                 | 0a2                          | $Vc = 150 \text{ m/min}$                             |
| N50          | T0501<br>(ACAB_EXT) |                                                                                                    |                              |                                                      |
| N60          | G96 S150            |                                                                                                    |                              |                                                      |
| N70          | G92 S3000 M3        |                                                                                                    |                              |                                                      |
| N80          | GO X30 Z50          | Aproximação rápida                                                                                                    | 2a4                          |                                                      |
| <b>N90</b>   | G1 Z10 F0.4 M8      | 1º passe - Avanço em vazio/usinagem:<br>$d30 - f = 0,4$ mm/r - vc = 150 m/min - 1292<br>rpm Percorrido em Z: 40mm / tempo: 4,64<br>seg.             | 4a8                          |                                                      |
| N100         | G0 X35 Z50          | Reposicionamento rápido para novo passe                                                                                                    |                              |                                                      |
| N110         | X25                 |                                                                                                    | aproxim. 0,5                 |                                                      |
| <b>N120</b>  | G1 Z10              | 2 <sup>º</sup> passe - Avanço em vazio/usinagem<br>$d25 - f = 0.4$ mm/r - vc = 150 m/min - 1910<br>rpm Percorrido em Z: 40 mm / tempo: 3,14<br>seg. | 8a12                         | Avanço com velocidade de corte constante:            |
| N130         | GO X30 Z50          |                                                                                                    |                              |                                                      |
| N140         | X20                 | Reposicionamento rápido para novo passe                                                                                                    | aproxim. 0,5                 |                                                      |
| <b>N150</b>  | G1 Z10              | 3º passe - Avanço em vazio/usinagem<br>$d20 - f = 0.4$ mm/r - vc = 150 m/min - 2390<br>rpm Percorrido em Z: 40 mm / tempo: 2,51<br>seg              | 12a15                        |                                                      |
| N160         | GO X25 Z50          |                                                                                                    |                              |                                                      |
| N170         | X15                 | Reposicionamento rápido para novo passe                                                                                                    | aproxim. 0,5                 |                                                      |
| <b>N180</b>  | G1 Z10              | 4º passe - Avanço em vazio/usinagem<br>$d15 - f = 0.4$ mm/r - 3000 rpm<br>Percorrido em Z: 40 mm / tempo: 2,00 seg.                                 | 16 a 18                      | nstante:                                             |
| N190<br>N200 | G0 X20 Z50<br>X10   | Reposicionamento rápido para novo passe                                                                                                    | aproxim. 0,5                 |                                                      |
| <b>N210</b>  | G1 Z10              | 5º passe - Avanço em vazio/usinagem<br>$d10 - f = 0.4$ mm/r - 3000 rpm<br>Percorrido em Z: 40 mm / tempo: 2,00 seg.                                 | 19 a 20                      | Avanço com velocidade do eixo árvore coi<br>3000 rpm |
| N220         | G0 X15 Z50          |                                                                                                    |                              |                                                      |
| N230         | X5                  | Reposicionamento rápido para novo passe                                                                                                    | aproxim. 0,5                 |                                                      |
| <b>N240</b>  | G1 Z10              | 5º passe - Avanço em vazio/usinagem<br>$d5 - f = 0,4$ mm/r - 3000 rpm<br>Percorrido em Z: 40 mm / tempo: 2,00 seg.                                  | 21 a 23                      |                                                      |
| N250         | G0 X10 Z50 M9       |                                                                                                    | 23 a 26                      |                                                      |

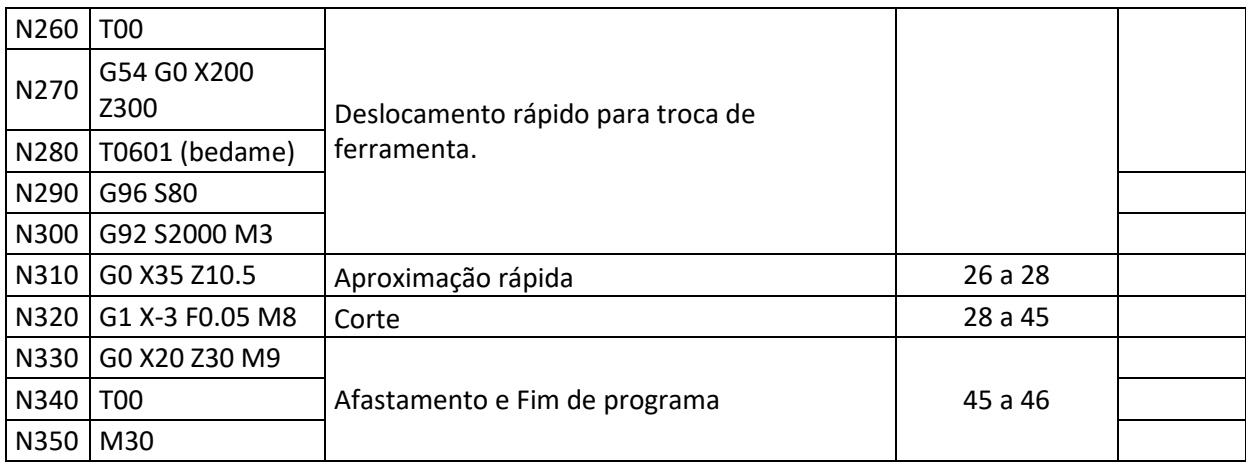

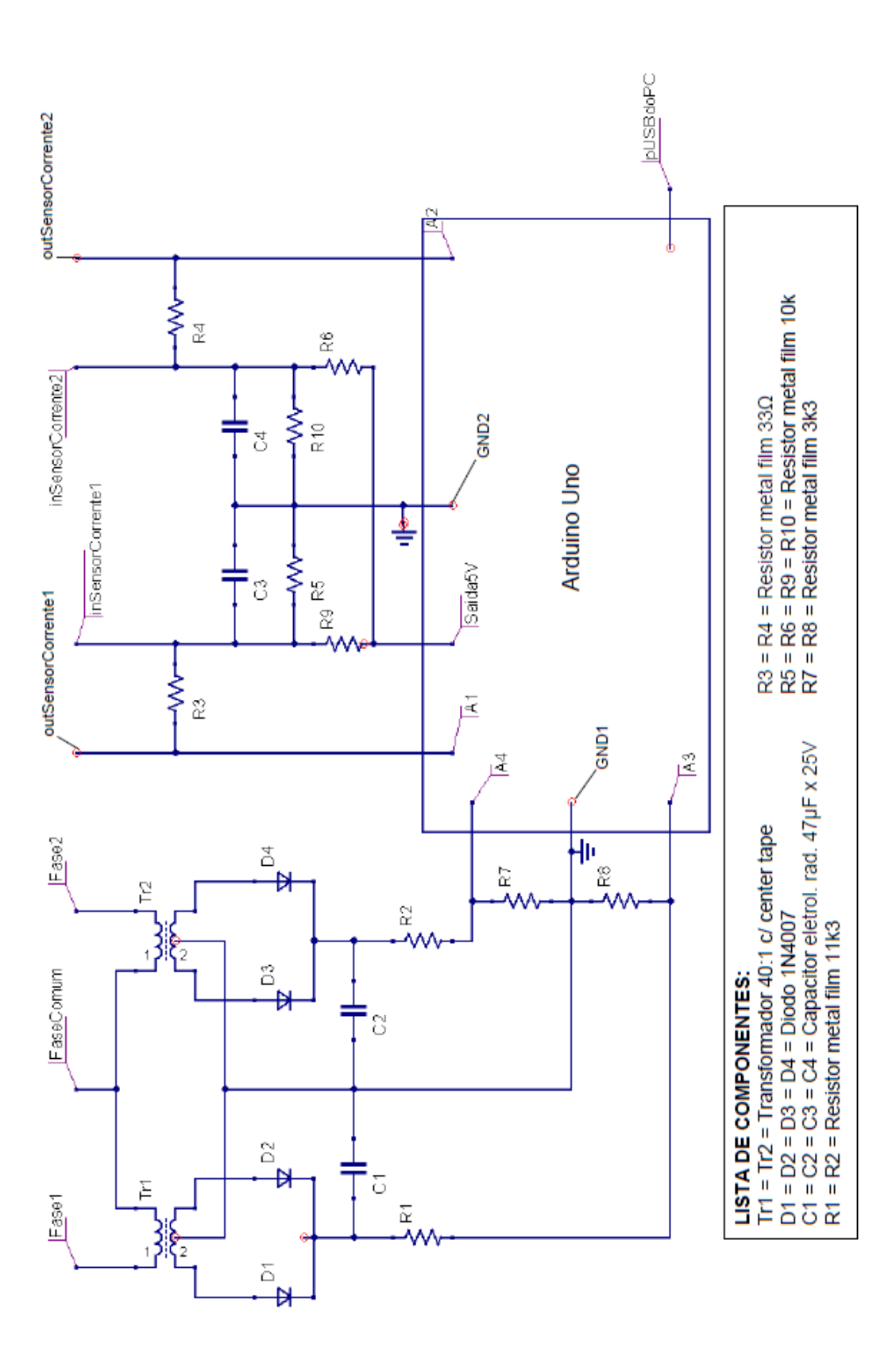

**Apêndice B – Esquema do circuito eletrônico do Dispositivo de Captura, condicionamento e tratamento dos sinais.**

# **Apêndice C – Código para Calibração dos sinais de tensão elétrica**

//Valores analógicos básicos lidos nas entradas de tensões

//Definição das Variáveis

float sensorTensao  $1 = A1$ ; //pino em que está ligado o sinal do primeiro sensor de tensao elétrica float valorLido  $1 = 0$ ; //valor lido na entrada analógica 1

float sensorTensao\_2 = A2; //pino em que está ligado o sinal do segundo sensor de tensao elétrica float valorLido\_2 = 0; //valor lido na entrada analógica 2

unsigned long time; //designa os intervalos de medição em unidades de tempo

```
void setup() {
  Serial.begin(9600); //Inicializa a comunicação Serial na taxa de 9600 bps
}
```
void loop() {

 valorLido\_1 = analogRead(sensorTensao\_1); //leitura da porta analógica em que o sensor de tensao eletrica 1 está ligado

valorLido 2 = analogRead(sensorTensao 2); //leitura da porta analógica em que o sensor de tensao eletrica 2 está ligado

 $time =$  millis();

Serial.println(time); //imprime o tempo em tabela

 Serial.print(valorLido\_1); Serial.print("\t"); //imprime o valor lido 1 (tensão 1) em tabela

Serial.print(valorLido\_2); Serial.print("\t"); //imprime o valor lido 2 (tensão 2) em tabela

delay(100); //intervalo de 100 milisegundos entre cada leitura

}

#### **Apêndice D – Código para Calibração dos sinais de corrente elétrica**

#### //Calibração dos sensores de correntes

#include"EmonLib.h" //Inclusão da biblioteca de conversão dos sensores de correntes

EnergyMonitor emon1; //Instância de monitoramento do sensor de corrente 1

EnergyMonitor emon2; //Instância de monitoramento do sensor de corrente 2

unsigned long time; //designa os intervalos de medição em unidades de tempo

void setup() {

Serial.begin(9600); //Inicializa a comunicação Serial na taxa de 9600 bps

emon1.current(1,42); //Pino da entrada analógica 1 e parâmetro de calibração obtido para corrente 1

 emon2.current(2,42); //Pino de entrada analógica 2 e parâmetro de calibração obtido para corrente 2 }

void loop() {

 double Irms1 = emon1.calcIrms(30); //Cálculo da corrente rms 1 com 30 ciclos da onda para cada amostra

 double Irms2 = emon2.calcIrms(30); //Cálculo da corrente rms 2 com 30 ciclos da onda para cada amostra

 $time =$  millis();

Serial.println(time); //imprime o tempo em tabela

 Serial.print(Irms1); Serial.print("\t"); //imprime o valor da corrente rms 1 em tabela

 Serial.print(Irms2); Serial.print("\t"); //imprime o valor da corrente rms 2 em tabela

delay(100); //intervalos de 100 milisegundos entre cada leitura

}

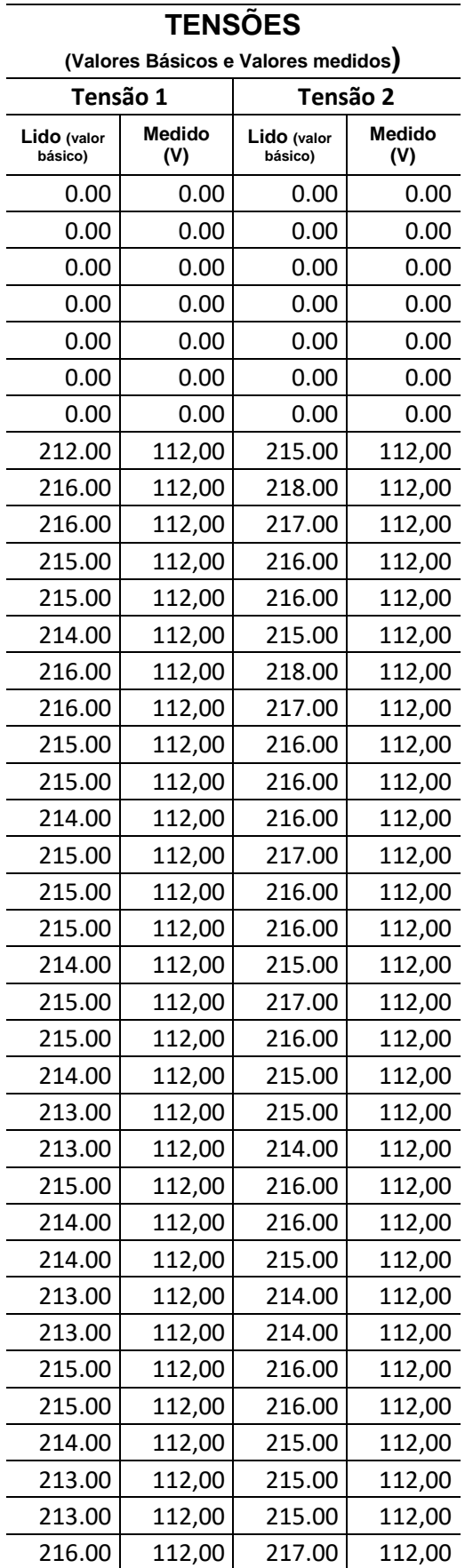

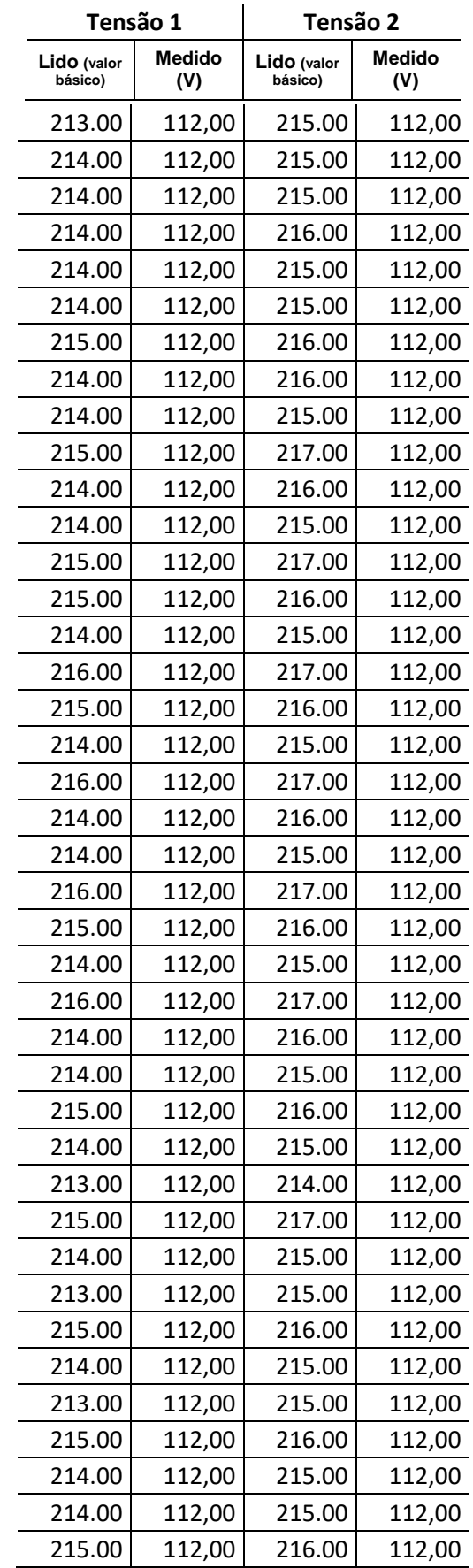

# **Apêndice E – Valores das Tensões (valores básicos capturados e valores medidos)**

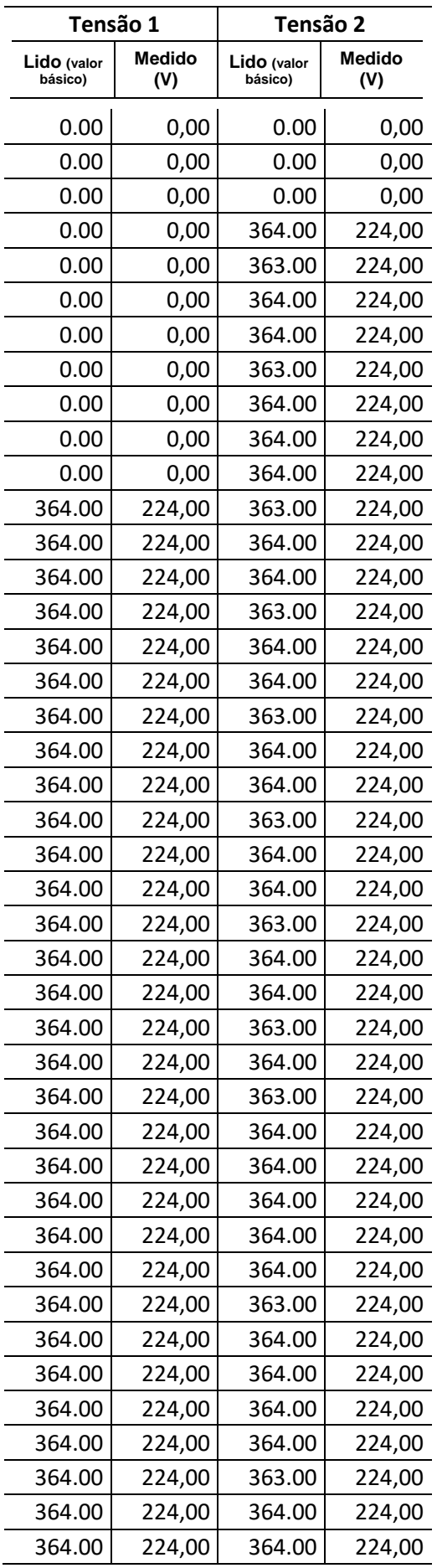

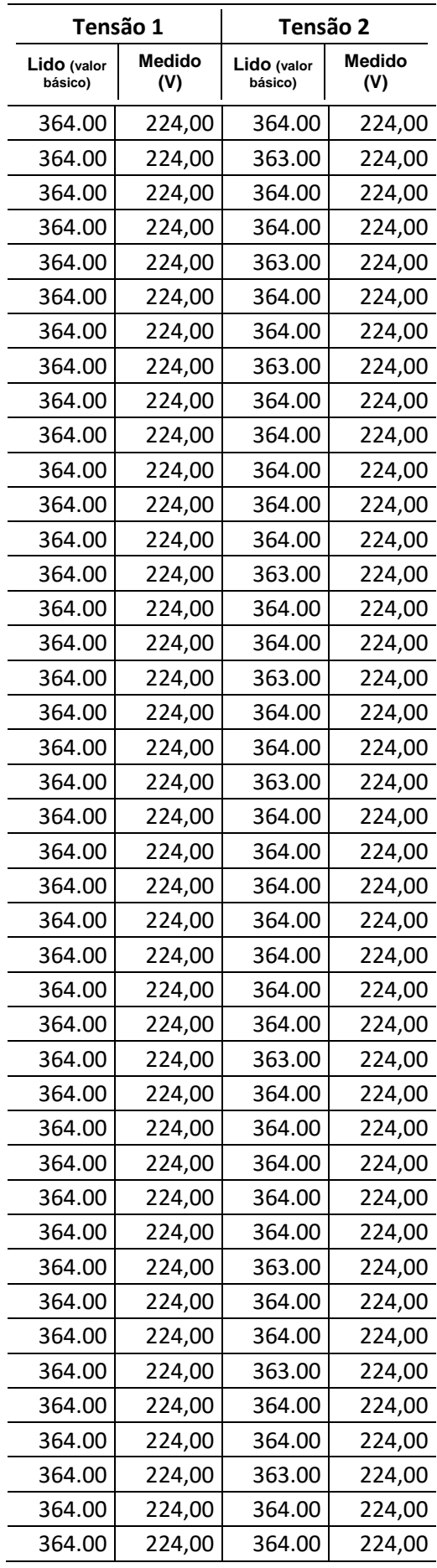
## **Apêndice F – Código para Captura dos Valores de Tensões e Correntes e cálculo das Potências.**

//Determinação da Potência Útil Instantânea na Usinagem em torno à CNC - Versão 4.0

#include"EmonLib.h" //Inclusão da biblioteca de conversão dos sensores de correntes

EnergyMonitor emon1; //Instância de monitoramento do sensor de corrente 1

EnergyMonitor emon2; //Instância de monitoramento do sensor de corrente 2

//Definição das demais Variáveis

float sensorTensao\_1 = A3; //pino em que está ligado o sinal do primeiro sensor de tensao elétrica float valorLido  $3 = 0$ ; //valor lido na entrada analógica 3 float tensaoEletrica\_1 = 0.00; //tensao elétrica 1 convertida para Volts

float sensorTensao\_2 = A4; //pino em que está ligado o sinal do segundo sensor de tensao elétrica float valorLido  $4 = 0$ ; //valor lido na entrada analógica 4 float tensaoEletrica\_2 = 0.00; //tensao elétrica 2 convertida para Volts

float P1 = 0; //potência elétrica 1 em Watts

float P2 = 0; //potência elétrica 2 em Watts

float PT = 0; //potência elétrica total em Watts

float Pu = 0; //conversão da potência elétrica em potência útil de usinagem

unsigned long time; //designa os intervalos de medição em unidades de tempo

void setup() {

Serial.begin(9600); //Inicializa a comunicação Serial na taxa de 9600 bps

emon1.current(1,42); //Pino de entrada e parâmetro de calibração da corrente 1

emon2.current(2,42); //Pino de entrada e parâmetro de calibração da corrente 2

}

void loop() {

 double Irms1 = emon1.calcIrms(30); //Cálculo da corrente rms 1 com base nos últimos 30 ciclos da onda

 double Irms2 = emon2.calcIrms(30); //Cálculo da corrente rms 2 com base nos últimos 30 ciclos da onda

 valorLido\_3 = analogRead(sensorTensao\_1); //leitura da porta analógica em que o sensor de tensao eletrica 1 está ligado

if (valorLido  $3 \le 345$ ) {

 tensaoEletrica\_1 = (valorLido\_3 \* 0.4667) + 11.852; //converte o valor lido na entrada analógica para o valor da tensao elétrica 1 (de acordo com o fator do sensor)

 } if (valorLido  $3 > 345$ ){

 tensaoEletrica\_1 = (valorLido\_3 \* 3.4088) - 1013; //converte o valor lido na entrada analógica para o valor da tensao elétrica 1 (de acordo com o fator do sensor)

}

P1 = (Irms1 \* tensaoEletrica\_1); //cálculo da potência elétrica 1

 valorLido\_4 = analogRead(sensorTensao\_2); //leitura da porta analógica em que o sensor de tensao eletrica 2 está ligado

if (valorLido\_4 <=  $345$ ){

 tensaoEletrica\_2 = (valorLido\_4 \* 0.4667) + 11.852; //converte o valor lido na entrada analógica para o valor da tensao elétrica 2 (de acordo com o fator do sensor)

 } if (valorLido  $4 > 345$ ){

 tensaoEletrica\_2 = (valorLido\_4 \* 3.4088) - 1013; //converte o valor lido na entrada analógica para o valor da tensao elétrica 2 (de acordo com o fator do sensor)

}

P2 = (Irms2 \* tensaoEletrica\_2); //cálculo da potência elétrica 2

PT = (P1 + P2); //cálculo da potência elétrica total demandada pela máquina

 //Pu = (PT - 2000) \* 0.8; //cálculo da potência útil de usinagem (potência em vazio=2000/rendimento total=0,8)

 $time = millis()$ ;

Serial.println(time); //imprime o tempo em tabela

 Serial.print(Irms1); Serial.print("\t"); //imprime o valor da corrente 1 em tabela Serial.print(tensaoEletrica\_1); Serial.print("\t"); //imprime o valor da tensao elétrica 1 em tabela Serial.print(P1); Serial.print("\t"); //imprime o valor da potência elétrica 1 em tabela

 Serial.print(Irms2); Serial.print("\t"); //imprime o valor da corrente 2 em tabela Serial.print(tensaoEletrica\_2); Serial.print("\t"); //imprime o valor da tensao elétrica 2 em tabela Serial.print(P2); Serial.print("\t"); //imprime o valor da potência elétrica 2 em tabela

 Serial.print(PT); Serial.print("\t"); //imprime o valor da potência elétrica total em tabela

 //Serial.print(Pu); //Serial.print("\t"); //imprime o valor da potência útil de usinagem em tabela

delay(250); //intervalos de 250 milisegundos entre cada leitura

## **Apêndice G – Código Arduino para captura somente da corrente.**

//Determinação da Corrente Instantânea na Usinagem em torno à CNC - Versão 4.0 #include"EmonLib.h" //Inclusão da biblioteca de conversão dos sensores de correntes EnergyMonitor emon1; //Instância de monitoramento do sensor de corrente 1 EnergyMonitor emon2; //Instância de monitoramento do sensor de corrente 2

unsigned long time; //designa os intervalos de medição em unidades de tempo

void setup() {

Serial.begin(9600); //Inicializa a comunicação Serial na taxa de 9600 bps

emon1.current(1,42); //Pino de entrada e parâmetro de calibração da corrente 1

emon2.current(2,42); //Pino de entrada e parâmetro de calibração da corrente 2

}

void loop() {

 double Irms1 = emon1.calcIrms(30); //Cálculo da corrente rms 1 com base nos últimos 30 ciclos da onda

 double Irms2 = emon2.calcIrms(30); //Cálculo da corrente rms 2 com base nos últimos 30 ciclos da onda

 $time =$  millis();

Serial.println(time); //imprime o tempo em tabela

 Serial.print(Irms1); Serial.print("\t"); //imprime o valor da corrente 1 em tabela

 Serial.print(Irms2); Serial.print("\t"); //imprime o valor da corrente 2 em tabela

delay(50); //intervalos de 50 milisegundos entre cada leitura

}

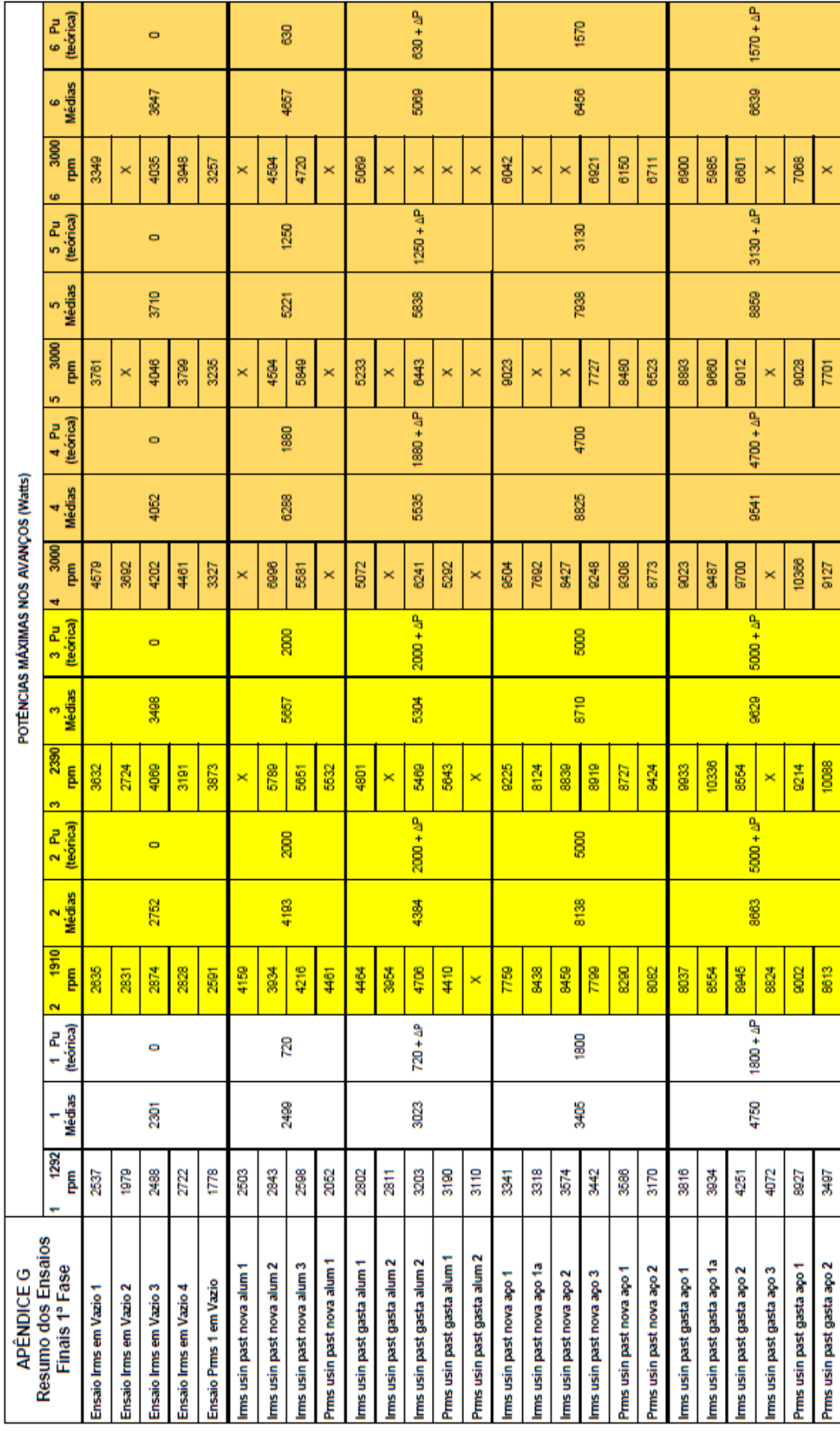

## Apêndice H - Resultados da 1ª Fase de ensaios.

**Apêndice I – Exemplo de dados capturados e análise para extração daqueles do momento da usinagem (resumido).**

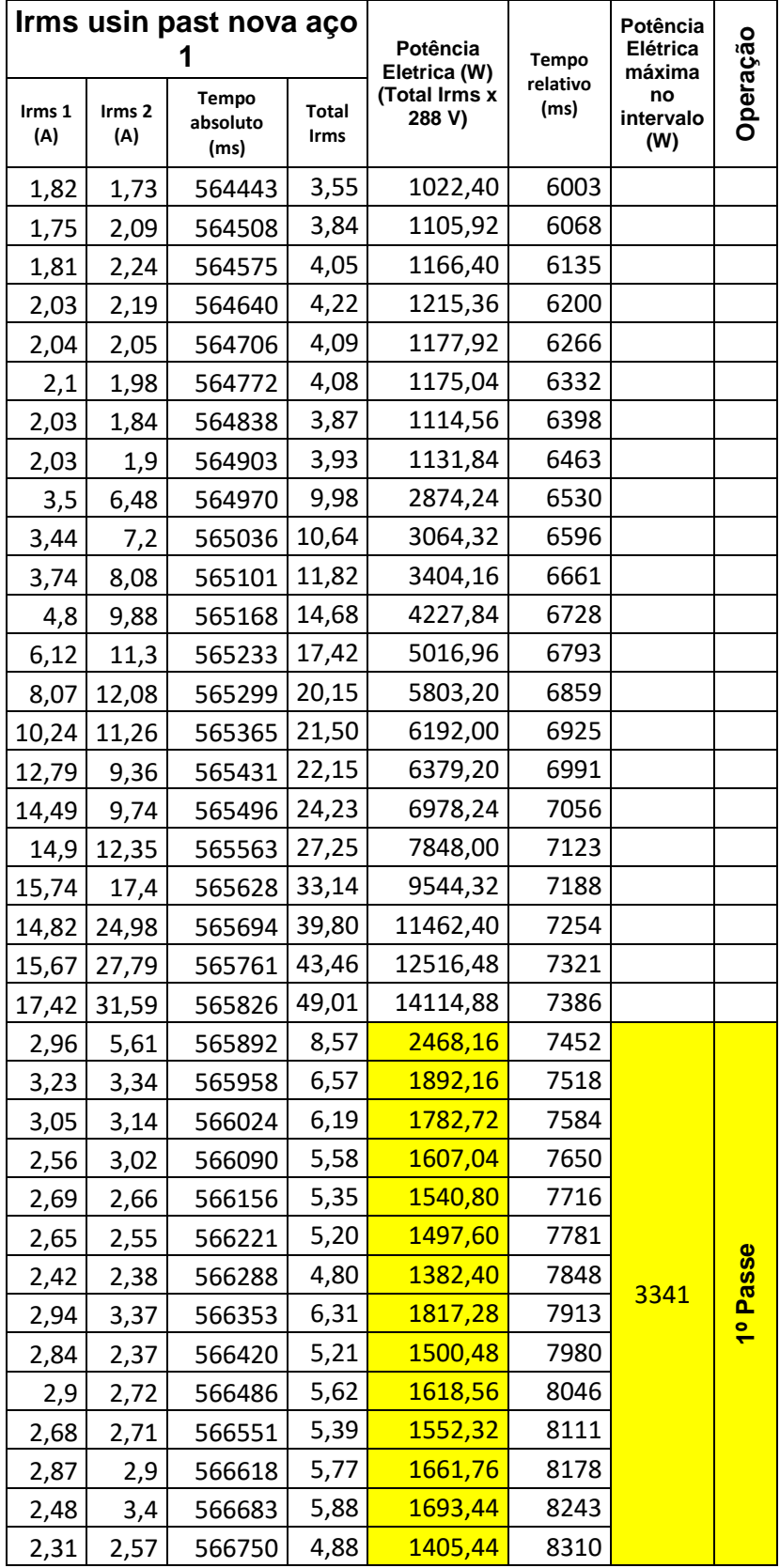

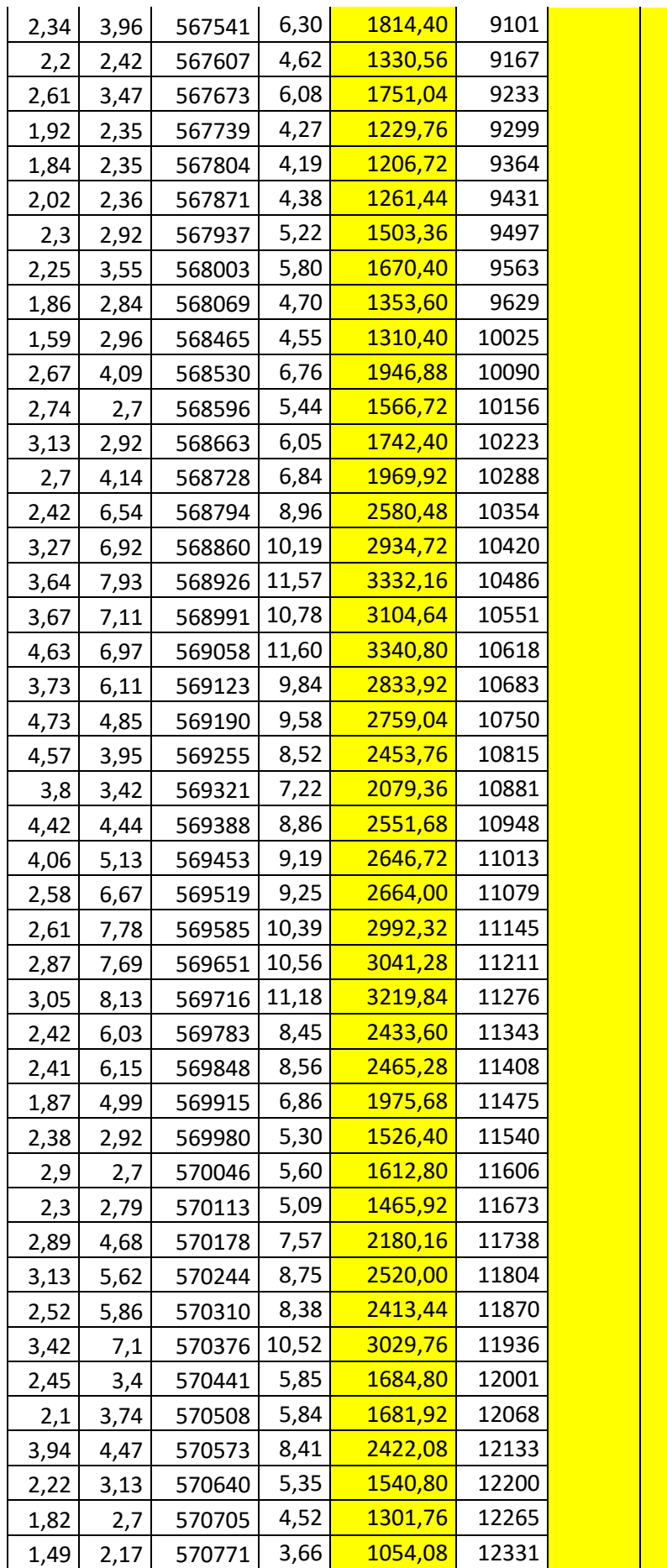

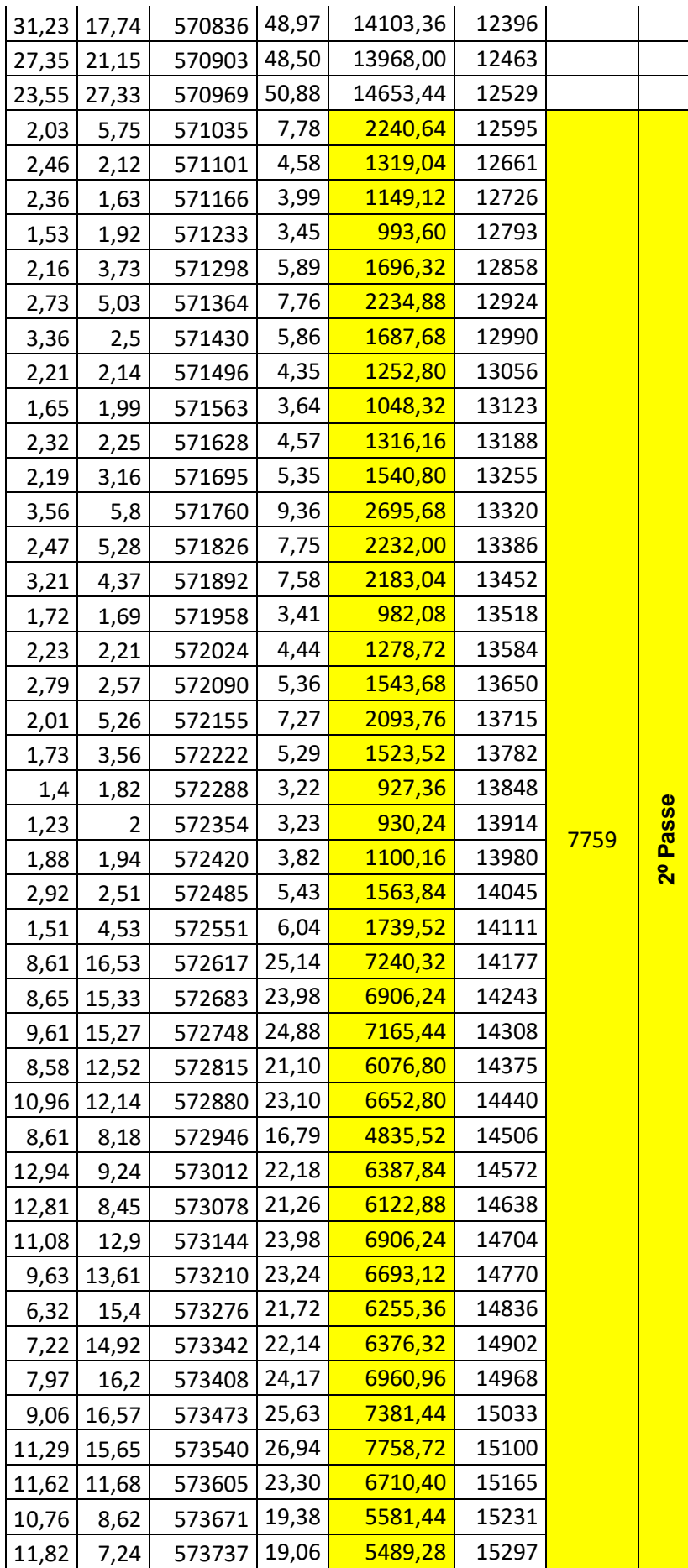

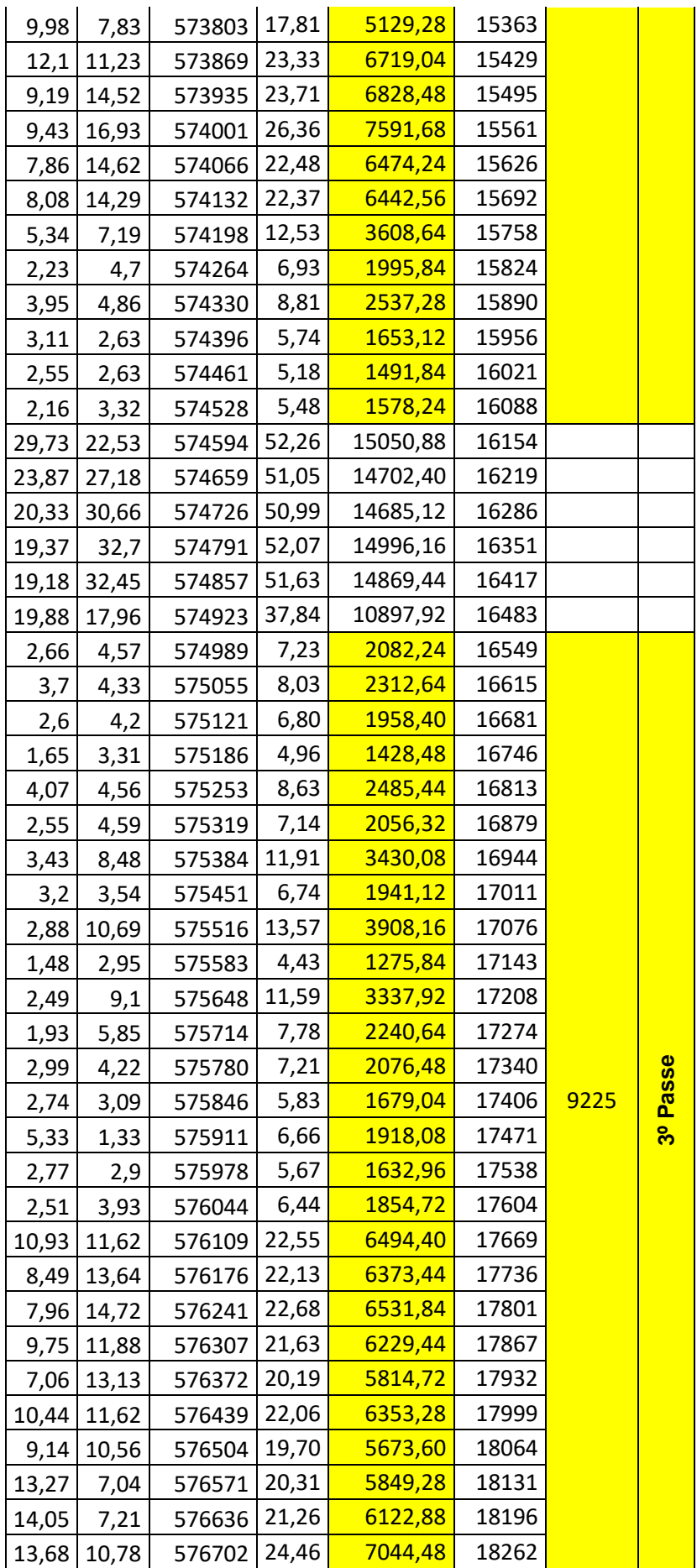

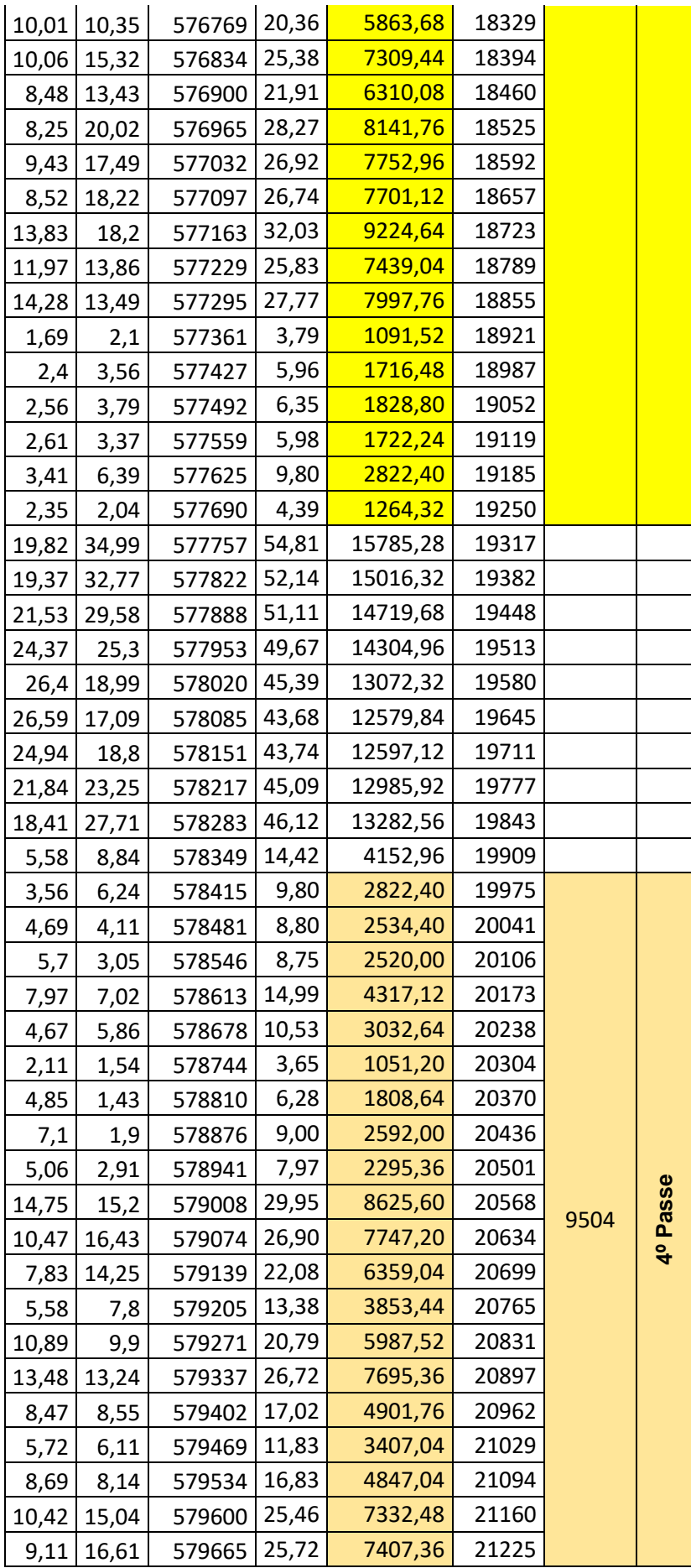

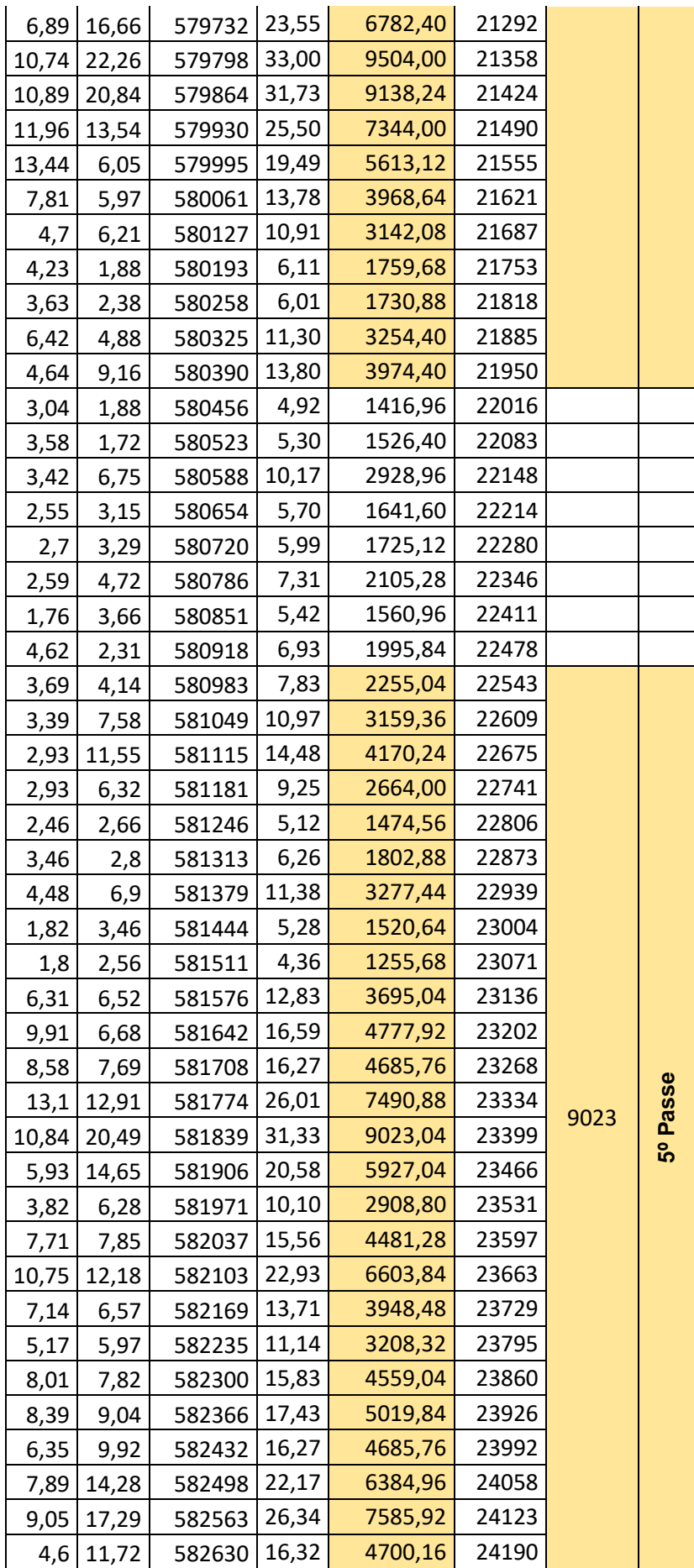

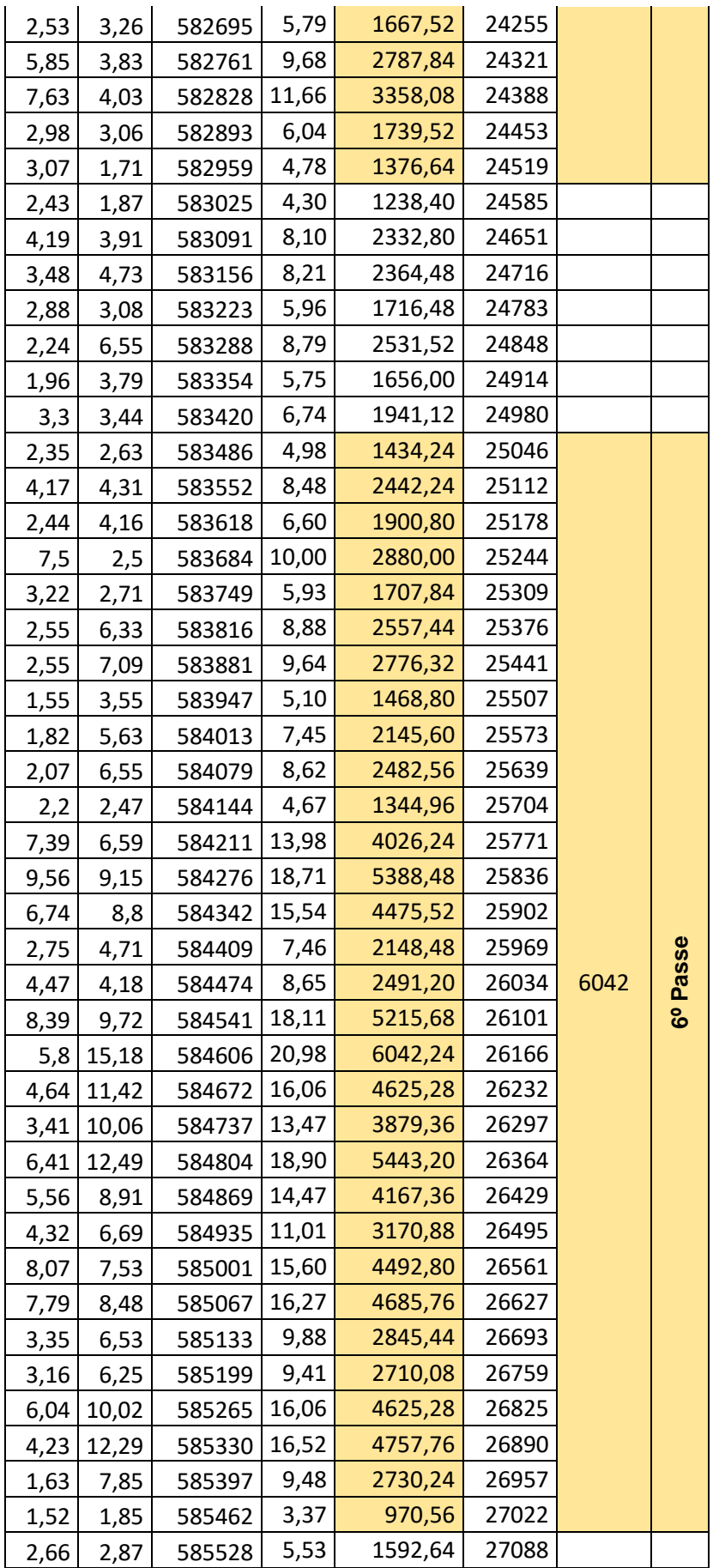

**Apêndice J – Detalhes dos Picos de correntes ao longo dos ensaios, demonstrando a paridade das correntes da linha 1 (série 1 em azul) e da linha 2 (série 2 em vermelho).** 

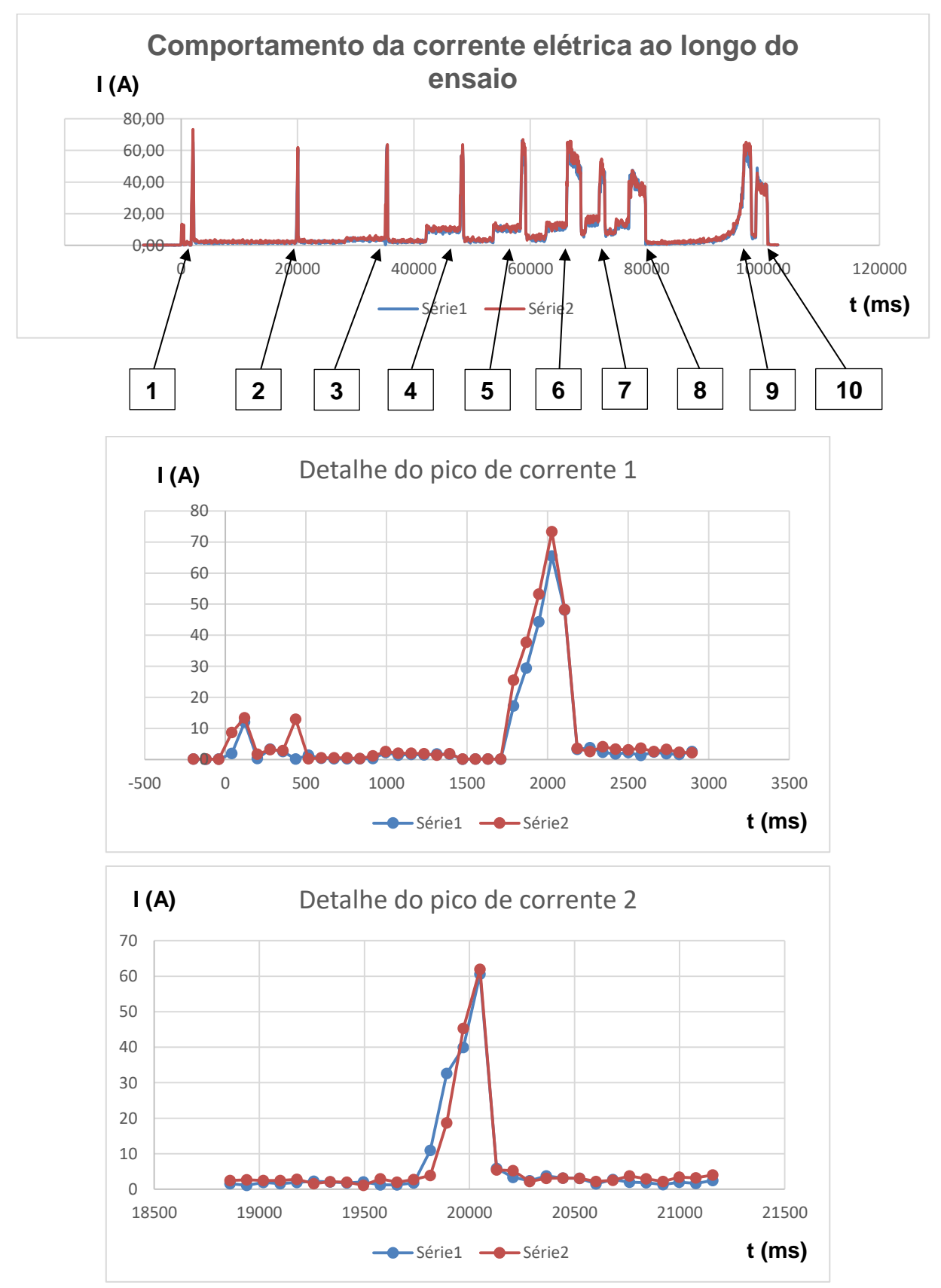

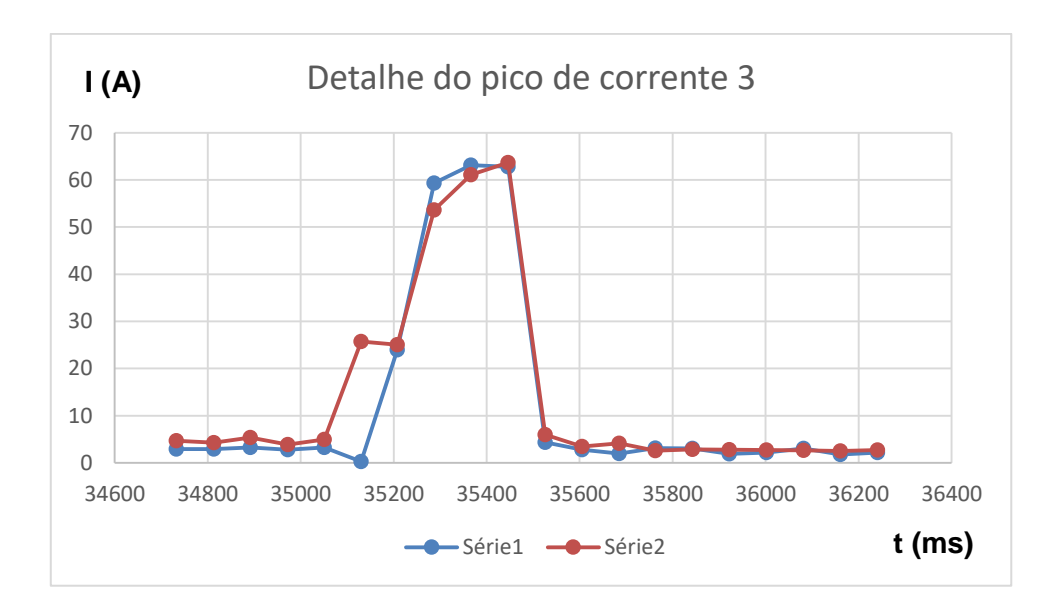

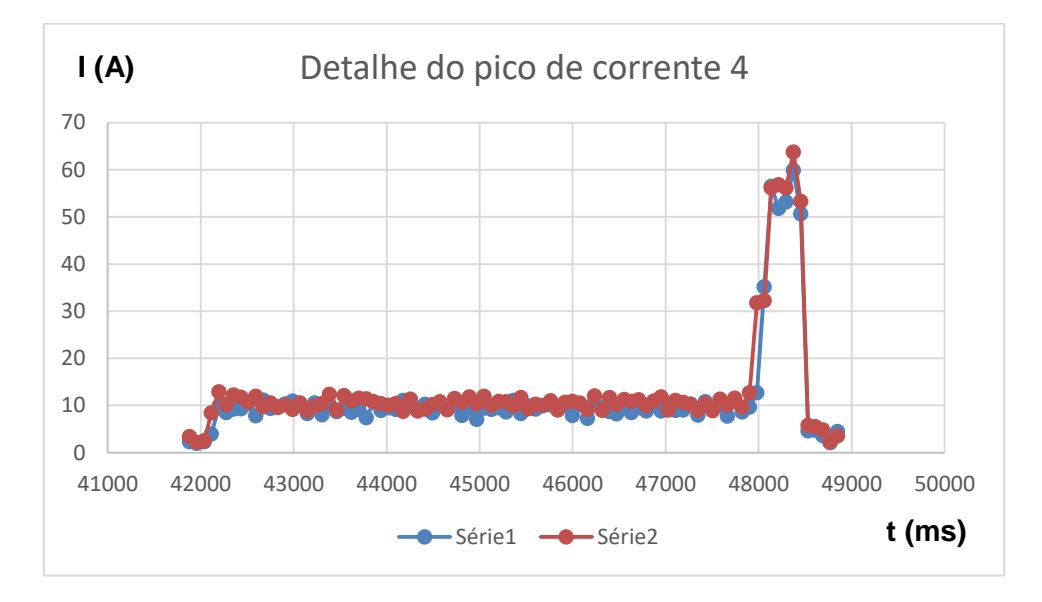

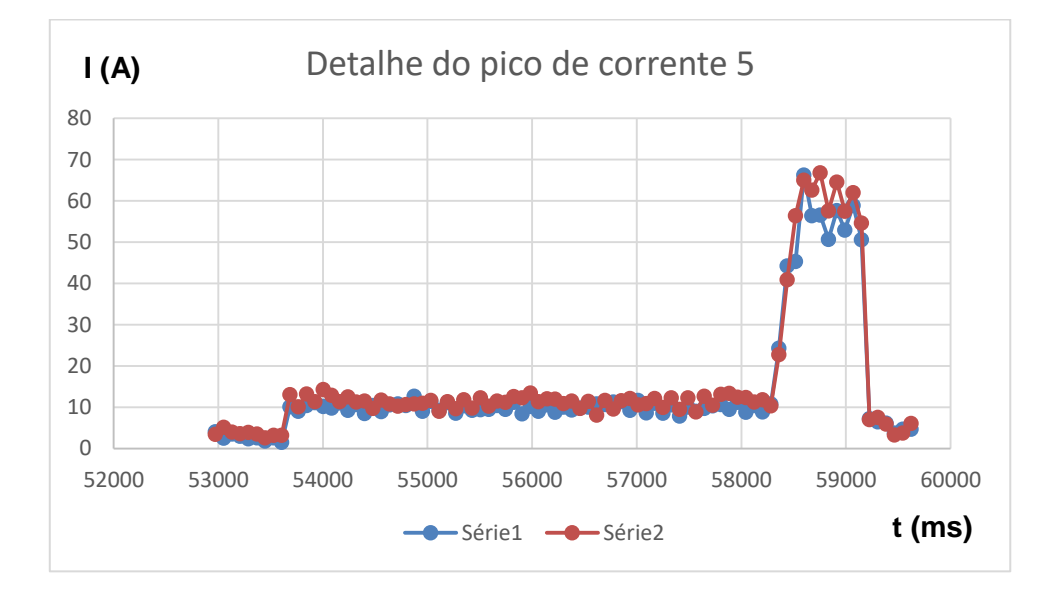

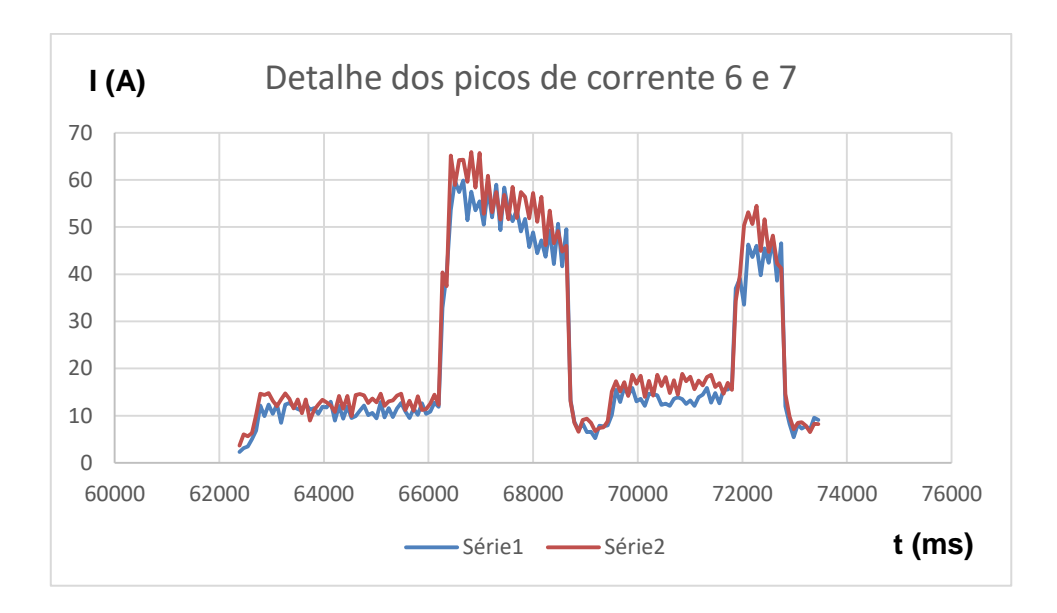

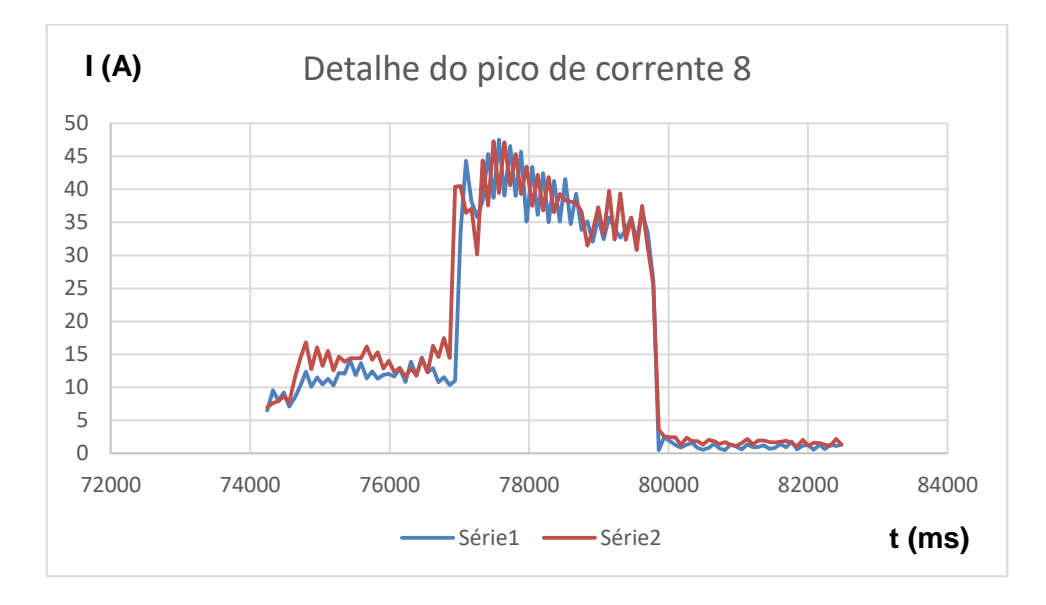

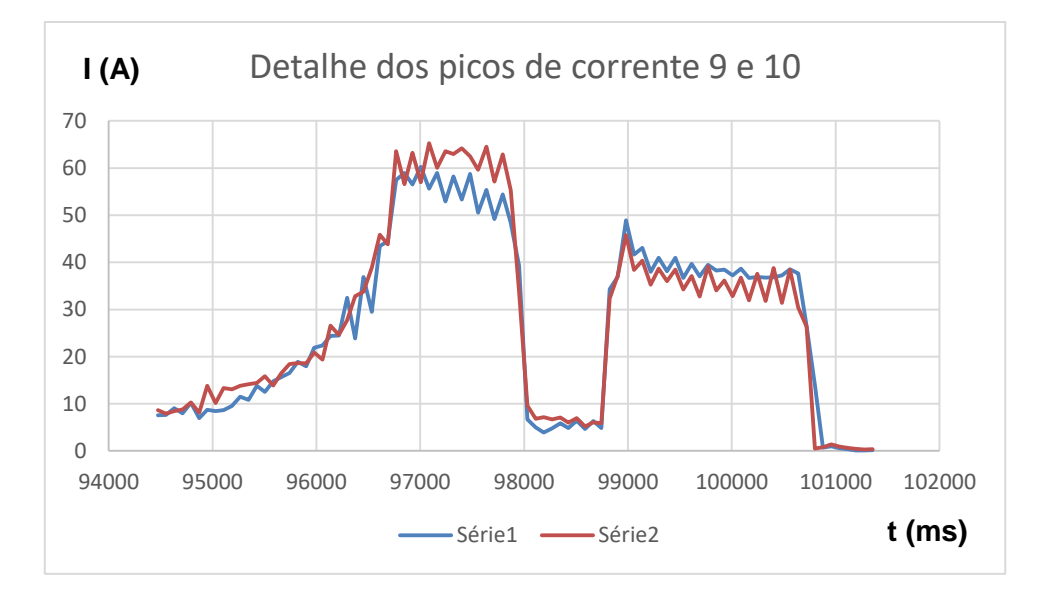

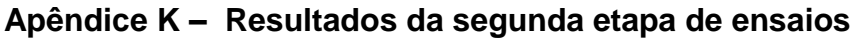

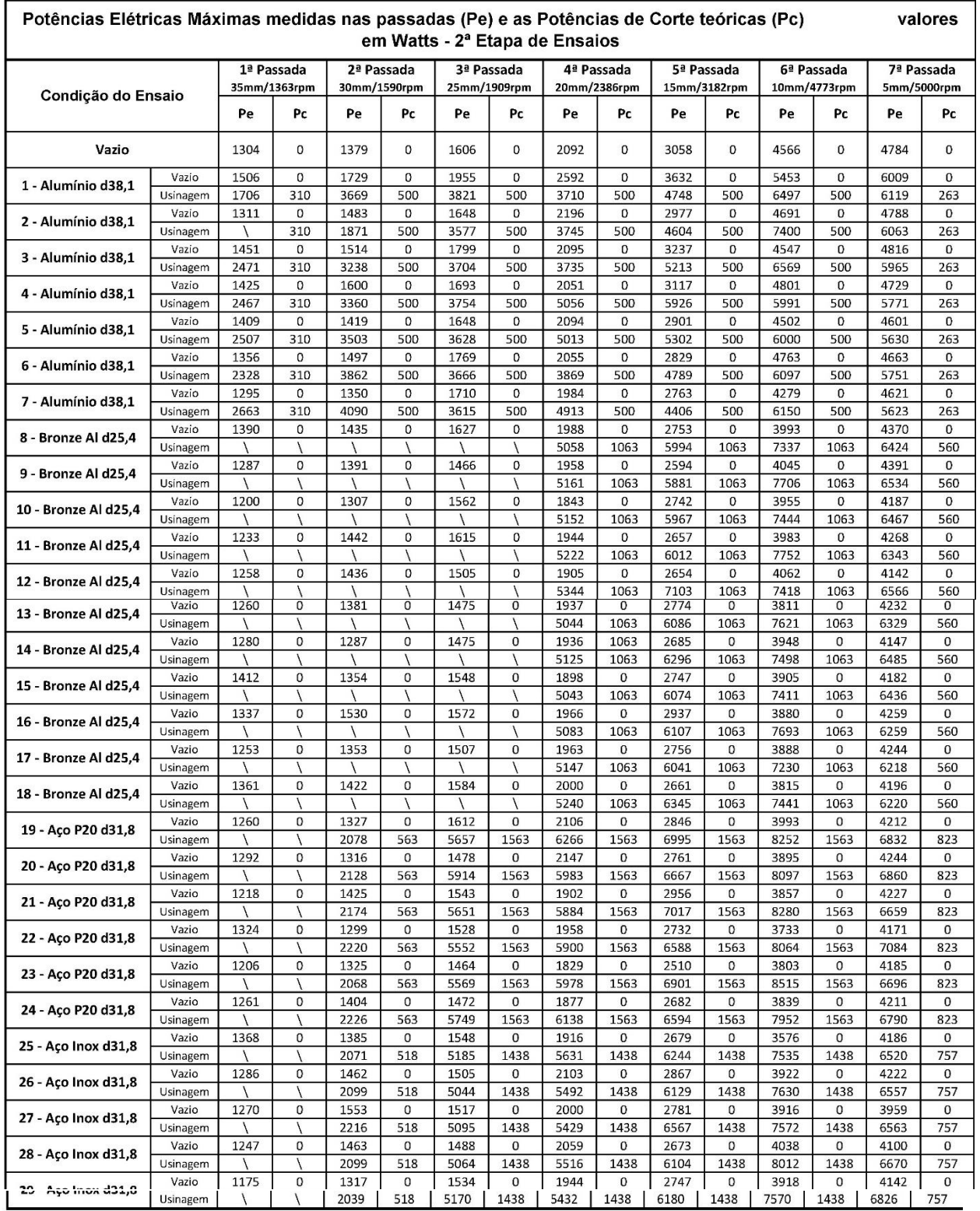

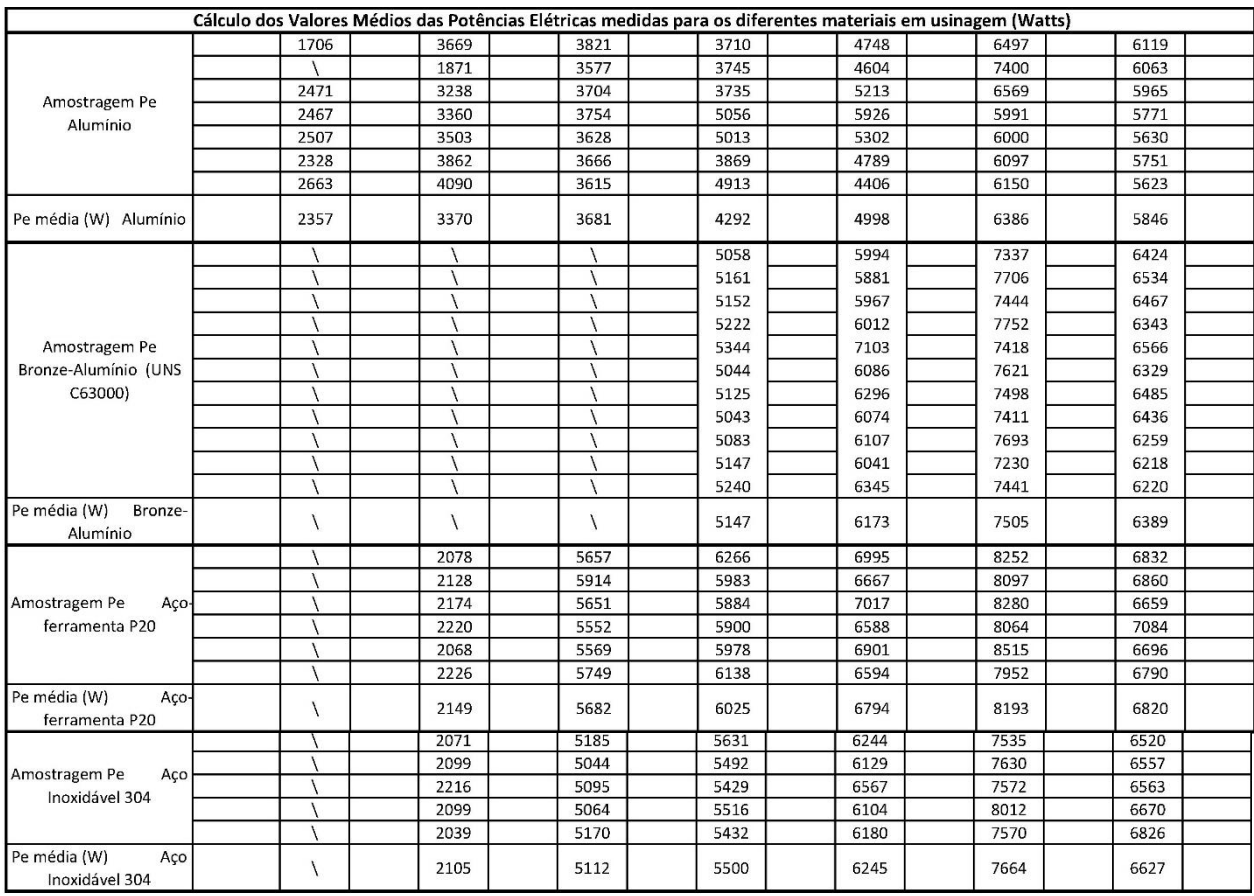

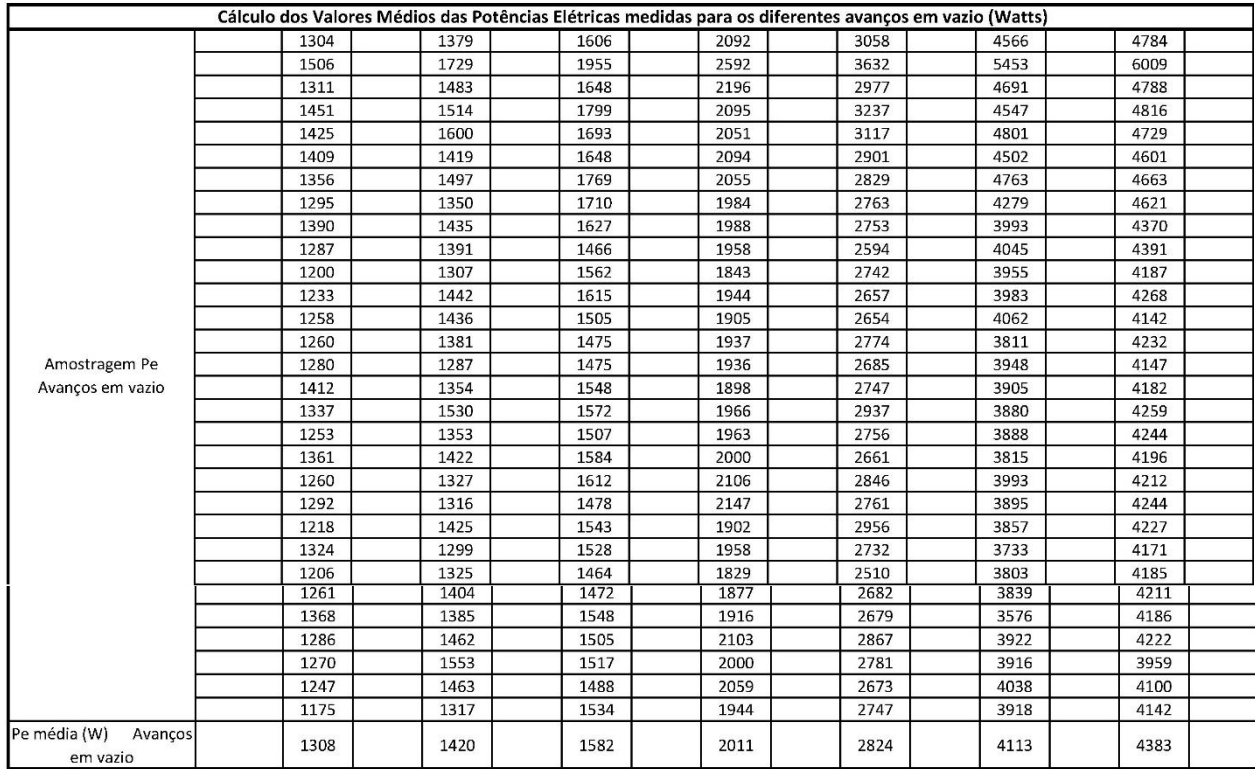